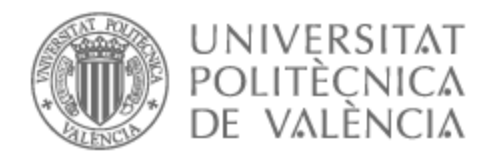

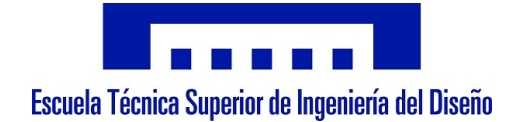

# UNIVERSITAT POLITÈCNICA DE VALÈNCIA

# Escuela Técnica Superior de Ingeniería del Diseño

### Ubicación de un aeropuerto en la provincia de Cáceres y diseño de sus procedimientos y cartas de aproximación PBN

Trabajo Fin de Grado

Grado en Ingeniería Aeroespacial

AUTOR/A: Socas Pérez, Elena Tutor/a: Gallego Salguero, Áurea Cecilia Cotutor/a: Yuste Pérez, Pedro CURSO ACADÉMICO: 2022/2023

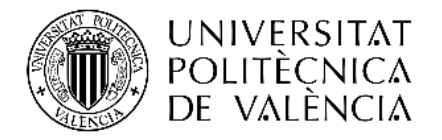

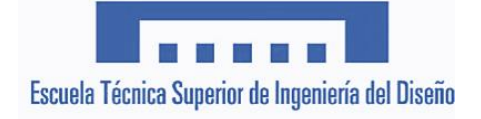

# UNIVERSITAT POLITÈCNICA DE VALÈNCIA

### ESCUELA TÉCNICA SUPERIOR DE INGENIERÍA DEL DISEÑO

GRADO EN INGENIERÍA AEROESPACIAL

# TRABAJO FIN DE GRADO

## **Ubicación de un aeropuerto en la provincia de Cáceres y diseño de sus procedimientos y cartas de aproximación PBN**

**Autora:** Elena Socas Pérez

**Tutora:** Aurea Cecilia Gallego Salguero

**Cotutor:** Pedro Yuste Pérez

**Curso Académico:** 2022/2023

### <span id="page-2-0"></span>Resumen

La ausencia de aeropuertos en provincias poco habitadas como Cáceres, entre otras, supone incomodidades y problemas en el traslado de los extremeños desde otros puntos de España, además de una reducción significativa del turismo en dichas zonas.

La ubicación de un aeropuerto en la provincia implicaría realizar cálculos de posibles pasajeros por año para poder conocer las medidas del aeródromo, además de un profundo estudio sobre el emplazamiento del aeropuerto.

Para ello, en este trabajo se realiza un análisis en profundidad de Cáceres para determinar cuál es la mejor zona en la que ubicar el aeropuerto.

Además, una vez dispuesto y para garantizar la seguridad operacional, se deberá diseñar, como mínimo, los procedimientos de aproximación al aeródromo y sus correspondientes cartas.

Este estudio consiste en un diseño a grandes rasgos de un aeropuerto para la provincia de Cáceres, y un estudio minucioso sobre el emplazamiento del aeródromo y sus procedimientos de aproximación PBN, para concluir con las cartas que facilitarían a los pilotos realizar dichos procedimientos.

### <span id="page-3-0"></span>Abstract

The main objective of this document is twofold: to determine the location of an airport in the province of Cáceres and to design the approach procedures for both ends of the runway.

Firstly, we will explain the principles of Performance Based Navigation (PBN) as it will be applied to design the procedures. The document will then proceed with the validation of satellite navigation for the entire province of Cáceres.

Secondly, we will select the airport location and subsequently determine the size and orientation of the runway. The size of the runway will depend on the aircraft models operating at the airport, which in turn relies on the expected number of passengers. The orientation of the runway will be determined based on the local climate, particularly the prevailing winds.

Finally, the procedures will be designed in accordance with the recommendations of the International Civil Aviation Organization (ICAO). The document will conclude with the charts that should be used by the flight crew in the event of approaching the airport.

### <span id="page-4-0"></span>Agradecimientos

Me gustaría expresar mi agradecimiento a todas las personas que me han brindado ayuda y apoyo de diversas formas durante mi periodo universitario y la realización de este Trabajo Fin de Grado.

En primer lugar, quiero agradecer a mi tutora, Aurea Cecilia Gallego Salguero, quien despertó mi interés por el mundo de la cartografía sus clases en el tercer año. Sin su influencia, no habría elegido este tema para mi trabajo y me ha ayudado en momentos de duda durante el proceso de cambio de tema del proyecto. También quiero agradecer a mi cotutor, Pedro Yuste Pérez, por sus clases en el cuarto año y los proyectos que nos asignó, los cuales me han ayudado significativamente a comprender el tema de franqueamiento de obstáculos en este proyecto. Agradezco su orientación durante todo el desarrollo del proyecto y sus valiosas tutorías para resolver mis dudas sobre el diseño de procedimientos y corregir posibles errores en las diferentes fases. Agradezco, además, su gran implicación en este proyecto a pesar de no ser el tutor principal; pues ha dedicado muchas horas a resolver dudas e inquietudes.

Expreso mi gratitud a la Universitat Politècnica de València y a la Escuela Técnica Superior de Ingeniería del Diseño por brindarme una educación sólida y proporcionarme tantos conocimientos durante estos cuatro años de mi Grado en Ingeniería Aeroespacial, los cuales han contribuido enormemente a mi aprendizaje y crecimiento personal.

Quiero dar un agradecimiento especial y sincero a mi familia. A mis padres, por su maravillosa crianza, por moldearme como persona y por brindarme tanto amor. A mi hermana, por estar siempre presente para ayudarme a distraerme cuando estoy estresada. Y al resto de mi familia, por su aprecio y confianza incondicionales.

Agradezco también a mis amigos de clase por aceptarme y apoyarme cuando más lo he necesitado. Ha sido un placer trabajar en todos esos proyectos juntos, y su compañía ha sido una gran fuente de felicidad para mí durante este tiempo.

Por último, quiero expresar mi gratitud a mis amigos de Tenerife por todos los momentos compartidos. Mantener ese contacto con ustedes me ha ayudado a mantenerme animada y con energías, y espero que sigamos conectados en el futuro.

# Índice

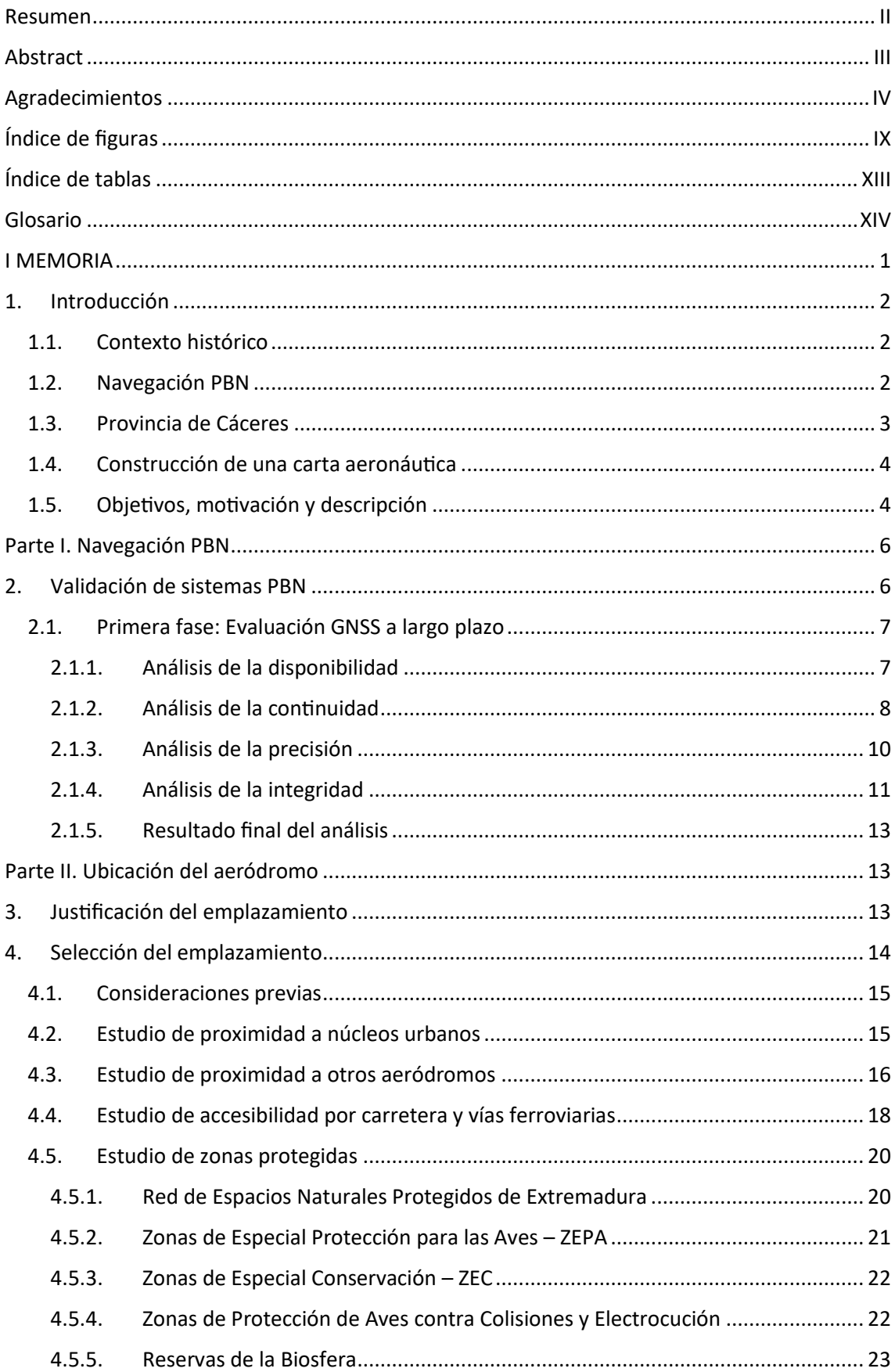

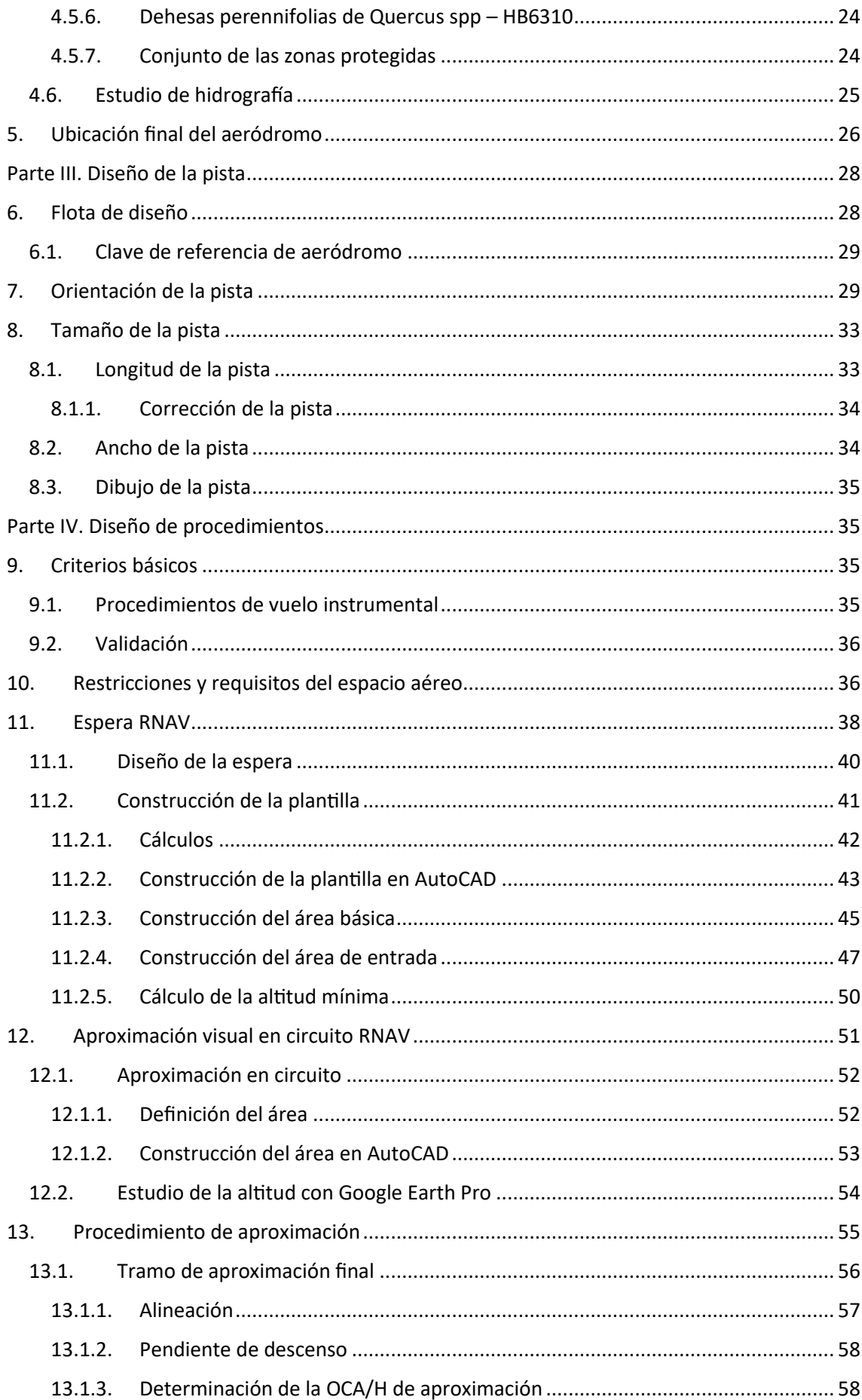

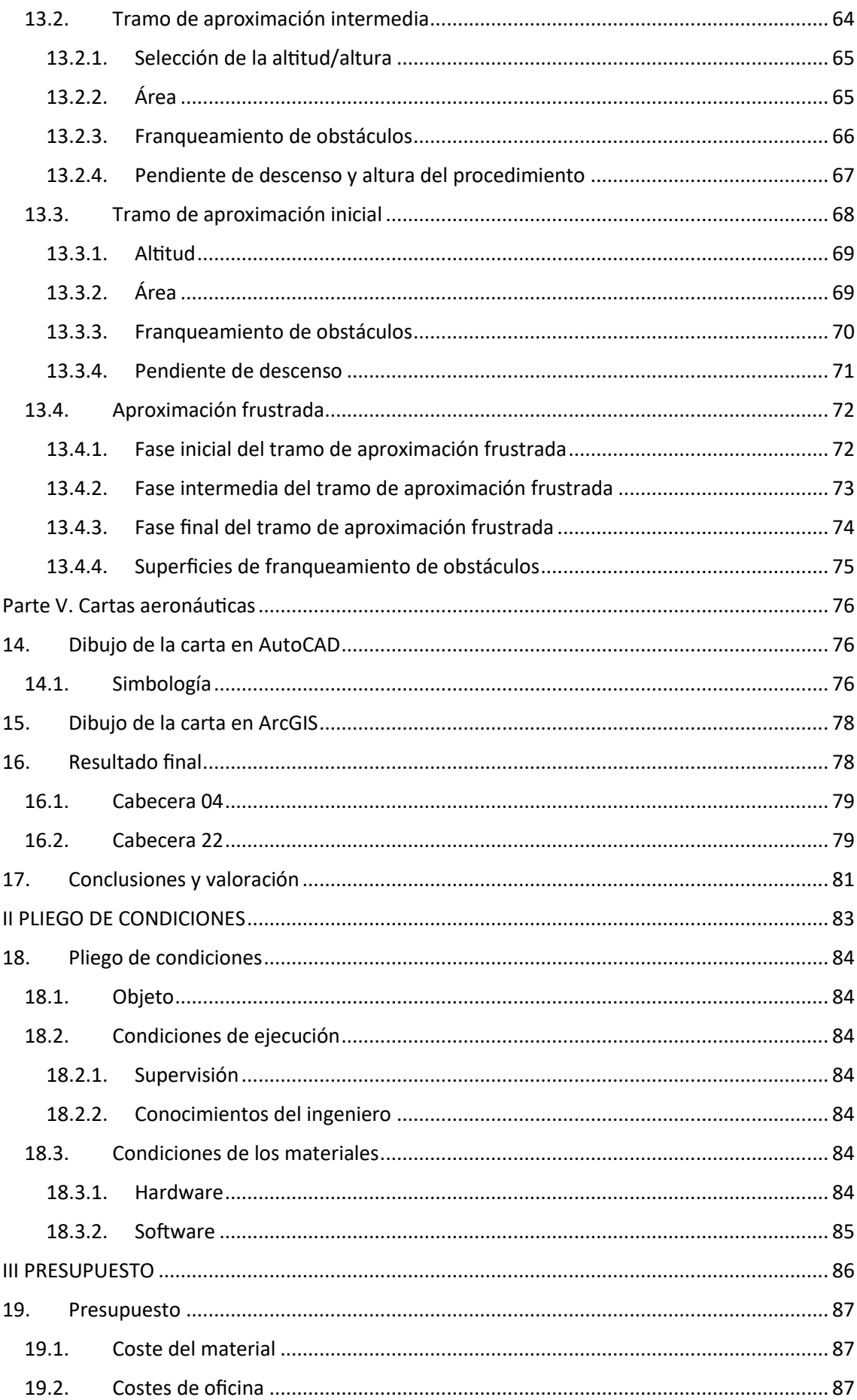

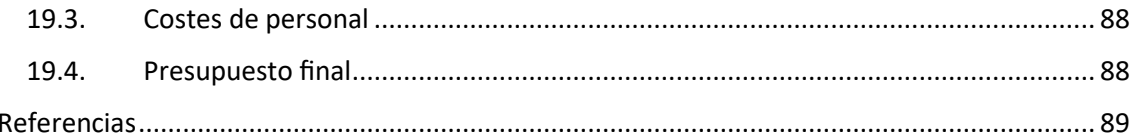

# <span id="page-9-0"></span>Índice de figuras

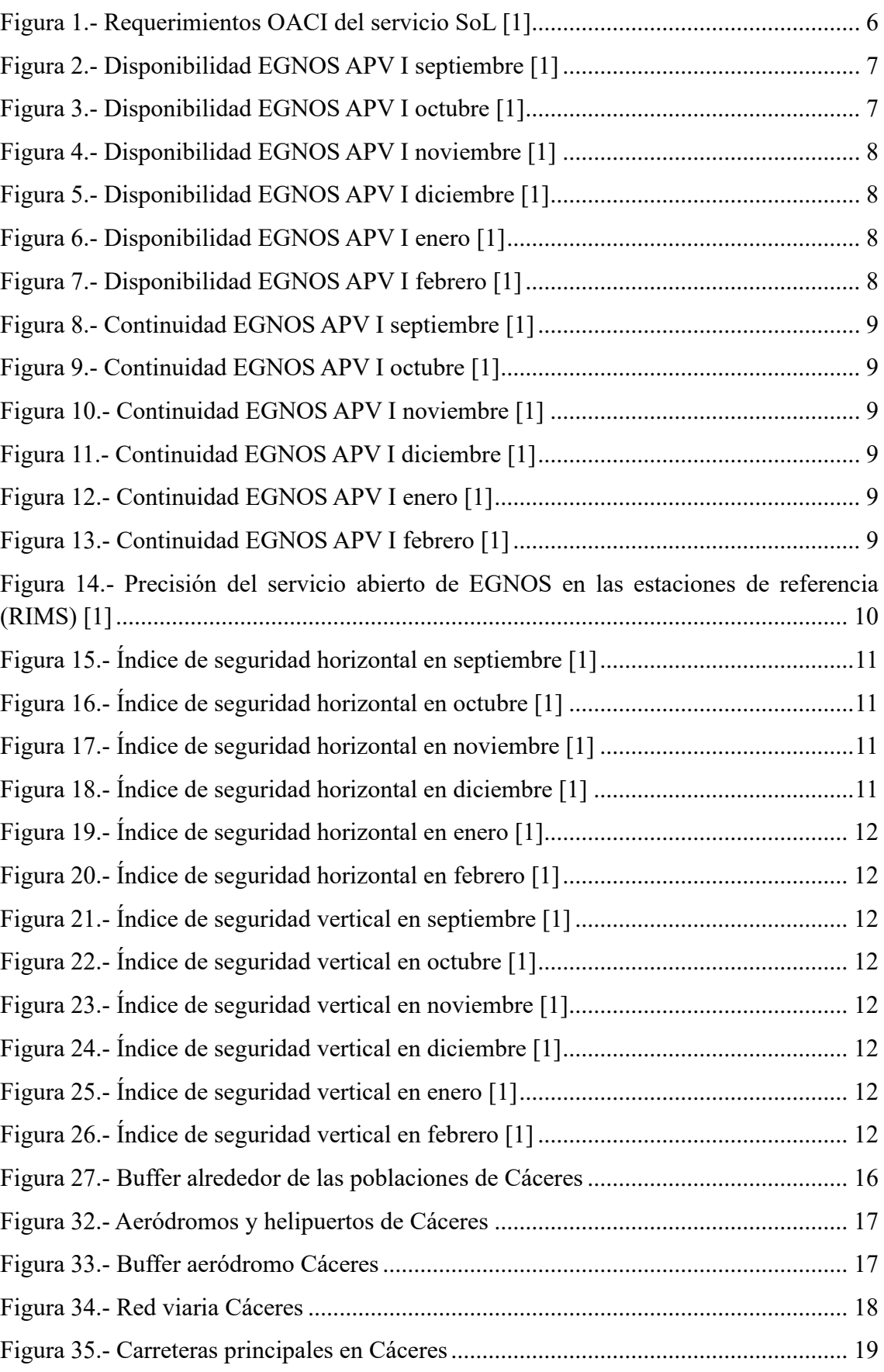

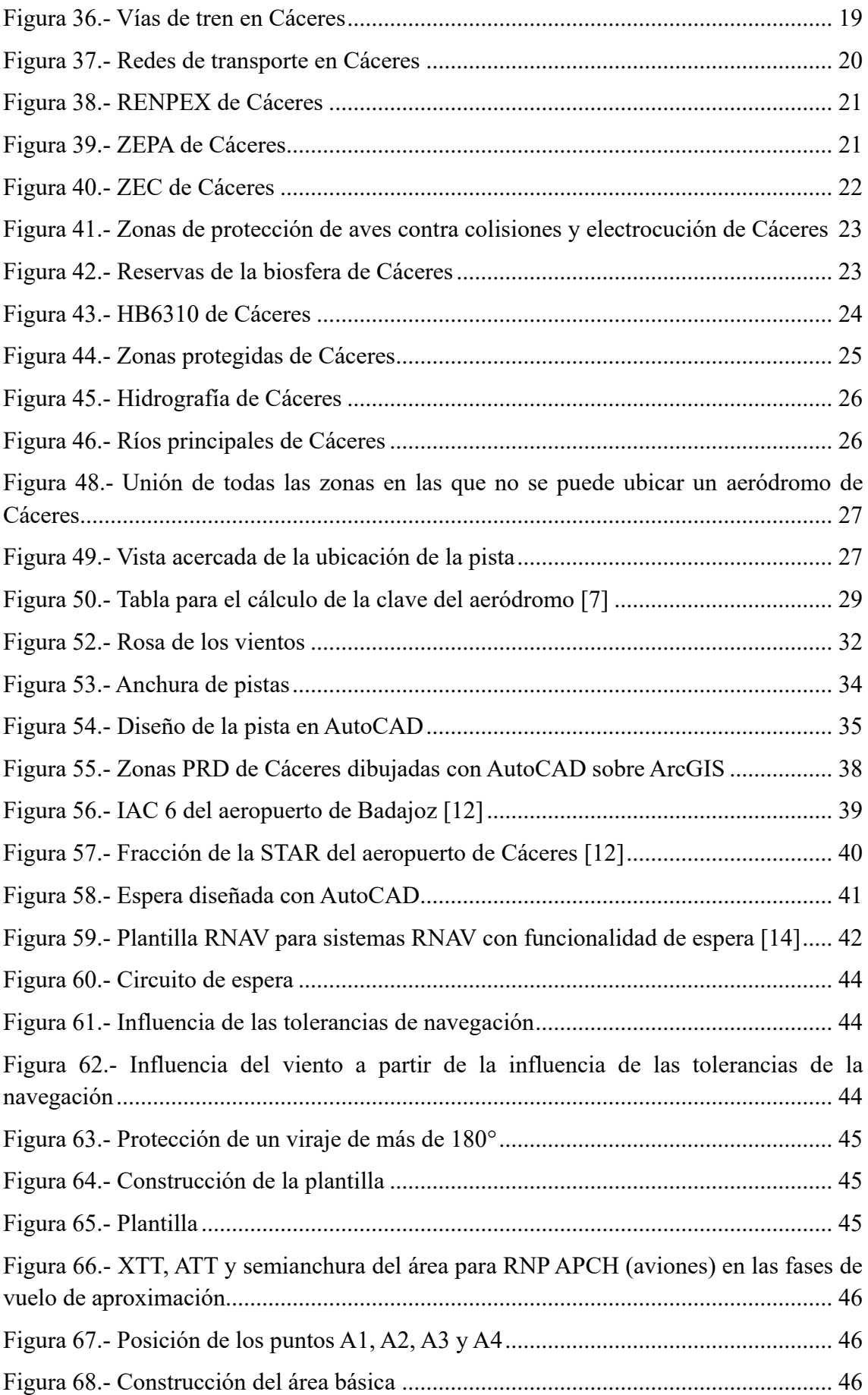

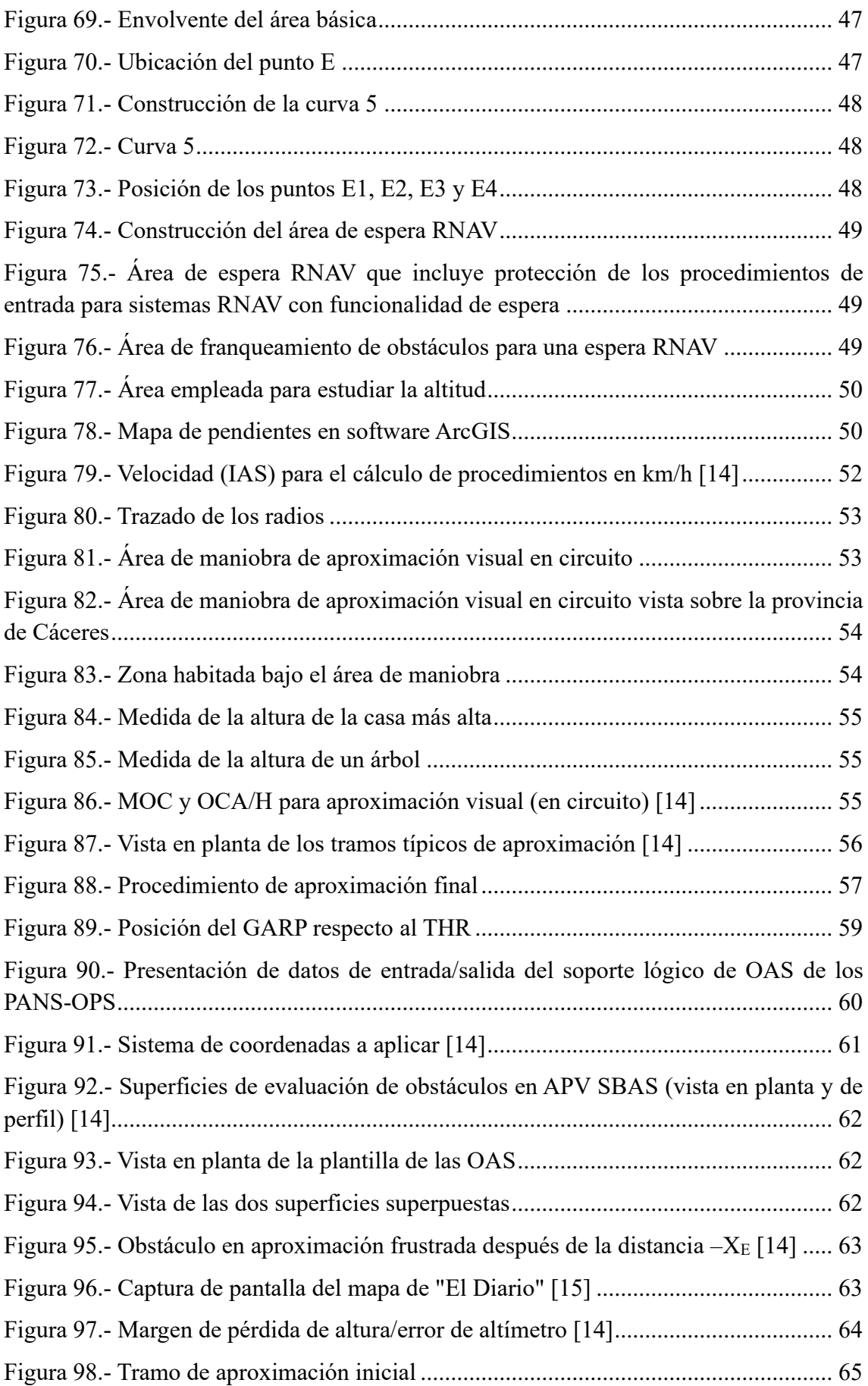

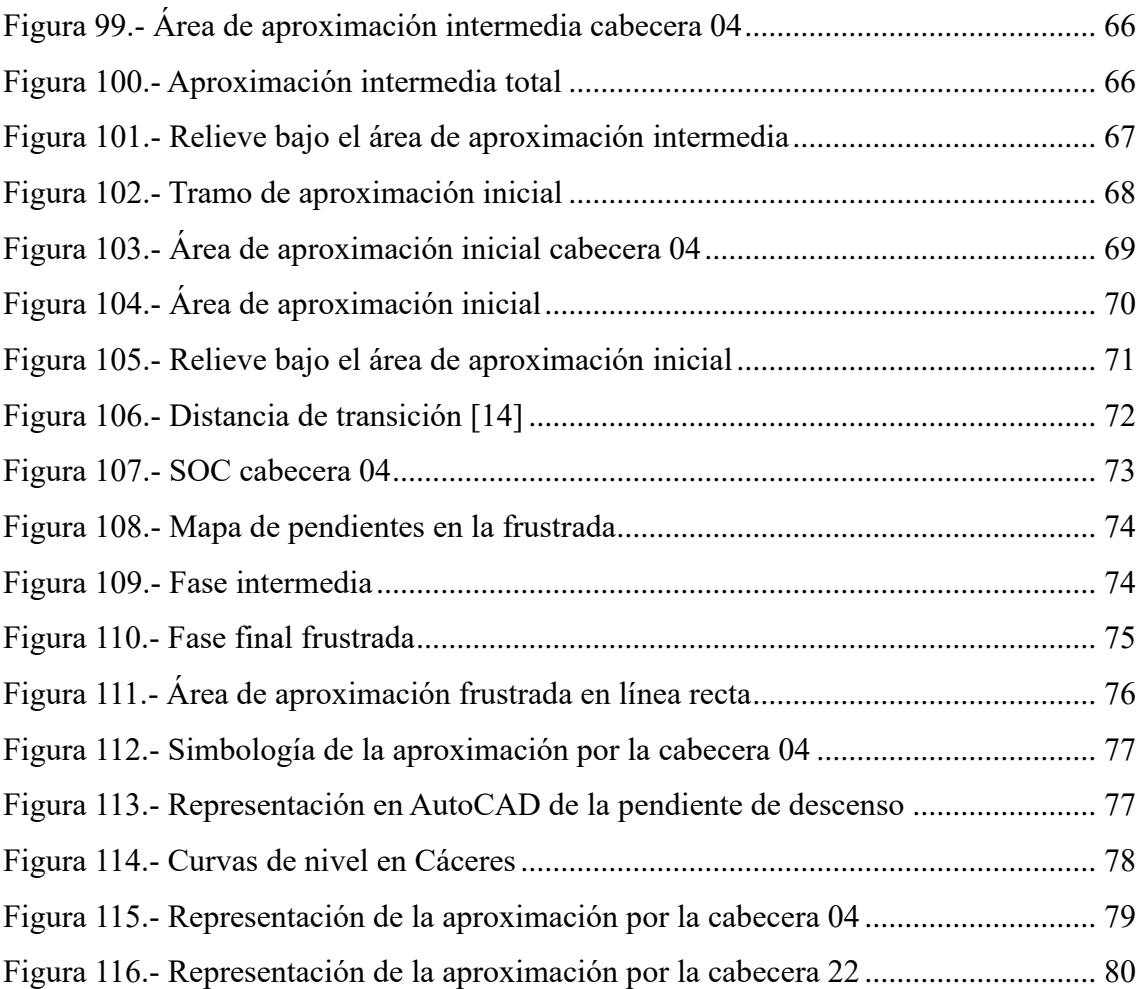

# <span id="page-13-0"></span>Índice de tablas

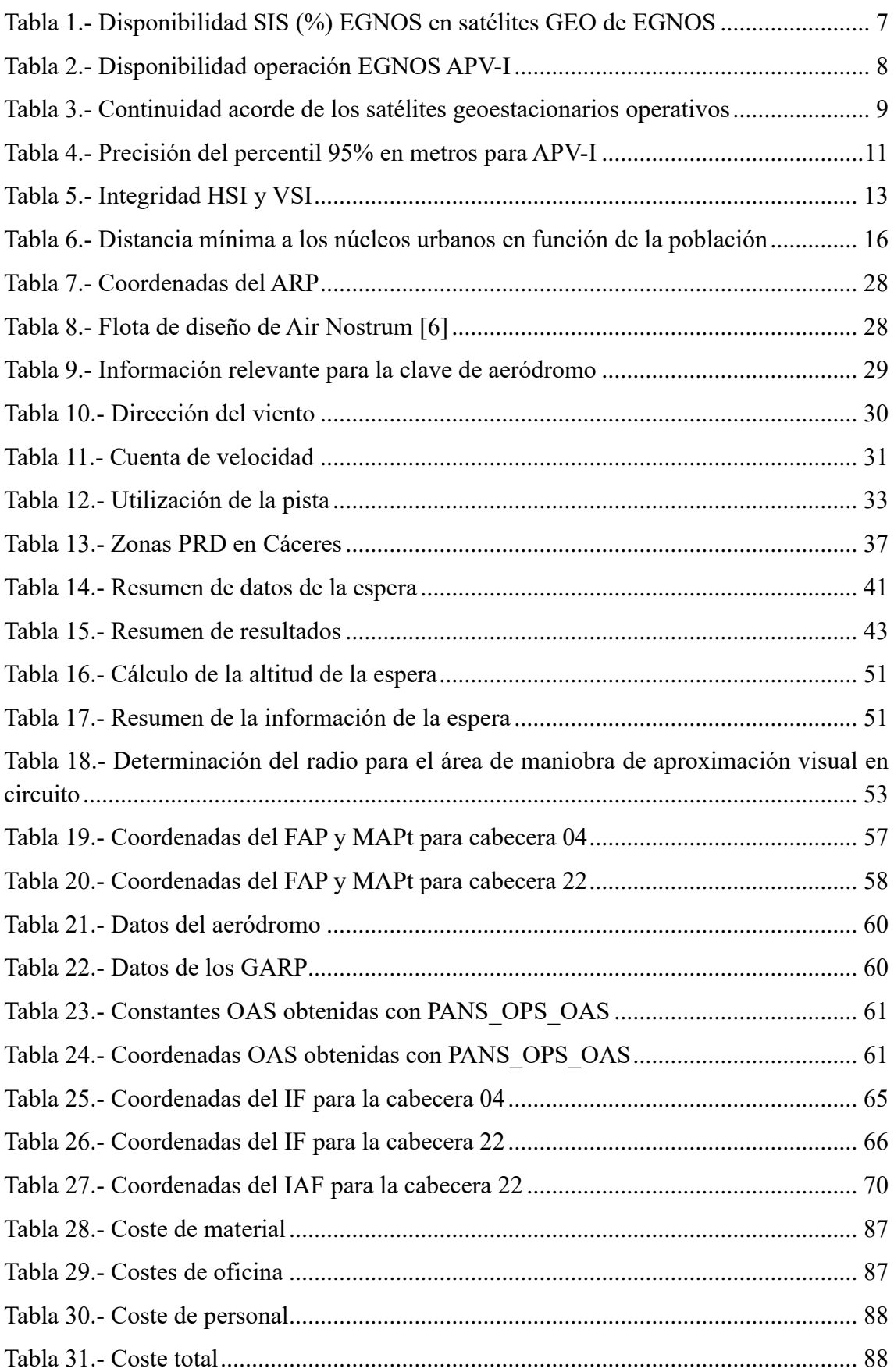

# <span id="page-14-0"></span>Glosario

- $\bullet$   $\degree$ C Grados centígrados
- APCH Approach
- APV-I Approach with Vertical Guiadance Independent
- ARP Aerodrome Reference Point
- DME Distance Measuring Equipment
- EGNOS European Geostationary Navigation Overlay Service
- ESSP European Satellite Services Provider
- ETRS89 European Terrestrial Reference System 1989
- FAP Final Approach Point
- $\bullet$  ft pies
- GARP Ground-based Augmentation System Reference Point
- GNSS Global Navigation Satellite System
- $\bullet$  h hora
- IAC Instrument Approach Chart
- IAF Initial Approach Fix
- IAS Indicated Airspeed
- IF Intermediate Fix
- IGN Instituto Geográfico Nacional
- km kilómetros
- $\bullet$  m metros
- MAPt Missed Approach Point
- $\bullet$  mm milímetros
- MOC Minimum Obstacle Clearance
- NDB Non-Directional Beacon
- NM Milla Náutica
- OACI Organización de Aviación Civil Internacional
- OAS Obstacle Assessment Surface
- OCA/H Obstacle Clearance Altitude/Height
- PBN Performance Based Navigation
- PRD Prohibited, Restricted, and Danger Areas
- RDH Radio Decision Height
- RENPEX Red de Espacios Naturales Protegidos de Extremadura
- RIMS Remote Infrastructure Management System
- RNAV Aerea Navigation
- SBAS Satellite Based Augmentation System
- SI Sistema Internacional
- SIS Safety Information System
- SOC Start of Climb
- $Sol Safety of Life$
- STAR Standard Terminal Arrival Route
- TAS True Airspeed
- THR Threshold
- UTM Universal Transverse Mercator
- VOR VHF Omnidirectional Range
- ZEC Zonas de Especial Conservación
- ZEPA Zonas de Especial Protección para las Aves
- ZIR Zonas de Interés Regional

# <span id="page-16-0"></span>I MEMORIA

## <span id="page-17-0"></span>1.Introducción

### <span id="page-17-1"></span>**1.1. Contexto histórico**

Desde que en el siglo XVIII los hermanos Montgolfier realizaron el primer vuelo tripulado en un globo de aire caliente los seres humanos se han lanzado a explorar el cielo y el espacio.

La evolución de la navegación aérea no solo ha traspasado límites impensables en épocas pasadas, sino que sigue experimentando y evolucionando en un proceso continuo de mejora y refinamiento a lo largo del tiempo.

Desde los previamente mencionados globos aerostáticos hasta el actual desarrollo de drones, el sector espacial no solo ha desarrollado mejoras en cuanto a los tipos de aeronaves. También se han desarrollado en gran medida las técnicas empleadas en la navegación, permitiendo así un ambiente de vuelo más seguro para los pilotos y mucho más controlado gracias a los radares y la comunicación.

A medida que se ha ido popularizando la navegación se han desarrollado instrumentos para ayudar a los pilotos o los controladores a tener un espacio más seguro. Se comenzó con instrumentos como brújulas, altímetros y velocímetros que proporcionan información básica, añadiendo posteriormente las comunicaciones por radio.

Con el aumento del tráfico aéreo se establecieron rutas específicas mejorando la seguridad y, con ellas, se crearon unos volúmenes de control para asegurar que ninguna aeronave se acercaba demasiado a otra. Sin embargo, estos volúmenes eran demasiado restrictivos en un principio por lo que se tuvieron que seguir desarrollando instrumentos para reducirlos.

Con la introducción de acelerómetros y giroscopios la navegación se volvió más precisa gracias a los sistemas de navegación inercial, y la gestión de vuelo permitió automatizar y mejorar la navegación aérea. Ambos aspectos han permitido reducir en gran cantidad los mencionados volúmenes de control.

Finalmente, la navegación por satélite, o navegación basada en el rendimiento (PBN), ha permitido una navegación más eficiente y una mayor capacidad de seguimiento y control del tráfico aéreo gracias a la información mucho tan precisa que proporciona.

### <span id="page-17-2"></span>**1.2. Navegación PBN**

La navegación PBN, de sus siglas en inglés *Performance Based Navigation*, es una de las tecnologías más novedosas y en uso en la aviación actual. Emplea navegación por satélite y sistemas de a bordo para permitir a las aeronaves seguir trayectorias de vuelo más precisas y eficientes.

Previo a la existencia de la navegación PBN se empleaban radioayudas para la navegación como faros y balizas. Con el avance de la tecnología se introdujeron sistemas que funcionaban con señales de radio tales como el VOR y NDB, pero que seguían teniendo limitaciones en cuanto a cobertura y fiabilidad.

La carrera espacial permitió agrandar horizontes y desarrollar la navegación por satélite, que dio lugar a sistemas que podían determinar la posición de las aeronaves de forma mucho más precisa.

El uso de la navegación vía satélite en conjunto con sistemas de a bordo permiten a las aeronaves seguir trayectorias aún más precisas y optimizadas definidas por puntos con coordenadas tridimensionales, conocidos como *waypoints*, y no por ayudas a la navegación terrestres. Esto no solo resulta mucho más preciso, además es mucho más económico implantar navegación vía satélite que estaciones terrestres de navegación.

Finalmente, una de las mayores ventajas de la navegación PBN consiste en la reducción de distancias recorridas por las aeronaves, disminuyendo el consumo y el tiempo de vuelo.

#### <span id="page-18-0"></span>**1.3. Provincia de Cáceres**

La provincia de Cáceres, situada en la región de Extremadura en España, es conocida por su rica historia, su impresionante patrimonio cultural y su exuberante belleza natural. Sin embargo, a pesar de sus múltiples atractivos, la falta de una infraestructura aeroportuaria adecuada ha limitado su potencial de desarrollo económico y turístico. En este apartado se mencionarán las razones por las cuales la provincia de Cáceres requeriría de un aeropuerto y cómo su construcción podría tener un impacto positivo en diversos aspectos.

Uno de los mayores beneficios de contar con un aeropuerto en Cáceres sería la mejora de la conectividad tanto a nivel nacional como internacional. Actualmente, los residentes y visitantes de la provincia deben recurrir a aeropuertos distantes, como el de Madrid o Sevilla, lo cual implica desplazamientos prolongados y costosos. Un aeropuerto local brindaría la posibilidad de vuelos directos a diversas ciudades y destinos turísticos, facilitando los viajes y atrayendo a más turistas y empresas a la región.

Por otro lado, la construcción de un aeropuerto en Cáceres generaría una serie de efectos económicos positivos para la provincia: se crearían puestos de trabajo durante la fase de construcción, atraería inversiones y fomentaría el establecimiento de empresas relacionadas con el sector aeroportuario. Esto aumentaría la actividad económica en la provincia y proporcionaría oportunidades de empleo adicionales a los residentes.

Finalmente, la provincia de Cáceres cuenta con un rico patrimonio histórico y natural que la convierte en un destino turístico atractivo, pero que no ha podido explotar toda su capacidad para atraer turismo debido a la falta de accesibilidad aérea. El aumento del turismo generaría un impacto económico significativo, impulsando la industria hotelera, la restauración y el comercio local.

#### <span id="page-19-0"></span>**1.4. Construcción de una carta aeronáutica**

Para poder realizar una operación aérea sin riesgos se requiere una fuente de datos de navegación completa y oficial que proporcione información de las superficies que se sobrevuelan. Esto se requiere principalmente en aquellos tramos de la navegación en los que se vuela más cerca del terreno, como son las salidas y llegadas de los aeropuertos. Las cartas aeronáuticas cumplen esta función transmitiendo la información de una manera sencilla y visual.

Las cartas aeronáuticas se dividen en 3 grupos distintos en función de su obligatoriedad:

- Cartas obligatorias: entre ellas se encuentran las cartas de aproximación por instrumentos o de precisión, además de las cartas de navegación en ruta y los planos de aeródromo, entre otras.
- Cartas opcionales: estas cartas solo se requieren si mejoran la seguridad, eficiencia y regularidad de las operaciones.
- Cartas condicionalmente necesarias: estas cartas únicamente se requieren en casos particulares.

En este documento se desarrollará, paso por paso, el diseño de una carta de aproximación por instrumentos para una aproximación PBN.

#### <span id="page-19-1"></span>**1.5. Objetivos, motivación y descripción**

Una vez introducidas la navegación PBN, un breve resumen sobre la provincia de Cáceres y las cartas aeronáuticas es necesario describir los objetivos de este trabajo, que se comprenden dentro de los conceptos que han sido previamente introducidos.

Este trabajo está dedicado a estudiar el caso de una supuesta construcción de un aeropuerto en la provincia de Cáceres. Este trabajo podría haberse enfocado de varias formas, además de poder realizarse siguiendo distintos métodos. Entre dichos métodos destaca el que va a ser empleado, el uso de las distintas herramientas del software ArcGIS para analizar la información. Sin embargo, también podría haberse llevado a cabo mediante la generación de una base de datos con la información del terreno de la provincia y el estudio de dichos datos tras la generación de un programa de MATLAB. Finalmente, la primera opción resulta más sencilla, además de mucho más visual.

Entre las ideas iniciales para la elaboración de este trabajo se encuentran la ubicación del aeropuerto junto con la validación y la implementación del GBAS en el aeródromo. Sin embargo, el proceso de validación se divide en tres partes, de las cuales no era posible hacer la tercera por tratarse de pruebas con aeronaves, lo que habría supuesto la entrega de un trabajo incompleto.

Por otro lado, el diseño del aeropuerto entero podría haber sido un trabajo muy completo. Sin embargo, no es lo suficientemente visual y, además, no sería del todo fiable debido a que estimar el tamaño de un aeropuerto requiere un estudio previo muy amplio, que podría corresponderse con un único trabajo.

Finalmente, se optó por el diseño del procedimiento de aproximación al aeropuerto, junto con la ubicación del mismo y el diseño de las cartas, lo que permitiría hacer un trabajo visual en el que se aplicase el temario de muchas de las asignaturas vistas a lo largo de la carrera.

Concretando el objetivo, en este trabajo se propone resumir brevemente los conceptos de navegación PBN y realizar el estudio de, únicamente, la primera fase de la validación PBN. Posteriormente, se realizará un estudio sobre la ubicación y orientación óptima del aeropuerto de Cáceres y sus medidas aproximadas en función de los pasajeros esperados. Y, finalmente, se diseñará el procedimiento de aproximación a ambas cabeceras de la pista del aeropuerto y se crearán las cartas que emplearía la tripulación de una aeronave en caso de realizar una aproximación a dicho aeródromo.

Para conseguir el objetivo del trabajo se ha propuesto dividirlo en tres partes:

La primera parte consiste en la explicación teórica de los conceptos, además de la validación llevada a cabo para asegurar que en la provincia de Cáceres puedan realizarse operaciones aeronáuticas basadas en la navegación por satélite. Este estudio será breve debido a que el objetivo principal del proyecto es la ubicación del aeropuerto y la obtención de las cartas aeronáuticas, tal y cómo se ha indicado previamente.

La segunda parte consistirá en la definición del aeropuerto. Inicialmente se realizará un estudio para determinar la ubicación más adecuada teniendo en cuenta las restricciones del territorio en función de diversas variables. En este sentido se dará principal importancia a las zonas protegidas debido a que son abundantes en la provincia, además de carreteras, ríos y la existencia de otras infraestructuras que no permitan el emplazamiento de un aeropuerto en una zona determinada. En esta segunda parte se diseñará, además, la pista, incluyendo el largo, ancho y la orientación de la pista. Los aspectos referidos al tamaño de la pista dependerán, principalmente, de las necesidades del aeropuerto. Esto se traduce en el volumen de pasajeros esperados en el aeropuerto, dato del que depende, a su vez, el tamaño de las aeronaves que conformarán la flota de diseño. Por otro lado, la orientación de la pista se seleccionará en función de los vientos de la zona en la que se haya ubicado el aeropuerto.

La tercera y última parte del trabajo se basará en el diseño del procedimiento de aproximación a la pista por ambas cabeceras de la misma, que se llevará a cabo siguiendo las recomendaciones de la OACI, además de la construcción de las cartas aeronáuticas para cada una de las aproximaciones (una por cada cabecera de la pista). Estas cartas se construirán siguiendo la simbología previamente establecida en el resto de cartas aeronáuticas, dado que se pretende que sea una carta perfectamente funcional e interpretable por un piloto.

A pesar de la complejidad del proyecto, debido principalmente a las decisiones que deben tomarse y no a dificultad de cálculos, se ha tomado la decisión de no añadir anexos en el trabajo. Los cálculos llevados a cabo se basan en sumas o productos para calcular las distancias requeridas en los procedimientos, operaciones básicas que no requieren de un software complejo para su resolución. La ausencia de anexos permitirá que el documento tenga una lectura más fácil y ágil, debido a que no será necesario desplazarse a través de este para encontrar los cálculos/fotos/tablas/información necesarios.

## <span id="page-21-0"></span>Parte I. Navegación PBN

### <span id="page-21-1"></span>2. Validación de sistemas PBN

La validación de un aeropuerto para un sistema SBAS-EGNOS se basa en tres fases:

- Fase 1: Evaluación GNSS a largo plazo
- Fase 2: Campaña sobre el terreno
- Fase 3: Ensayo de vuelo

De estas fases, en este trabajo únicamente se realizará la primera fase de la validación del aeropuerto de Cáceres para una aproximación APV-I, por lo que se tendrán en cuenta tanto errores horizontales como verticales.

Se analizarán la precisión, integridad, continuidad y disponibilidad, según los *report* mensuales de la ESSP [1] desde septiembre de 2022 hasta febrero de 2023. Además, para realizar está validación se comprarán los requisitos ya nombrados durante 6 meses comprendidos entre septiembre de 2022 y febrero de 2023 con los requisitos de la OACI, mostrados en la [Figura 1.](#page-21-2)

|                                                                                                    | Accuracy                      |                                                               | Integrity                                    |                         |                                    |                                                       | <b>Continuity Availability</b>                        |                      |
|----------------------------------------------------------------------------------------------------|-------------------------------|---------------------------------------------------------------|----------------------------------------------|-------------------------|------------------------------------|-------------------------------------------------------|-------------------------------------------------------|----------------------|
| <b>Typical</b><br>operation                                                                                  | Horizontal<br>Accuracy<br>95% | Vertical<br>Accuracy<br>95%                                   | Integrity                                    | Time-To-<br>Alert (TTA) | Horizontal<br>Alert Limit<br>(HAL) | Vertical<br>Alert Limit<br>(VAL)                      |                                                       |                      |
| En-route<br>(oceanic/<br>continental<br>low density)                                                         | 3.7 km<br>(2.0 NM)            | N/A                                                           | $1 - 1x10^{-7}/h$ 5 min                      |                         | $7.4 \text{ km}$<br>(4 NM)         | N/A                                                   | $1 - 1x10^{-4}$ /h 0.99 to<br>to<br>$1 - 1x10^{-6}/h$ | 0.99999              |
| En-route<br>(continental)                                                                                    |                               |                                                               |                                              |                         | 3.7 km<br>(2 N M)                  | N/A                                                   |                                                       |                      |
| En-route,<br><b>Terminal</b>                                                                                 | $0.74$ km<br>$(0.4$ NM $)$    | N/A                                                           | $1 - 1 \times 10^{-7}$<br>/h                 | 15 <sub>s</sub>         | 1.85 km<br>(1 N M)                 | N/A                                                   | $1 - 1x10^{-4}$ /h 0.99 to<br>to<br>$1 - 1x10^{-6}/h$ | 0.99999              |
| Initial<br>approach,<br>Intermediate<br>approach,<br>Non-precision<br>approach<br>(NPA).<br><b>Departure</b> | 220 m<br>(720 ft)             | N/A                                                           | $1 - 1 \times 10^{-7}$<br>/h                 | 10 <sub>s</sub>         | 556 m<br>$(0.3$ NM)                | N/A                                                   | $1 - 1x10^{-4}$ /h 0.99 to<br>to<br>$1 - 1x10^{-8}/h$ | 0.99999              |
| Approach<br>operations<br>with vertical<br>guidance<br>$(APV-1)$                                             | 16.0 <sub>m</sub><br>(52 ft)  | 20 <sub>m</sub><br>(66 ft)                                    | $1 - 2 \times 10^{-7}$<br>in any<br>approach | 10 <sub>s</sub>         | 40 m<br>(130 ft)                   | 50 m<br>(164 ft)                                      | $1 - 8x10^{-4}$<br>per 15 s                           | $0.99$ to<br>0.99999 |
| <b>Category I</b><br>precision<br>approach                                                                   | 16.0 m<br>(52 ft)             | 6.0 m to<br>4.0 <sub>m</sub><br>(20 ft to<br>13 <sup>ft</sup> | $1 - 2x10^{-7}$<br>in any<br>approach        | 6s                      | 40 m<br>(130 ft)                   | 35.0 m to<br>10.0 <sub>m</sub><br>(115 ft to<br>33ft) | $1 - 8x10^{-4}$<br>per 15 s                           | 0.99 to<br>0.99999   |

<span id="page-21-2"></span>*Figura 1.- Requerimientos OACI del servicio SoL [1]*

#### <span id="page-22-0"></span>**2.1. Primera fase: Evaluación GNSS a largo plazo**

#### <span id="page-22-1"></span>2.1.1. Análisis de la disponibilidad

Para analizar la disponibilidad se realizarán dos análisis secundarios: la disponibilidad de los satélites que ofrecen el servicio EGNOS (disponibilidad SIS), y la disponibilidad en términos de la operación de aproximación que vayamos a analizar (disponibilidad operación).

Según los requerimientos de la OACI presentes en la [Figura 1](#page-21-2) la disponibilidad deberá estar entre 99% y 99.99%.

#### *2.1.1.1. Disponibilidad SIS*

Para que este criterio se cumpla, según las directrices marcadas por la OACI, debe haber siempre un satélite operativo, es decir, la disponibilidad de al menos uno debe ser del 100%.

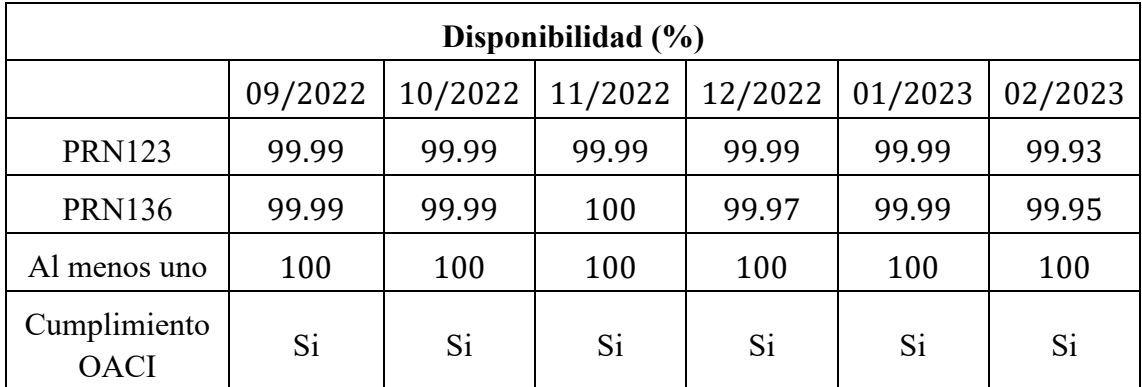

*Tabla 1.- Disponibilidad SIS (%) EGNOS en satélites GEO de EGNOS* 

#### <span id="page-22-4"></span>*2.1.1.2. Disponibilidad de operación*

La disponibilidad de operación se trata del porcentaje de épocas en un mes en el que el Nivel de Protección (PL) está por debajo de los Límites de Alerta (AL) para el servicio.

Según la OACI, la disponibilidad debe estar entre el 99% y el 99.99% tal y como vemos en la [Figura 1.](#page-21-2)

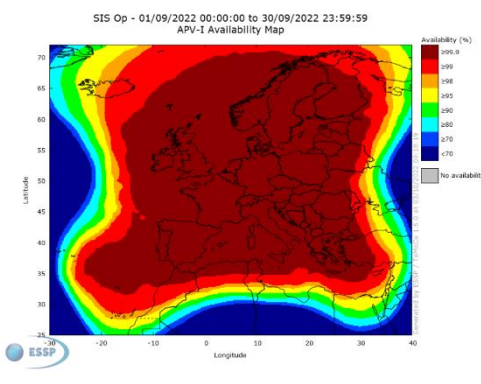

<span id="page-22-2"></span>*Figura 2.- Disponibilidad EGNOS APV I septiembre [1]*

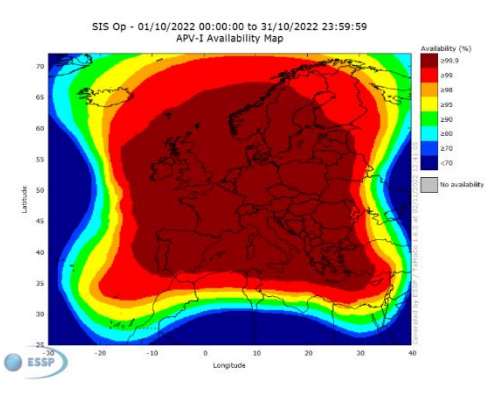

<span id="page-22-3"></span>*Figura 3.- Disponibilidad EGNOS APV I octubre [1]*

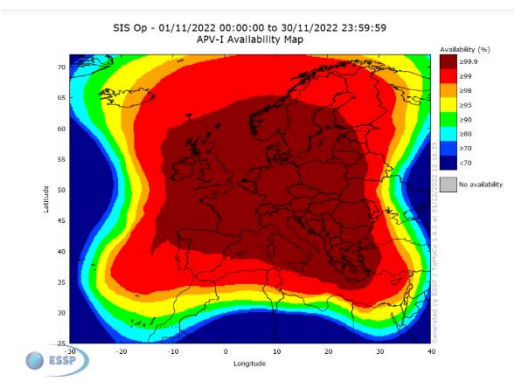

<span id="page-23-1"></span>*Figura 4.- Disponibilidad EGNOS APV I noviembre [1]*

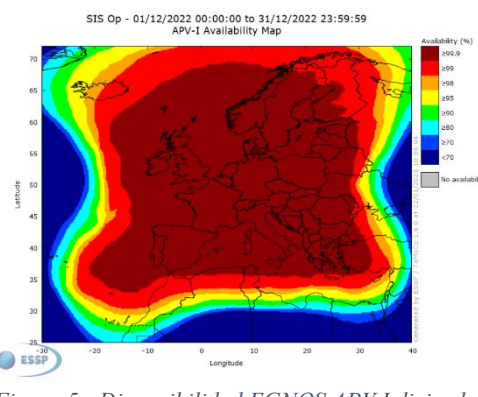

<span id="page-23-2"></span>*Figura 5.- Disponibilidad EGNOS APV I diciembre [1]*

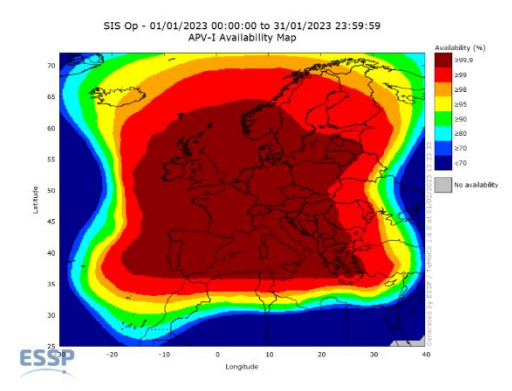

<span id="page-23-3"></span>*Figura 6.- Disponibilidad EGNOS APV I enero [1]*

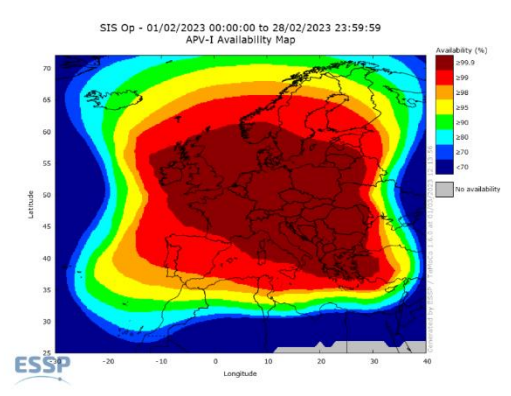

<span id="page-23-4"></span>*Figura 7.- Disponibilidad EGNOS APV I febrero [1]*

A continuación, en la [Tabla 2](#page-23-5) se mostrará un resumen de los resultados obtenidos gráficamente de las Figuras 2 a la 7.

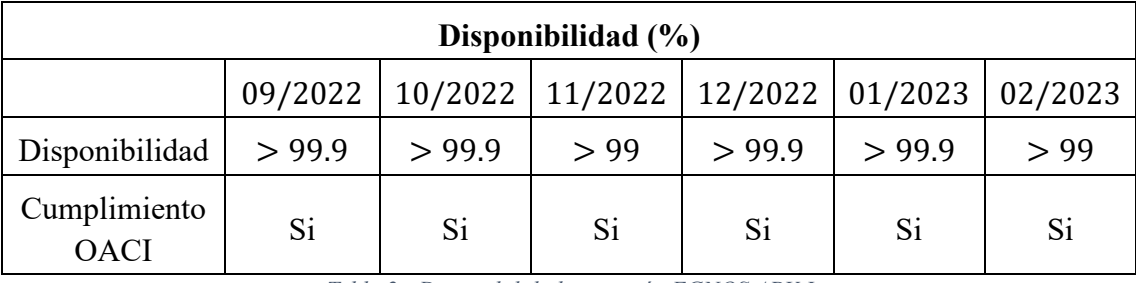

*Tabla 2.- Disponibilidad operación EGNOS APV-I*

<span id="page-23-5"></span>Se puede concluir que este criterio se cumple debido a que, tal y como se ve en la [Tabla 2,](#page-23-5) para todos los meses a estudio, se alcanza una disponibilidad operación del 99% o superior en Extremadura.

#### <span id="page-23-0"></span>2.1.2. Análisis de la continuidad

La continuidad se define, según EGNOS, como el resultado del número total de eventos de continuidad entre el número de muestras con soluciones de navegación válidas. Un evento de continuidad en una aproximación APV-I ocurre cuando el sistema está disponible al inicio de la operación y en alguno de los siguientes 15 segundos el sistema deja de estar disponible.

Según la OACI, el riesgo de continuidad debe ser inferior a 8 · 10−6 , tal y como muestra la [Figura 1.](#page-21-2)

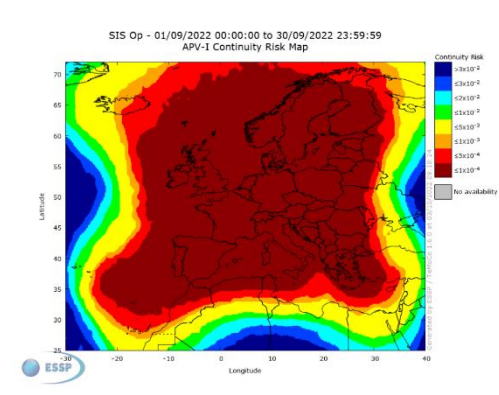

<span id="page-24-0"></span>*Figura 8.- Continuidad EGNOS APV I septiembre [1]*

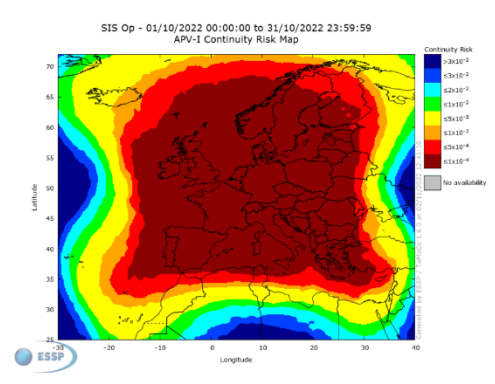

<span id="page-24-1"></span>*Figura 9.- Continuidad EGNOS APV I octubre [1]*

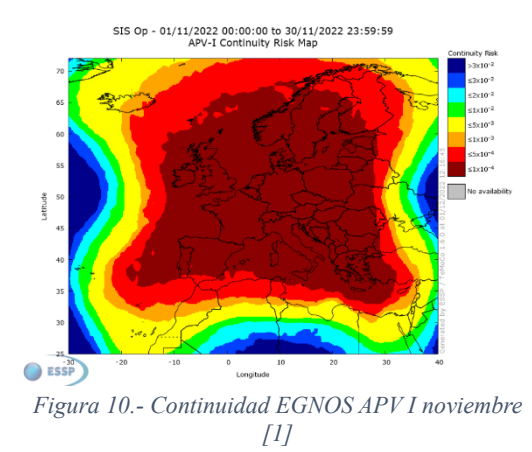

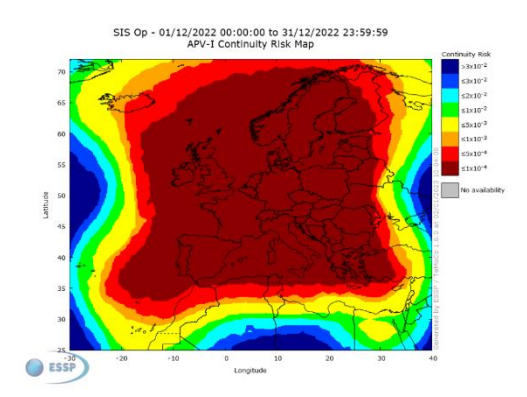

<span id="page-24-3"></span>*Figura 11.- Continuidad EGNOS APV I diciembre [1]*

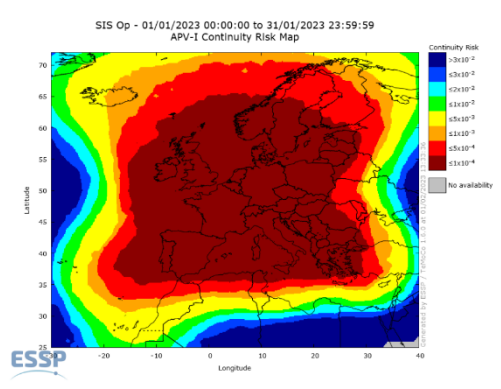

<span id="page-24-4"></span>*Figura 12.- Continuidad EGNOS APV I enero [1]*

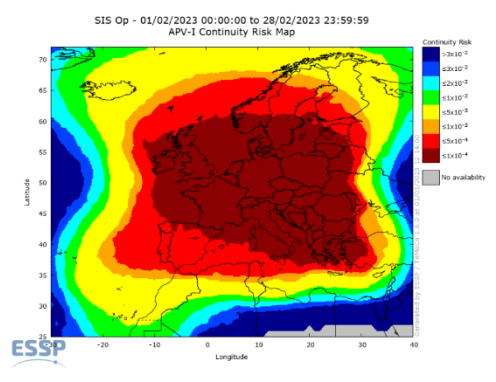

<span id="page-24-5"></span>*Figura 13.- Continuidad EGNOS APV I febrero [1]*

<span id="page-24-2"></span>En las Figuras de la 8 a la 13 se puede ver la continuidad EGNOS en 6 meses distintos, permitiendo así obtener los resultados de la [Tabla 3.](#page-24-6)

| Continuidad                 |                |                                                                       |                |    |    |                                                                                                    |
|-----------------------------|----------------|-----------------------------------------------------------------------|----------------|----|----|----------------------------------------------------------------------------------------------------|
|                             |                | $09/2022$   $10/2022$   $11/2022$   $12/2022$   $01/2023$   $02/2023$ |                |    |    |                                                                                                    |
| Continuidad                 | $< 10^{-4}$    |                                                                       |                |    |    | $\vert$ < 10 <sup>-4</sup> $\vert$ < 10 <sup>-4</sup> $\vert$ < 10 <sup>-4</sup> $\vert$ < 10 <sup>-4</sup> $\vert$ < 10 <sup>-4</sup> $\vert$ < 5 · 10 <sup>-4</sup> |
| Cumplimiento<br><b>OACI</b> | N <sub>o</sub> | N <sub>o</sub>                                                        | N <sub>o</sub> | No | No | No                                                                                                    |

<span id="page-24-6"></span>*Tabla 3.- Continuidad acorde de los satélites geoestacionarios operativos*

Debido a que todos los valores de riesgo de continuidad presentes en la [Tabla 3](#page-24-6) son del orden de 10<sup>2</sup> superiores al valor estipulado como máximo por la OACI, en ningún mes se cumple con la continuidad. Sin embargo, se puede ver como en ninguna parte de España se cumple. Por ello se asumirá el riesgo.

#### <span id="page-25-0"></span>2.1.3. Análisis de la precisión

La precisión se conoce como la diferencia entre los errores reales y los calculados. Estos valores se recogen en las estaciones RIMS que conforman la red de EGNOS en tierra. Para realizar este estudio se seleccionará la RIM más cercana al aeropuerto de Cáceres, siendo esta estación "Lisbon" señalada en la [Figura 14](#page-25-1) como "LSBA" con los valores de precisión horizontal y vertical mostrados en la [Tabla 4.](#page-26-5)

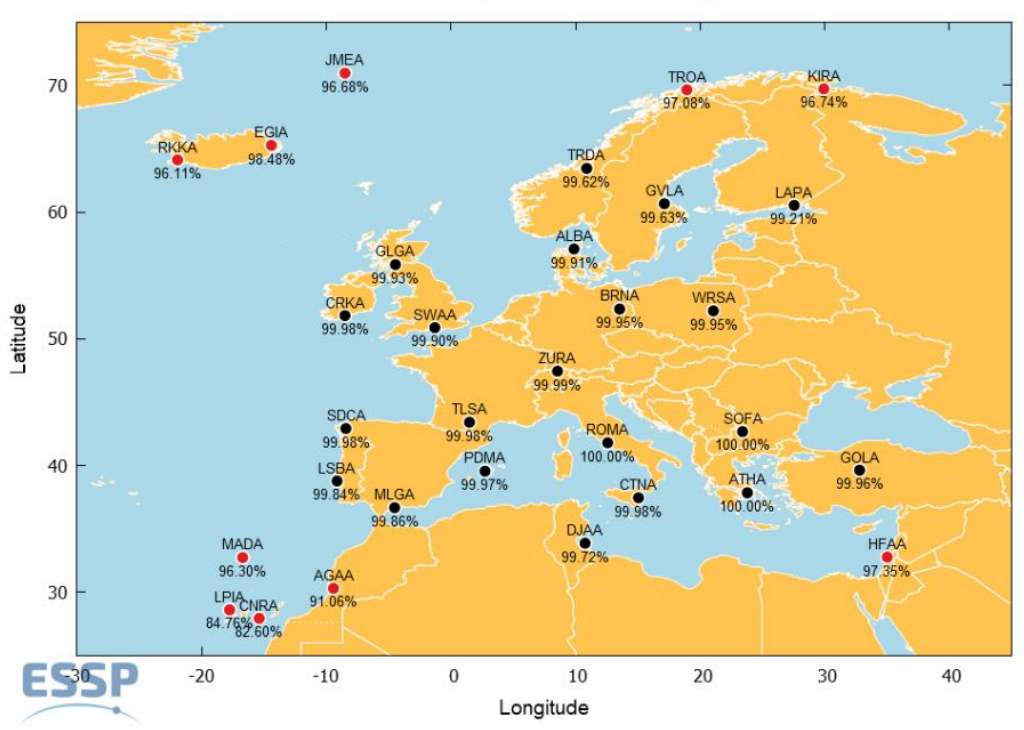

**EGNOS Open Service Availability** 

*Figura 14.- Precisión del servicio abierto de EGNOS en las estaciones de referencia (RIMS) [1]*

<span id="page-25-1"></span>Observando la [Figura 1](#page-21-2) se puede ver que, según la OACI, la precisión para APV-I debe ser como mínimo de 16  $m$  para precisión horizontal al 95% y de menos de 20  $m$ para precisión vertical al 95%.

Como se puede observar por los valores de la [Tabla 4,](#page-26-5) en todos los meses se cumplen las precisiones horizontales y verticales para el percentil 95%.

| Precisión                   |              |         |         |         |         |         |
|-----------------------------|--------------|---------|---------|---------|---------|---------|
|                             | 09/2022      | 10/2022 | 11/2022 | 12/2022 | 01/2023 | 02/2023 |
| <b>HNSE 95%</b><br>(m)      | $\mathbf{1}$ | 1.1     | 1.2     | 1.1     | 1.2     | 1.4     |
| <b>VNSE 95%</b><br>(m)      | 1.4          | 1.5     | 1.6     | 1.4     | 1.5     | 1.6     |
| APV-I<br>disponible $(\% )$ | 100          | 99.93   | 99.85   | 100     | 100     | 100     |
| Cumplimiento<br><b>OACI</b> | Si           | Si      | Si      | Si      | Si      | Si      |

*Tabla 4.- Precisión del percentil 95% en metros para APV-I*

#### <span id="page-26-5"></span><span id="page-26-0"></span>2.1.4. Análisis de la integridad

La integridad se debe medir a través de los índices de seguridad (IS) y de los eventos de integridad. Se conoce que se ha producido una situación de falta de información o engañosa cuando el error de posición (PE) es mayor o igual al nivel de protección (PL),  $PE > PL$ . Esto quiere decir que los cocientes  $VSI = \frac{VPE}{VDI}$  $\frac{VPE}{VPL}$  y  $HSI = \frac{HPE}{HPL}$ HPL deben ser inferiores a 1 para que se cumpla la integridad.

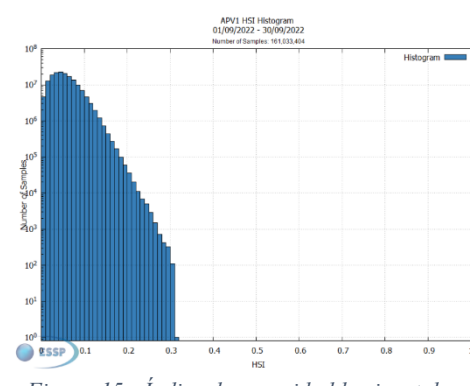

<span id="page-26-1"></span>*Figura 15.- Índice de seguridad horizontal en septiembre [1]*

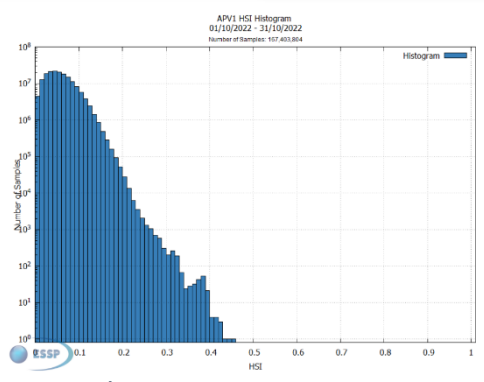

<span id="page-26-2"></span>*Figura 16.- Índice de seguridad horizontal en octubre [1]*

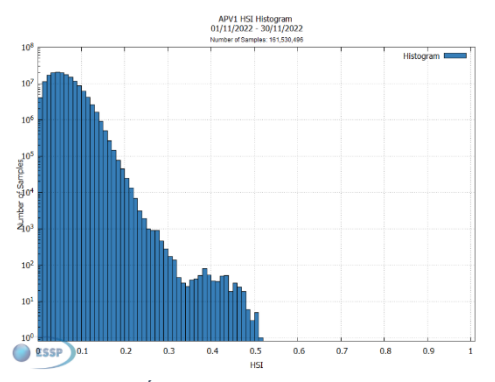

<span id="page-26-3"></span>*Figura 17.- Índice de seguridad horizontal en noviembre [1]*

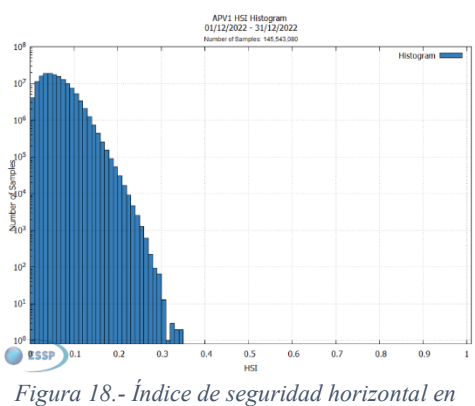

<span id="page-26-4"></span>*diciembre [1]*

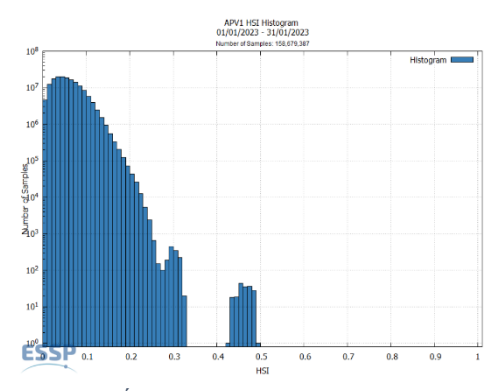

<span id="page-27-0"></span>*Figura 19.- Índice de seguridad horizontal en enero [1]*

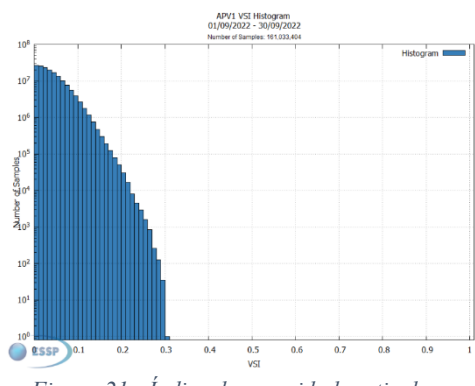

<span id="page-27-2"></span>*Figura 21.- Índice de seguridad vertical en septiembre [1]*

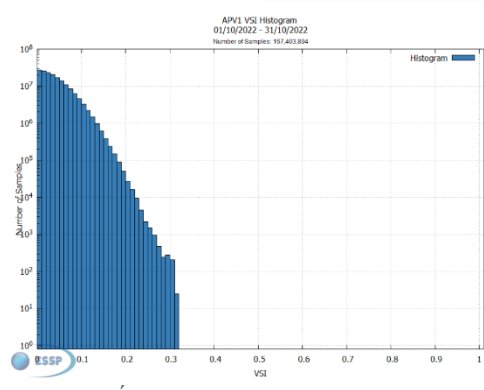

<span id="page-27-3"></span>*Figura 22.- Índice de seguridad vertical en octubre [1]*

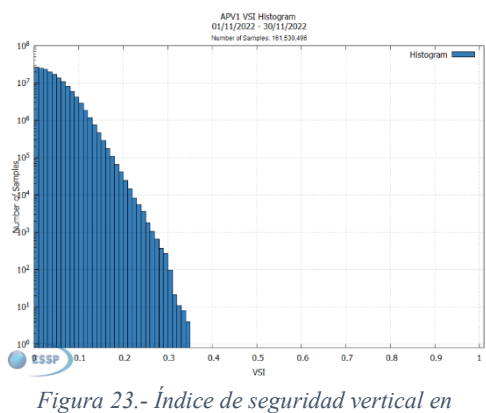

<span id="page-27-4"></span>*noviembre [1]*

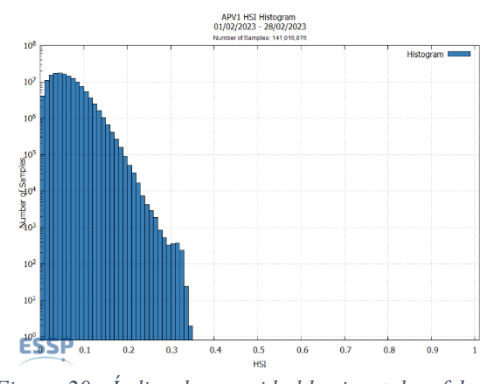

<span id="page-27-1"></span>*Figura 20.- Índice de seguridad horizontal en febrero [1]*

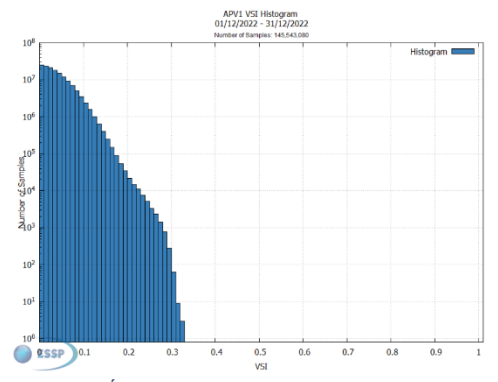

<span id="page-27-5"></span>*Figura 24.- Índice de seguridad vertical en diciembre [1]*

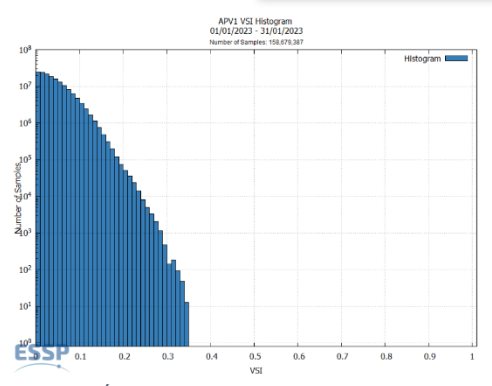

<span id="page-27-6"></span>*Figura 25.- Índice de seguridad vertical en enero [1]*

<span id="page-27-7"></span>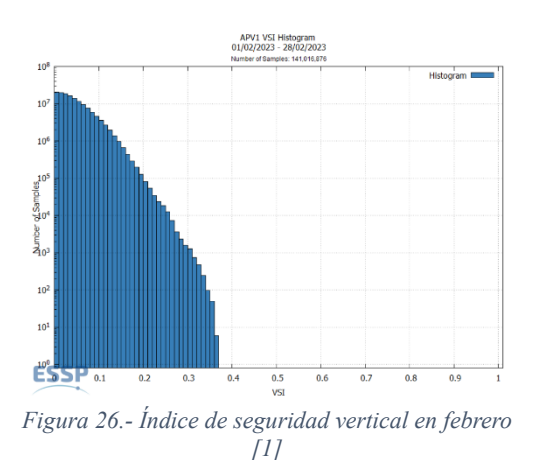

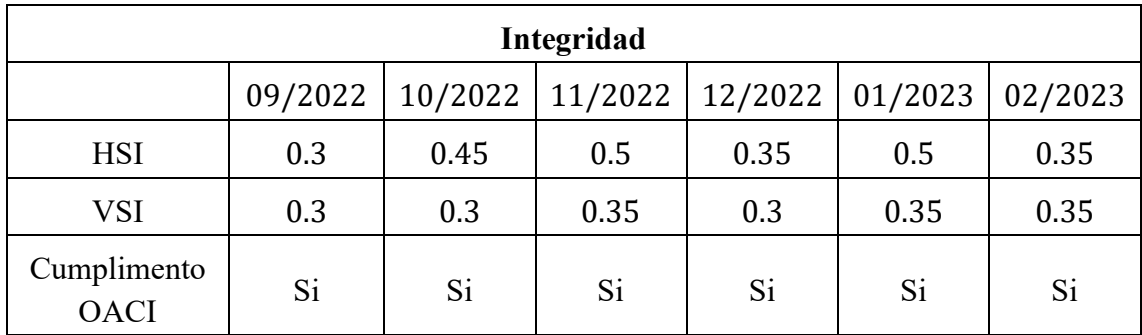

La [Tabla 5](#page-28-3) recoge los valores máximos redondeados de HSI y VSI para los 6 meses estudiados, valores que se ven reflejados en las Figuras de la 15 a la 26.

*Tabla 5.- Integridad HSI y VSI*

<span id="page-28-3"></span>Consultando los datos de la [Tabla 5,](#page-28-3) podemos ver que ninguno de los valores de IS supera la unidad, por lo tanto, se cumplen las condiciones de integridad para todos los meses.

#### <span id="page-28-0"></span>2.1.5. Resultado final del análisis

Tras analizar la precisión, integridad, continuidad y disponibilidad se concluye que el aeropuerto de Cáceres no cumple los requerimientos necesarios para ser verificado, debido a que la continuidad no cumple los requerimientos de la OACI.

Sin embargo, dado que sí cumple el resto de los requerimientos, se asumirá dicho riesgo (dado que la continuidad no se cumple en ninguna parte de España) y se considerará que el aeropuerto queda verificado, siendo el propio aeropuerto quien asume las responsabilidades debido a los errores en la continuidad que puedan existir.

### <span id="page-28-1"></span>Parte II. Ubicación del aeródromo

### <span id="page-28-2"></span>3. Justificación del emplazamiento

Previamente a la creación de un nuevo aeropuerto, se debe realizar un estudio de viabilidad en el que se analicen los impactos económicos, sociales y medioambientales. Se debe tener en cuenta la rentabilidad más allá de la económica y las obligaciones de servicio público, asegurando que facilitan la movilidad de los ciudadanos residentes en territorios segmentados.

La creación de un aeropuerto en una ciudad supone una serie de ventajas como la mejora de las comunicaciones, la creación de puestos de trabajo, la generación de actividad económica, la revalorización del entorno, el ordenamiento urbanístico, etc.

A falta de un estudio de viabilidad preciso, se ha estudiado a grandes rasgos la ubicación de un aeropuerto en la provincia de Cáceres y su necesidad.

Teniendo en cuenta que Extremadura tiene muchas zonas protegidas, el impacto ambiental que supondría un aeropuerto, si se localiza una ubicación óptima teniendo en cuenta estas zonas, no tiene por qué ser negativo. Un estudio en profundidad de las zonas protegidas se llevará a cabo cuando se decida la ubicación del aeródromo, concretamente en el apartado [4.5.](#page-35-0)

En cuanto al impacto económico y social, puede analizarse dentro de un mismo factor, el turismo. La comunidad de Extremadura, a pesar de tener muchas atracciones para turismo rural, tiene el gran impedimento de la mala comunicación, lo que implica que no resulte llamativo para muchas personas. La disposición de un aeropuerto en la provincia de Cáceres supondría un aumento de dicho turismo rural y, con ello, del comercio.

Además del poco turismo, la comunidad tiene poca población. Con el desarrollo que se ha llevado a cabo a lo largo de los últimos 50 años los ciudadanos españoles han preferido mudarse a ciudades como Valencia, Madrid o Barcelona, donde las oportunidades de trabajo son mayores, y el traslado a otros lugares no resulta complicado.

La disposición de un aeropuerto no solo supondría un aumento en la gente que va de visita a Cáceres, sino también un aumento de la gente que se queda en la ciudad para vivir. Las facilidades a la hora de viajar a otras ciudades de España o de realizar cualquier tipo de turismo vacacional fuera de la provincia, incluso viajes de negocios, podría suponer un aumento de empresas con sede en la comunidad, aumentando de nuevo el comercio y los puestos de trabajo.

Finalmente, se puede concluir que un aeropuerto en Cáceres no solo supondría un aumento en el turismo, el comercio y los puestos de trabajo. La mejora de las comunicaciones implicaría un aumento significativo en la calidad de vida de los habitantes de la comunidad.

### <span id="page-29-0"></span>4. Selección del emplazamiento

Para conocer cuál es la ubicación óptima de un aeropuerto en cualquier ciudad es necesario hacer un estudio en profundidad del terreno. Esto implica realizar un análisis espacial del territorio de forma que, entre otras condiciones, se asegure que no interfiera con el medio ambiente, es decir, que no dañe las zonas protegidas de los alrededores, que sea cercano a los núcleos de población, pero no lo suficiente para molestar con el ruido y, si es posible, que sea accesible mediante el transporte público.

Los aspectos que se tendrán en cuenta a la hora de analizar las posibles ubicaciones para la construcción del aeropuerto en Cáceres se listan a continuación:

- Zonas protegidas
- Ríos y barrancos de niveles 1, 2 y 3
- Carreteras principales: autovías, autopistas y carreteras nacionales
- Carreteras primarias, secundarias y terciarias
- Vías de tren y metro
- Núcleos urbanos y alrededores
- Servidumbres de otros aeródromos o helipuertos

Debe tenerse en cuenta que no existe una normativa específica para establecer la localización de los aeropuertos por lo que se realizará el estudio teniendo en cuenta los aspectos básicos que se deben evitar para no afectar a las construcciones o infraestructuras existentes y respetando los factores medioambientales y de protección, o para no afectar al medioambiente.

Para obtener toda la información geográfica de referencia necesaria para llevar a cabo este estudio se accederá al Centro de Descargas del IGN [2] y se descargarán los datos georreferenciados necesarios. Además, para completar la información se hará uso a su vez del Centro de Descargas de SITEX [3], de donde se obtendrá información principalmente sobre la hidrografía de Extremadura.

Finalmente, este trabajo se llevará a cabo con un Sistema de Información Geográfica, concretamente con el módulo ArcMAP del software ArcGIS, que nos permite recopilar, organizar, administrar, analizar, compartir y distribuir información geográfica. Se trabajará en formato vectorial para mejorar la representación del trabajo.

#### <span id="page-30-0"></span>**4.1. Consideraciones previas**

El sistema de referencia es el ETRS89, no de coordenadas. Haz referencia a que según establece el REAL DECRETO 1071/2007 Se adopta el sistema ETRS89 (European Terrestrial Reference System 1989) se adopta como sistema de referencia geodésico oficial en España para la referenciación geográfica y cartográfica en el ámbito de la Península Ibérica y las Islas Baleares.

La proyección utilizada es la UTM (Universal Transversa de Mercator) y se va a trabajar en el huso 30.

Una vez establecido el sistema de referencia del marco de trabajo debemos obtener la zona de trabajo, que en nuestro caso será la provincia de Cáceres.

Una vez delimitada la zona de trabajo, implementaremos en el sistema las capas georreferenciadas con los datos necesarios para la localización más adecuada del aeródromo teniendo en cuenta las variables descritas anteriormente.

#### <span id="page-30-1"></span>**4.2. Estudio de proximidad a núcleos urbanos**

A la hora de realizar este estudio se debe tener en cuenta un aspecto desde dos enfoques distintos: el aeropuerto debe estar cercano a los núcleos urbanos para tener una buena conexión con las ciudades y mejorar la comodidad de los viajeros, y debe estar lo suficientemente lejos de las poblaciones para no causar molestias por ruido a los habitantes de las poblaciones próximas.

Para ello, se tendrá en cuenta la distancia euclidiana con respecto a los núcleos urbanos, la cual será variable en función del número de habitantes de cada uno de ellos. Estas distancias se muestran en la [Tabla 6.](#page-31-2)

| Población mínima | Población máxima | Distancia mínima |
|------------------|------------------|------------------|
|                  | 2000 habitantes  | 0.5 km           |
| 2000 habitantes  | 5000 habitantes  | 1 km             |
| 5000 habitantes  |                  | 5 km             |

*Tabla 6.- Distancia mínima a los núcleos urbanos en función de la población*

<span id="page-31-2"></span>Teniendo en cuenta que en Cáceres existe una gran cantidad de núcleos despoblados, estos no serán considerado para el estudio.

A continuación, en función de las distancias indicadas en la [Tabla 6](#page-31-2) se generarán áreas de influencia (buffers) alrededor de los núcleos urbanos.

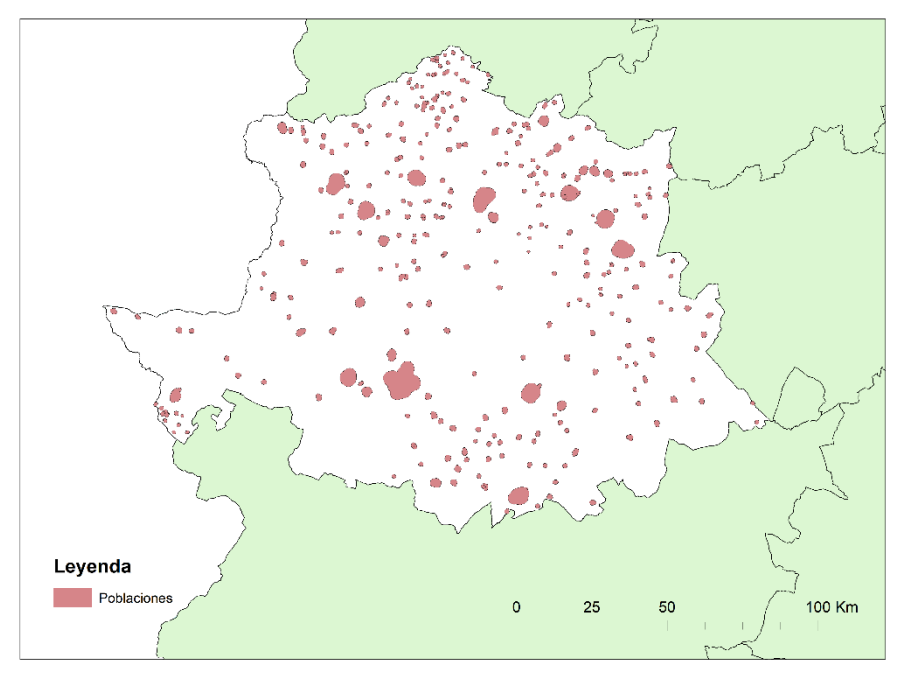

*Figura 27.- Buffer alrededor de las poblaciones de Cáceres*

<span id="page-31-1"></span>Las áreas obtenidas, visibles en la [Figura 27](#page-31-1) no intervendrán en el análisis para la localización de la ubicación y nos permitirán, a su vez, localizar las zonas relativamente próximas a la población y la demanda potencial del futuro aeródromo

#### <span id="page-31-0"></span>**4.3. Estudio de proximidad a otros aeródromos**

Para estudiar la proximidad a otros aeródromos se debe tener en cuenta el área que abarcan sus servidumbres.

Debido a la ausencia de datos reales de las servidumbres del resto de aeródromos y helipuertos este estudio se llevará a cabo trazando un *buffer* alrededor de ellos, cuya ubicación si es conocida. La ubicación de estos puede verse en la [Figura 28.](#page-32-0)

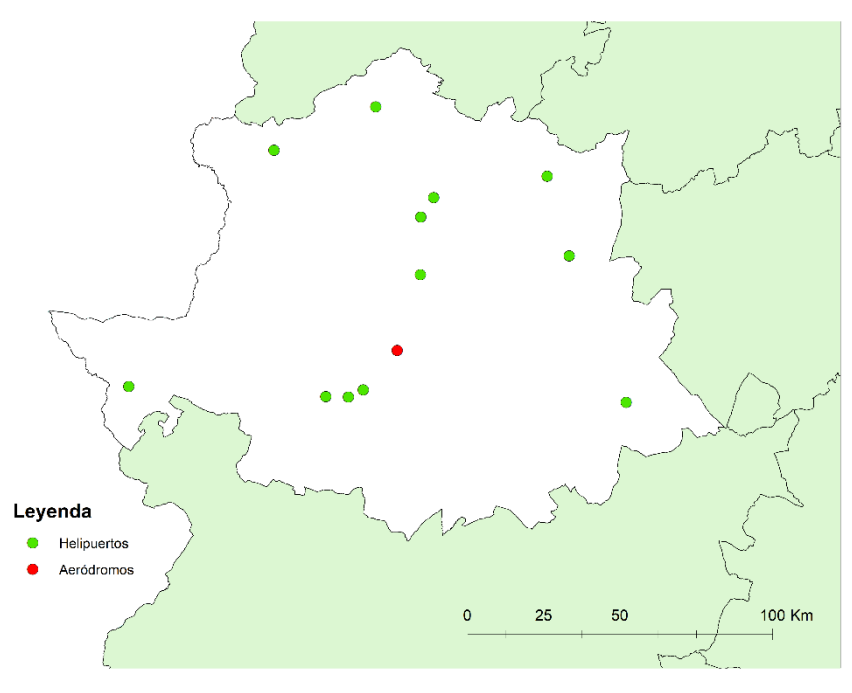

*Figura 28.- Aeródromos y helipuertos de Cáceres*

<span id="page-32-0"></span>Para el único aeródromo que hay se trazará un *buffer* de 15 km debido a que es la longitud máxima que abarcan las servidumbres de los aeródromos que operan bajo vuelo instrumental. En cuanto a los helipuertos, debido a que son de despegue y aterrizaje en vertical, no se trazará ningún área adicional. Podemos observar la superficie considerada en la [Figura 29.](#page-32-1)

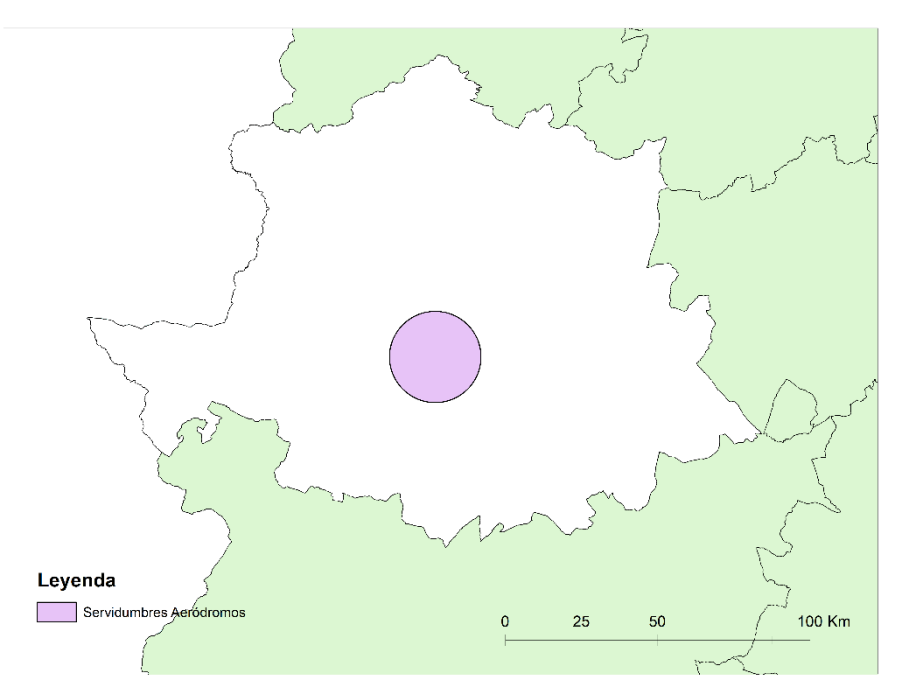

<span id="page-32-1"></span>*Figura 29.- Buffer aeródromo Cáceres*

#### <span id="page-33-0"></span>**4.4. Estudio de accesibilidad por carretera y vías ferroviarias**

Para llevar a cabo este estudio se deben tener en cuenta varios factores. En primer lugar, las carreteras principales, además de las vías de tren o metro, no pueden ser afectadas. Además, debemos procurar que el aeropuerto tenga una accesibilidad adecuada, por lo que resultará conveniente que esté situado próximo a la red de transporte existente.

Por otro lado, en la medida de lo posible se evitará el desvío de carreteras primarias, secundarias y terciarias una vez realizados todos los estudios individuales pertinentes.

En la [Figura 30](#page-33-1) se muestra la red viaria de Cáceres, donde se unen todo tipo de carreteras y vías existentes en la provincia. Sin embargo, no todas ellas son igual de importantes y algunas de ellas podrían ser susceptibles de desvío si se viesen afectadas por el aeródromo. En la [Figura 31](#page-34-0) se muestra la red de transporte principal que no debe resultar afectada.

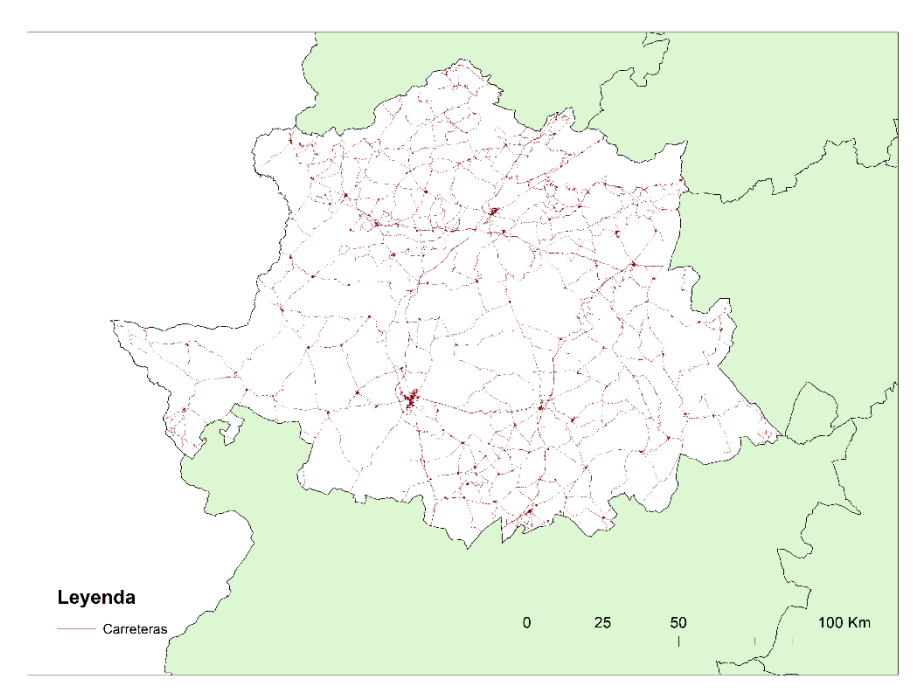

<span id="page-33-1"></span>*Figura 30.- Red viaria Cáceres*

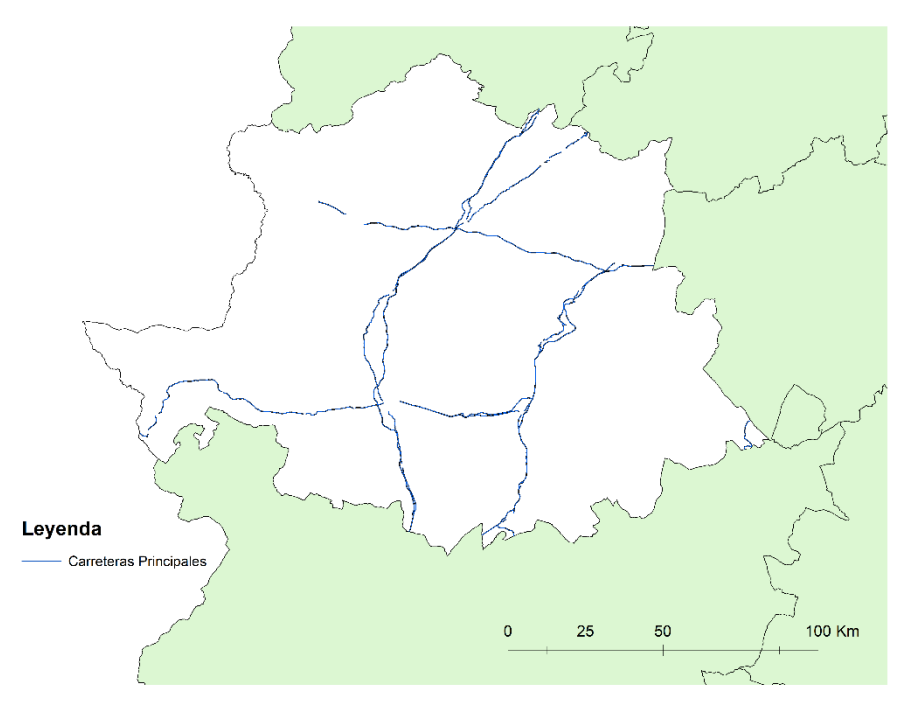

*Figura 31.- Carreteras principales en Cáceres*

<span id="page-34-0"></span>En cuanto a las vías correspondientes al transporte público, en Cáceres son muy escasas y únicamente cuentan con las vías de tren que se muestran en la [Figura 32.](#page-34-1)

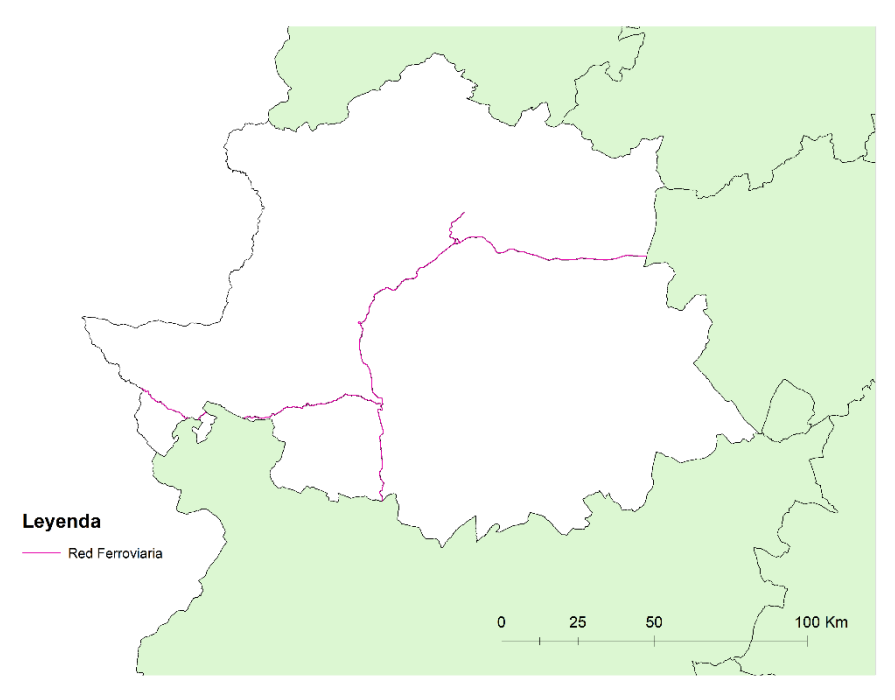

*Figura 32.- Vías de tren en Cáceres*

<span id="page-34-1"></span>Finalmente, para poder determinar la cercanía a las vías y carreteras principales y asegurar que no se vean afectadas, se ha de generar una capa única como unión de la [Figura 31](#page-34-0) y la [Figura 32,](#page-34-1) como muestra la [Figura 33.](#page-35-2)

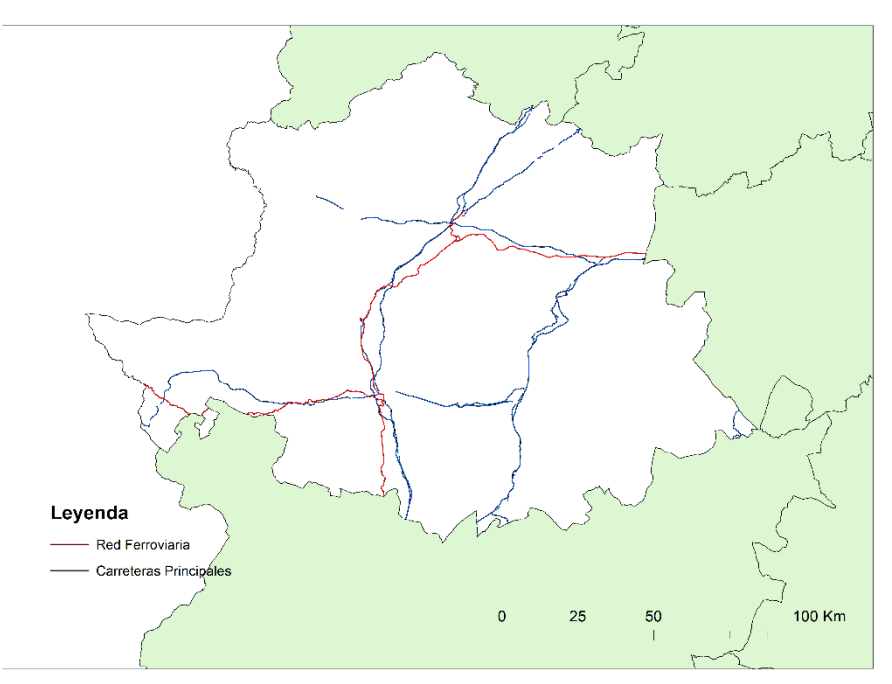

*Figura 33.- Redes de transporte en Cáceres*

#### <span id="page-35-2"></span><span id="page-35-0"></span>**4.5. Estudio de zonas protegidas**

Para realizar este estudio han de tenerse en cuenta todas las zonas protegidas e incluidas en la Red Natura 2000, la red ecológica europea para la conservación de la diversidad.

Esta red, en el caso de la provincia de Cáceres, se compone de lo siguiente:

- Red de Espacios Naturales Protegidos de Extremadura RENPEX
- Zonas de Especial Protección para las Aves ZEPA
- Zonas de Especial Conservación ZEC
- Zonas de Protección de Aves contra Colisiones y Electrocución
- Reservas de la Biosfera
- Dehesas perennifolias de Quercus spp HB6310
- Humedales Ramsar (no hay en Cáceres)

#### <span id="page-35-1"></span>4.5.1. Red de Espacios Naturales Protegidos de Extremadura

La Red de Espacios Naturales Protegidos de Extremadura RENPEX, es una red que recoge todas las zonas de especial interés de la comunidad autónoma, entre las que se encuentran distintos monumentos, parques y reservas naturales, además de las Zonas de Interés Regional (ZIR).

En l[a Figura 34](#page-36-1) se muestra la ubicación de los distintos monumentos, parques, etc. que componen dicha red para la provincia de Cáceres.
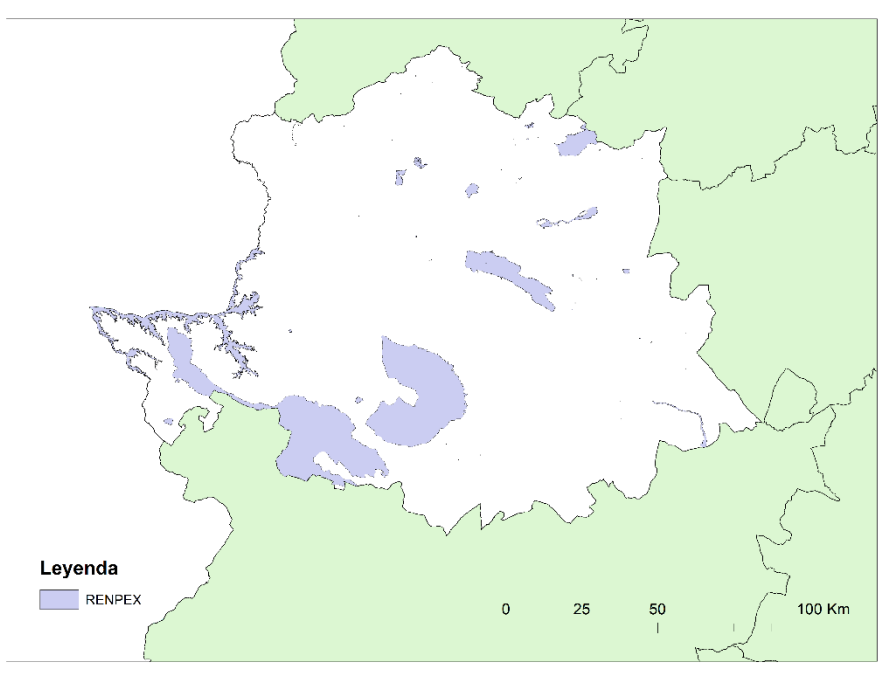

*Figura 34.- RENPEX de Cáceres*

## 4.5.2. Zonas de Especial Protección para las Aves – ZEPA

Las zonas ZEPA son Zonas de Especial Protección para las Aves silvestres. Su red constituye una figura de protección para las distintas especies de aves consideradas como amenazadas en Europa y, en especial, para las aves migratorias.

La provincia de Cáceres posee una gran superficie cubierta por estas zonas tal y como muestra la [Figura 35.](#page-36-0)

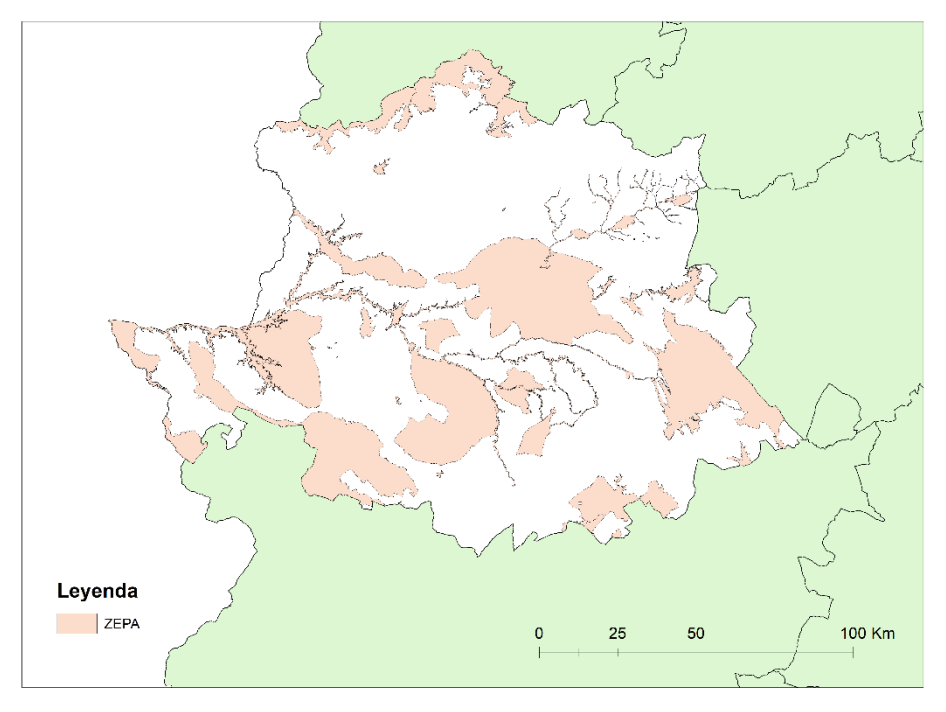

<span id="page-36-0"></span>*Figura 35.- ZEPA de Cáceres*

#### 4.5.3. Zonas de Especial Conservación – ZEC

Los espacios ZEC son zonas en las que concurren algunos de los hábitats naturales, fauna y flora silvestre de interés en Europa. Se trata de zonas de gran interés medioambiental para la conservación de la diversidad y complementan la protección otorgada por las ZEPA.

En este caso, como se puede ver en la [Figura 35](#page-36-0) y l[a Figura 36,](#page-37-0) las ZEC de Cáceres son prácticamente coincidentes con las ZEPA, aunque ligeramente inferiores a excepción de la zona norte de la provincia.

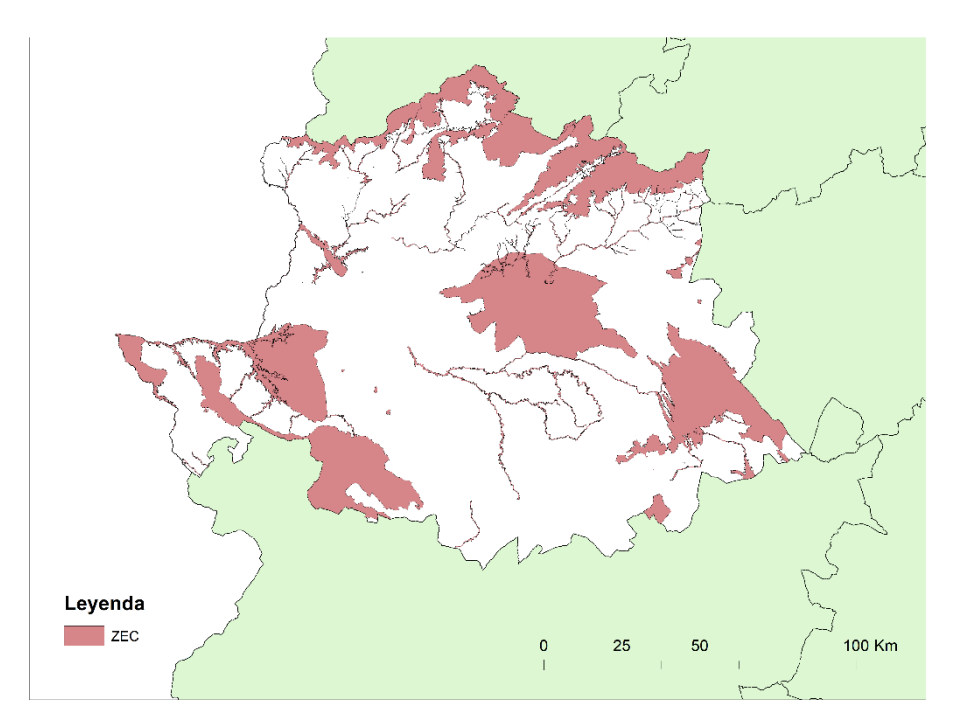

*Figura 36.- ZEC de Cáceres*

#### <span id="page-37-0"></span>4.5.4. Zonas de Protección de Aves contra Colisiones y Electrocución

Estas zonas son Zonas de Protección de la Avifauna contra la Colisión y la Electrocución en líneas eléctricas de alta tensión. Esta es una de las principales causas de mortalidad no natural para muchas especies de aves. Este factor es especialmente influyente en las especies más amenazadas de la fauna. Además, las electrocuciones de aves pueden suponer caídas de tensión, incendios forestales e incluso interrupciones del suministro eléctrico.

Para mitigar estos problemas, la provincia de Cáceres define la mayoría de su superficie como Zona de Protección de Aves contra Colisiones y Electrocución tal y como muestra la [Figura 37.](#page-38-0)

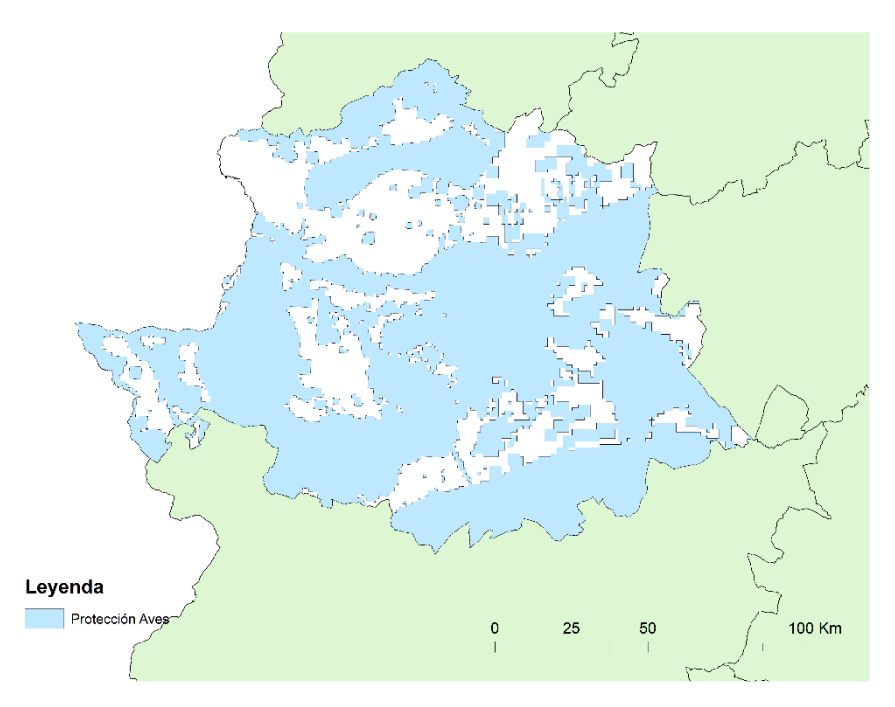

*Figura 37.- Zonas de protección de aves contra colisiones y electrocución de Cáceres*

#### <span id="page-38-0"></span>4.5.5. Reservas de la Biosfera

Las Reservas de la Biosfera son territorios cuyo objetivo es armonizar la conservación de la diversidad biológica y cultural, además del desarrollo económico y social a través de la relación de las personas con la naturaleza.

La provincia de Cáceres tiene 2 de estas reservas y son las que se indican en la [Figura 38.](#page-38-1)

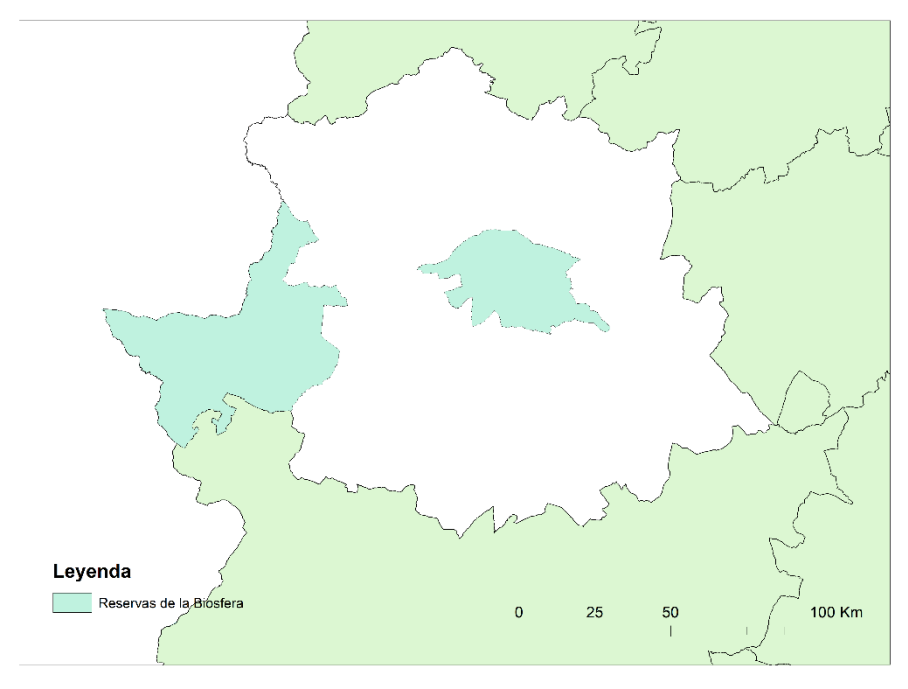

<span id="page-38-1"></span>*Figura 38.- Reservas de la biosfera de Cáceres*

#### 4.5.6. Dehesas perennifolias de Quercus spp – HB6310

Las dehesas perennifolias de Quercus spp son formaciones seminaturales de pastizal arbolado con un dosel de especies arbóreas esclerófilas, de densidad variable. Su composición de árboles permite el desarrollo de pasto para aprovechamiento del ganado. Esto permite que, además, posea una fauna muy rica.

Se trata de una formación de gran amplitud geográfica pero escasa variabilidad, dado que viene determinado fundamentalmente por la estructura de la vegetación. Cáceres es un gran ejemplo de esta gran amplitud, pues como se ve en la [Figura 39](#page-39-0) estas dehesas cubren la mayoría de su territorio.

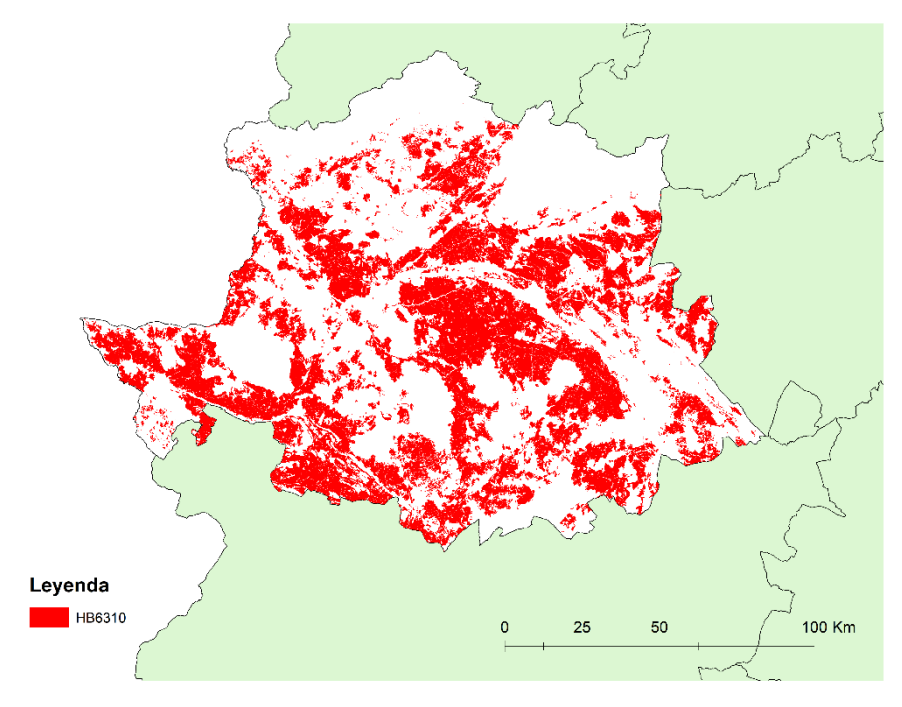

*Figura 39.- HB6310 de Cáceres*

#### <span id="page-39-0"></span>4.5.7. Conjunto de las zonas protegidas

Finalmente, en la [Figura 40](#page-40-0) se muestra una composición de las distintas zonas protegidas que se pueden encontrar en Cáceres y que cubren una gran parte de la superficie de la provincia. Esta imagen muestra en color negro las zonas que no se encuentran protegidas y que, por ende, permitirían la ubicación de un aeropuerto en su terreno.

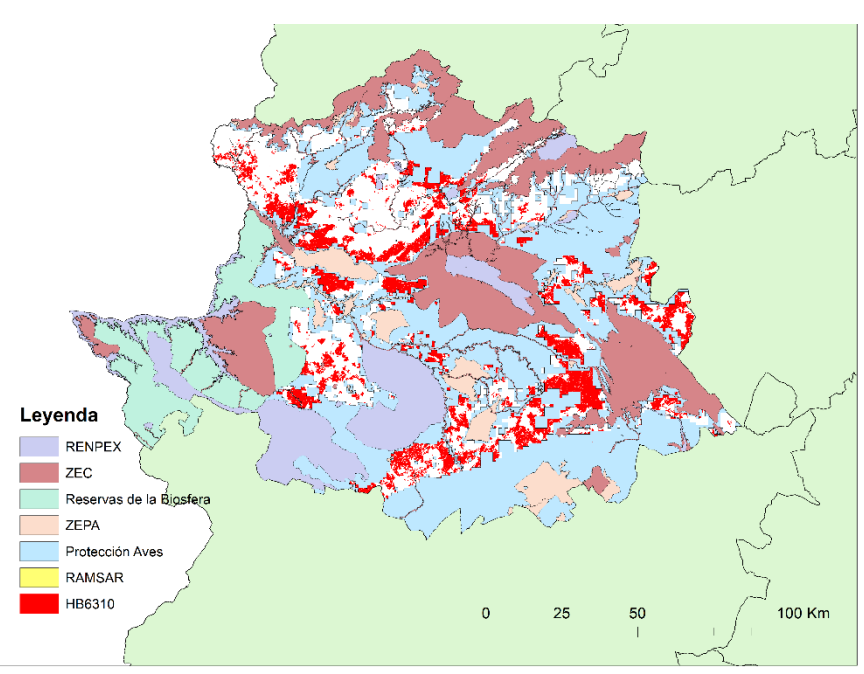

*Figura 40.- Zonas protegidas de Cáceres*

## <span id="page-40-0"></span>**4.6. Estudio de hidrografía**

Para finalizar con la ubicación del aeropuerto se tendrá en cuenta la hidrografía del terreno, es decir, los cuerpos de agua que puedan afectar a la construcción del aeródromo.

Se considerarán principalmente los ríos y barrancos de mayor tamaño, además de las lagunas y otros elementos determinantes.

Por otro lado, a la hora de seleccionar la ubicación del aeropuerto se evitará aquellos ríos y barrancos de menor tamaño, así como situar el aeródromo encima de algún pozo. Estos factores no son determinantes, pero intentarán evitarse en la medida de lo posible.

Cumplir con esta última medida es prácticamente imposible debido a que, tal y como muestra la [Figura 41,](#page-41-0) Cáceres está compuesta por una gran cantidad de ríos, barrancos y lagunas.

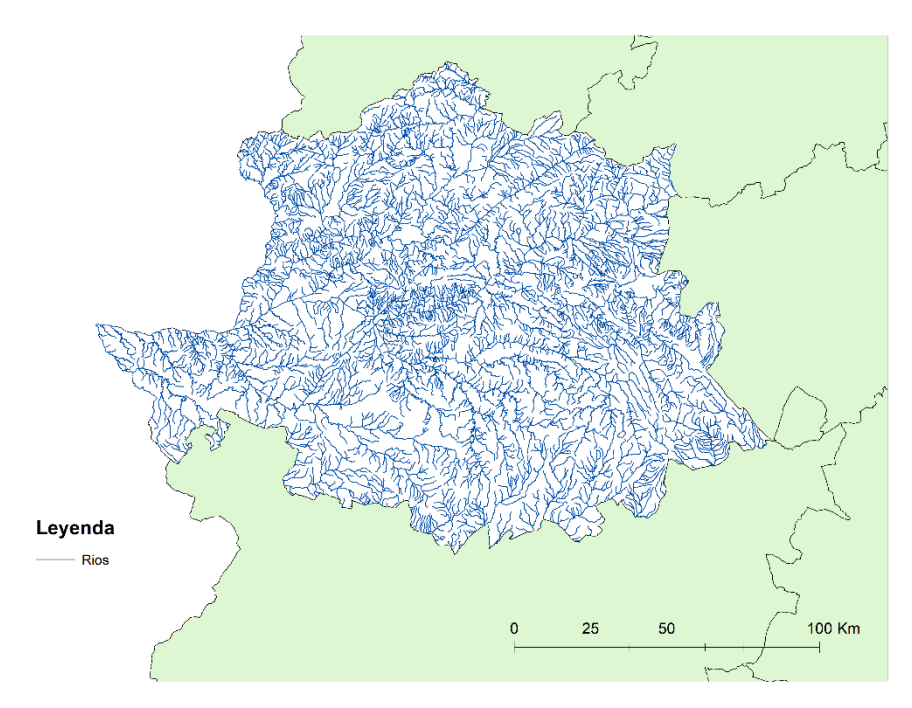

*Figura 41.- Hidrografía de Cáceres*

<span id="page-41-0"></span>En la [Figura 41](#page-41-0) se muestran todos los ríos de Cáceres. Debido a la gran cantidad de ríos, para el análisis de este factor, se tendrá en cuenta solamente los ríos de nivel 1, 2 y 3 [\(Figura 42\)](#page-41-1).

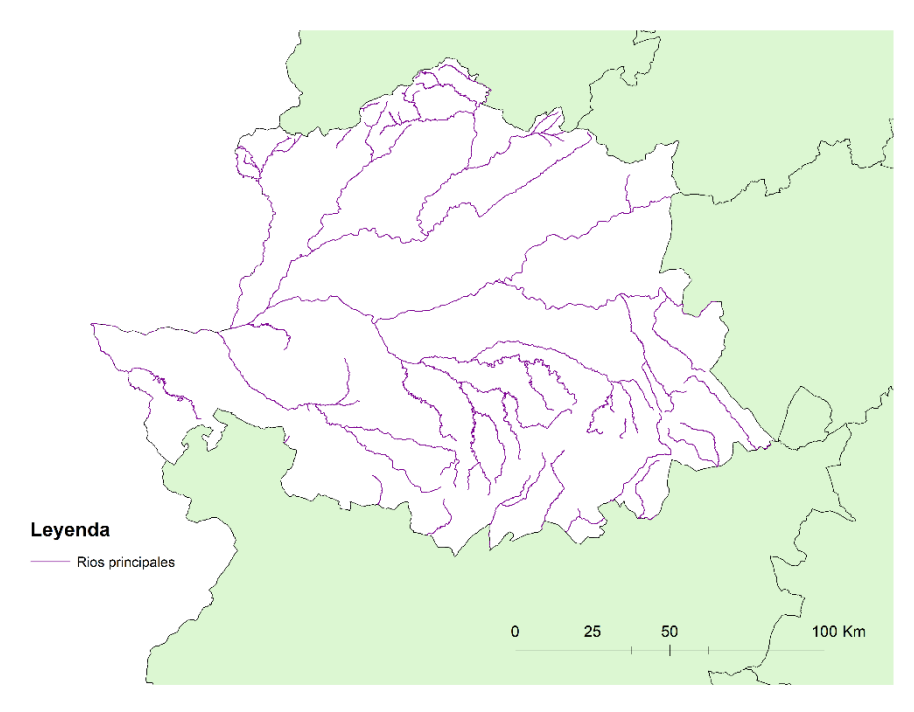

*Figura 42.- Ríos principales de Cáceres*

# <span id="page-41-1"></span>5.Ubicación final del aeródromo

Para finalizar el estudio de las posibles ubicaciones del aeródromo y determinar cuál sería la más adecuada se ha realizado una superposición de todas las capas anteriores mediante herramientas de geoprocesamiento. De esta manera, se obtienen las zonas en las cuales no existen ningún tipo de restricción en la ubicación del aeródromo, como se muestra en la [Figura 43.](#page-42-0)

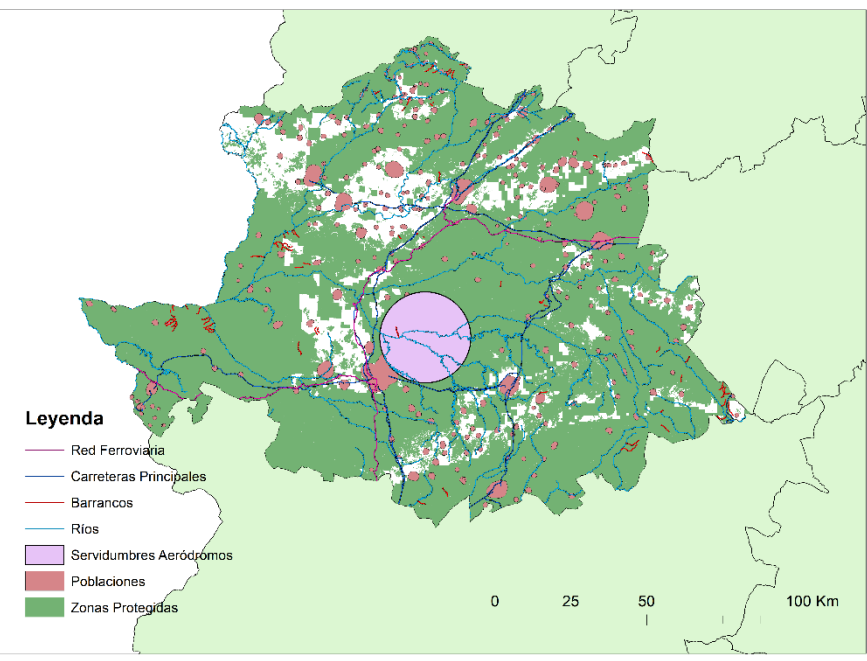

*Figura 43.- Unión de todas las zonas en las que no se puede ubicar un aeródromo de Cáceres*

<span id="page-42-0"></span>Si tenemos en cuenta las consideraciones indicadas anteriormente, respecto a la proximidad tanto de núcleos urbanos con alta población y de la red de transporte, se observa que la zona más adecuada se encuentra al suroeste del aeródromo ya existente y cercana a la población de Casar de Cáceres. En la [Figura 44](#page-42-1) se presenta un detalle de la zona elegida para la ubicación de la pista (el tamaño y orientación de la pista serán calculados posteriormente en la [Parte III. Diseño de la pista\)](#page-43-0).

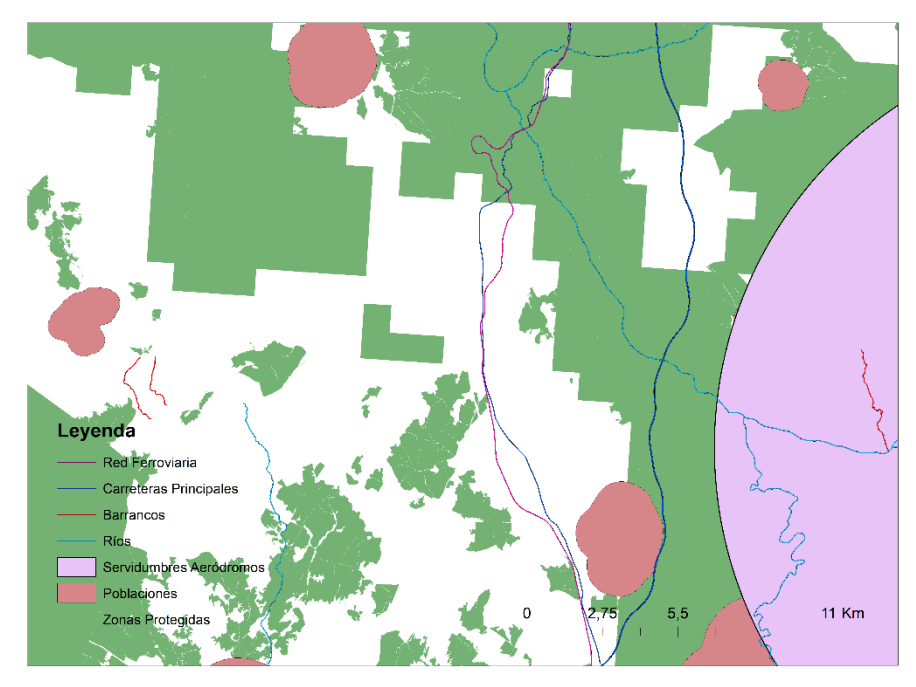

<span id="page-42-1"></span>*Figura 44.- Vista acercada de la ubicación de la pista*

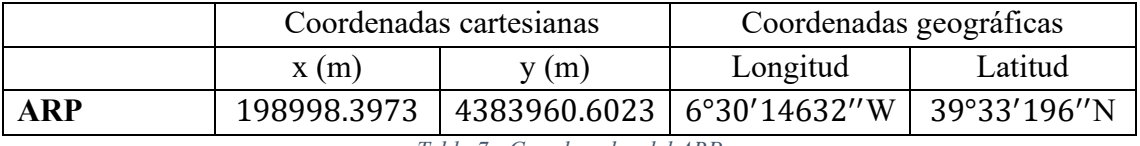

Finalmente, la localización del punto de referencia de aeródromo (ARP) será la indicada en la [Tabla 7.](#page-43-1)

*Tabla 7.- Coordenadas del ARP*

# <span id="page-43-1"></span><span id="page-43-0"></span>Parte III. Diseño de la pista

# 6.Flota de diseño

Para seleccionar la flota de diseño del aeropuerto se deberá tener en cuenta la población que hay en la provincia, además del turismo y el transporte de mercancías que se espera.

Teniendo en cuenta que Cáceres ya cuenta con vías de tren, se supondrá que la mayoría del transporte de mercancías se hará por ese medio. Sin embargo, el ferrocarril en Extremadura se considera prácticamente obsoleto. Por ello, reconsiderar el transporte de mercancías por avión también podría ser una opción viable.

Además, como turismo tanto desde como hacia Cáceres, se considerará una cantidad moderada, por lo que el principal factor que en este caso determinará la flota de diseño del aeropuerto será la población de Cáceres.

Teniendo en cuenta que la población de Cáceres es prácticamente la mitad que, en Badajoz, se diseñará un aeropuerto para la mitad de los pasajeros del aeropuerto de Badajoz. Es decir, considerando que el aeropuerto de Badajoz tiene aproximadamente 65500 pasajeros al año [4], se elegirá la flota de aeronaves correspondiente a un aeropuerto cuyo volumen de pasajeros sea la mitad. Consultado distintas páginas web se escoge el aeropuerto de León, cuyo volumen de pasajeros al año ronda los 44000 [4]. De este modo, en el caso de aumento de la población o el turismo de una forma que no se había predicho, el aeropuerto podrá seguir dando servicio y no se quedará obsoleto.

El aeropuerto de León tiene todos sus vuelos con la compañía Air Nostrum [5]. La flota de Air Nostrum se compone de los aviones mostrados en la [Tabla 8.](#page-43-2)

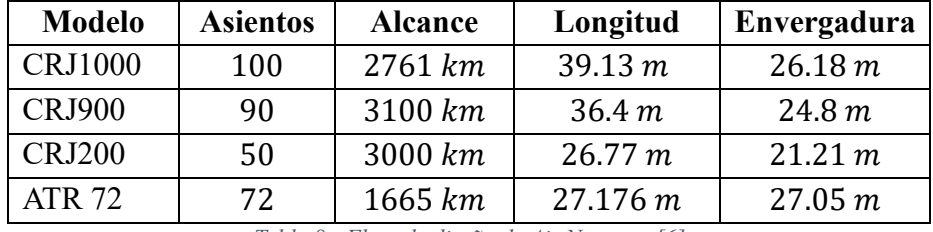

*Tabla 8.- Flota de diseño de Air Nostrum [6]*

<span id="page-43-2"></span>En este caso, se escogerán los modelos CRJ100, que es muy similar al CRJ200 y hay más datos, y ATR 72.

### **6.1. Clave de referencia de aeródromo**

Una vez se tiene la flota de diseño del aeropuerto se puede calcular la clave de referencia del aeródromo a partir de la tabla de la [Figura 45.](#page-44-0)

| ELEMENTO 1 DE LA CLAVE                                                                      |                                              | ELEMENTO 2 DE LA CLAVE |                                      |                                                                                   |
|---------------------------------------------------------------------------------------------|----------------------------------------------|------------------------|--------------------------------------|-----------------------------------------------------------------------------------|
| Núm.<br>de<br>clave                                                                         | Longitud de campo<br>de referencia del avión | Letra<br>de<br>clave   | Envergadura                          | Anchura exterior entre<br>ruedas del tren de<br>aterrizaje principal <sup>a</sup> |
| (1)                                                                                         | (2)                                          | (3)                    | (4)                                  | (5)                                                                               |
| 1                                                                                           | Menos de 800 m                               | А                      | Hasta 15 m (exclusive)               | Hasta 4,5 m (exclusive)                                                           |
| 2                                                                                           | Desde 800 m hasta<br>1 200 m (exclusive)     | в                      | Desde 15 m hasta 24 m<br>(exclusive) | Desde 4,5 m hasta 6 m<br>(exclusive)                                              |
| 3                                                                                           | Desde 1 200 m hasta<br>1800 m (exclusive)    | С                      | Desde 24 m hasta 36 m<br>(exclusive) | Desde 6 m hasta 9 m<br>(exclusive)                                                |
| 4                                                                                           | Desde 1800 m en<br>adelante                  | D                      | Desde 36 m hasta 52 m<br>(exclusive) | Desde 9 m hasta 14 m<br>(exclusive)                                               |
|                                                                                             |                                              | E                      | Desde 52 m hasta 65 m<br>(exclusive) | Desde 9 m hasta 14 m<br>(exclusive)                                               |
|                                                                                             |                                              | F                      | Desde 65 m hasta 80 m<br>(exclusive) | Desde 14 m hasta 16 m<br>(exclusive)                                              |
| Distancia entre los bordes exteriores de las ruedas del tren de aterrizaje principal.<br>a. |                                              |                        |                                      |                                                                                   |

*Figura 45.- Tabla para el cálculo de la clave del aeródromo [7]*

<span id="page-44-0"></span>Para establecer esta clave se debe tener la longitud de campo de referencia de las aeronaves. Esta longitud se define como la longitud de campo mínima necesaria para el despegue con la masa máxima certificada de despegue al nivel del mar, en atmósfera tipo, sin viento y con pendiente de pista cero, como se indica en el correspondiente manual de vuelo del avión, prescrito por la autoridad que otorga el certificado, o los datos equivalentes que proporcione el fabricante del avión.

| <b>Modelo</b> | <b>Clave</b> | Longitud campo de referencia | Envergadura |
|---------------|--------------|------------------------------|-------------|
| CRJ100        | ЗB           | 1440 $m$ [8]                 | 21.21 m     |
| <b>ATR 72</b> | 3C           | 1315 $m$ [9]                 | 27.05 m     |
|               |              | TII OIC · ' I I I I I 'I     |             |

*Tabla 9.- Información relevante para la clave de aeródromo*

<span id="page-44-1"></span>A partir de los datos de la [Tabla 9](#page-44-1) se establecerá la clave de referencia del aeródromo como 3C por ser la más restrictiva.

# <span id="page-44-2"></span>7. Orientación de la pista

Una vez ubicada la pista, se debe establecer su orientación. Para ello, se obtendrá la información relativa a los vientos de la zona de una página web que almacena los datos históricos de AEMET [10].

En la página web de la que se obtienen los datos meteorológicos [10] únicamente hay información de las estaciones situadas en: Cáceres Ciudad, Cori, Navalmoral, Plasencia, Trujillo y Valencia. Por proximidad a la localización del aeropuerto se seleccionará la estación meteorológica de Cáceres Ciudad, de la que se tienen los siguientes datos desde el año 1920 hasta el año 1986:

- Identificador Estación
- Fecha
- Altitud
- Temperatura Máxima (ºC)
- Hora Temperatura Máxima
- Temperatura mínima (ºC)
- Hora Temperatura mínima
- Temperatura Media (ºC)
- Racha máxima de viento (Km/h)
- Hora de Racha Máxima
- Dirección media del Viento (grados)
- Velocidad media de Viento (Km/h)
- Hora de Velocidad Máxima de viento
- Precipitación Total diaria (mm)

De estos datos, únicamente nos harán falta la velocidad media del viento (en nudos), y la dirección del viento.

Para las orientaciones se realizará una distinción entre 16 direcciones distintas, entre ellas Norte, Nor-noreste, Noreste, etc. en función de la dirección del viento tal y como muestra la [Tabla 10.](#page-45-0)

| Ángulo inicial $(°)$ | $\Lambda$ ngulo final $(°)$ | Dirección  |
|----------------------|-----------------------------|------------|
| 348.75               | 11.25                       | N          |
| 22.5                 | 33.75                       | <b>NNE</b> |
| 45                   | 56.25                       | <b>NE</b>  |
| 67.5                 | 78.75                       | <b>ENE</b> |
| 90                   | 101.25                      | E          |
| 112.5                | 123.75                      | <b>ESE</b> |
| 135                  | 146.25                      | SE         |
| 157.5                | 168.75                      | <b>SSE</b> |
| 180                  | 191.25                      | S          |
| 202.5                | 213.75                      | <b>SSW</b> |
| 225                  | 236.25                      | SW         |
| 247.5                | 258.75                      | WSW        |
| 270                  | 281.25                      | W          |
| 292.5                | 303.75                      | <b>WNW</b> |
| 315                  | 326.25                      | NW         |
| 337.5                | 348.75                      | <b>NNW</b> |

<span id="page-45-0"></span>*Tabla 10.- Dirección del viento*

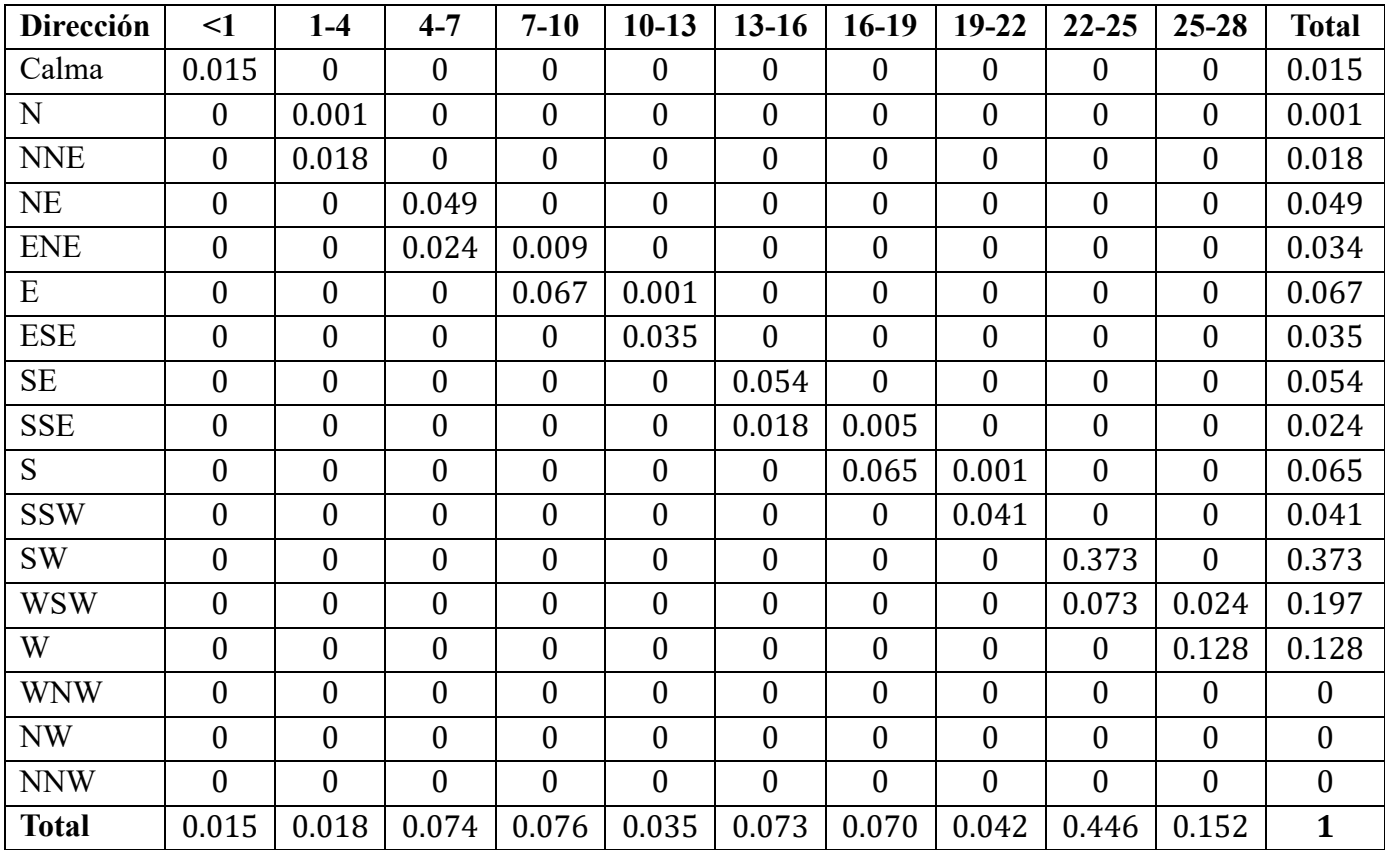

A partir de la [Tabla 10](#page-45-0) se define la dirección del viento a las distintas horas del día. A partir de este punto se ordenarán los datos obtenidos para establecer el número de veces que se repite cada velocidad tal y como muestra la [Tabla 11.](#page-46-0)

*Tabla 11.- Cuenta de velocidad*

<span id="page-46-0"></span>Una vez se tiene la [Tabla 11](#page-46-0) se obtendrá la dirección de pista del aeropuerto. Para seleccionar la orientación se tendrán en cuenta los criterios del Anexo 14 de la OACI [11]. La orientación de la pista puede obtenerse siguiendo dos métodos:

- Rosa de los vientos (método gráfico)
- Método Valenzuela (suma de frecuencias)

Mediante el software Excel se podrá calcular la dirección de la pista y, además, se obtendrá la rosa de los vientos.

De los datos obtenidos en la [Tabla 11](#page-46-0) se necesita saber cómo afectaría el viento en cada una de las distintas orientaciones, es decir, qué parte de la componente transversal afectaría a la pista. Según el Anexo 14 [11] "Al aplicar el coeficiente de utilización del 95%, debería suponerse que, en circunstancias normales, impide el aterrizaje o despegue de un avión una componente transversal del viento que exceda de:

 $37 \, km/h$  (20 kt), cuando se trata de aviones cuya longitud de campo de referencia es de 1500 $m$  o más, excepto cuando se presenten con alguna frecuencia condiciones de eficacia de frenado deficiente en la pista debido a que el coeficiente de fricción longitudinal es insuficiente, en cuyo caso debería suponerse una componente transversal del viento que no exceda de 24  $km/$  $h(13 kt);$ 

- $24 \, km/h$  (13 kt) en el caso de aviones cuya longitud de campo de referencia es de 1200 m o mayor de 1200 m pero inferior a 1500 m; y
- $-19 \, km/h$  (10 kt) en el caso de aviones cuya longitud de campo de referencia es inferior a  $1200 \, m$ ."

Debido a que la longitud de campo de referencia más larga de los aviones de la flota es de 1440  $m$ , según el Anexo 14 [11] se deberán considerar los vientos completamente transversales de más de 13 kts.

Para obtener la orientación de la pista gráficamente, con la rosa de los vientos, únicamente se tendría en cuenta qué porcentaje de vientos provienen de cada dirección (última columna de la [Tabla 11\)](#page-46-0). Usando la herramienta de Excel de gráficos radiales se obtendría la rosa de los vientos de la [Figura 46.](#page-47-0)

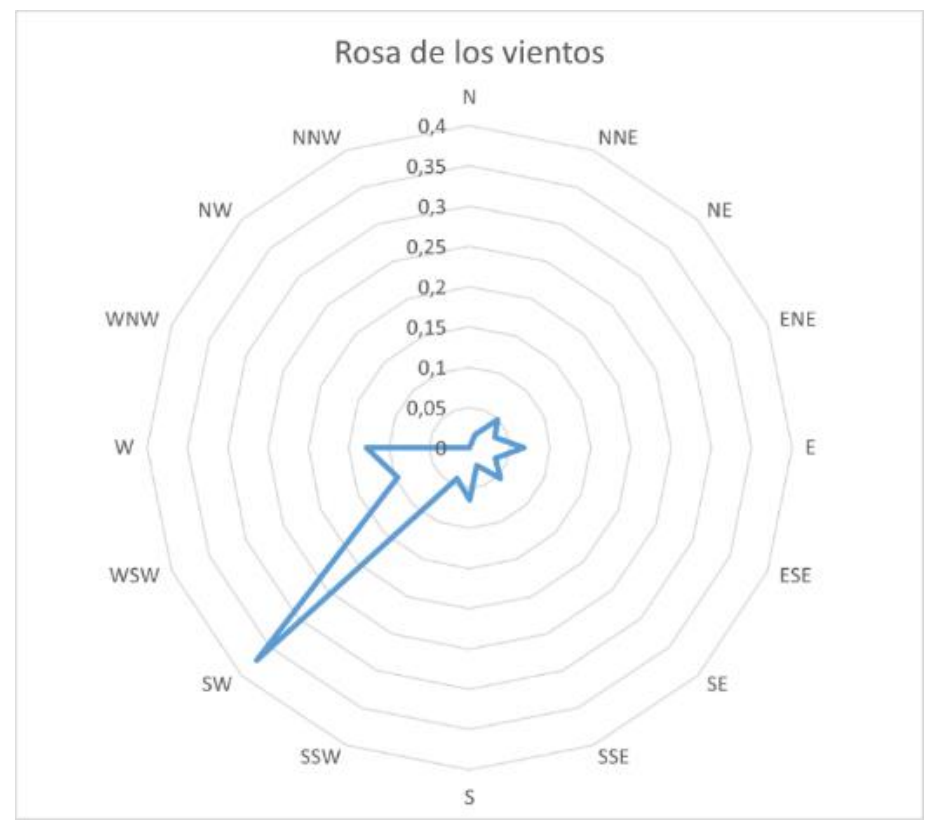

*Figura 46.- Rosa de los vientos*

<span id="page-47-0"></span>El gráfico de la [Figura 46](#page-47-0) permite ver de dónde vendrá la mayor parte de los vientos. En este caso, la mayor parte de los vientos proviene del suroeste. Sin embargo, la rosa de los vientos no proporciona información de la intensidad de los vientos. Este dato es necesario tenerlo debido a que puede ser que los que afecten en función de la flota estén desplazados. No obstante, ya se sabe que es muy probable que la pista tenga una orientación muy cercana a la que muestra la gráfica.

Realizando un estudio concreto con Excel para las 8 posibles orientaciones de la pista se obtiene la [Tabla 12,](#page-48-0) que proporciona información sobre el porcentaje de utilización de la pista para cada dirección.

|            | 13 kts |
|------------|--------|
| N          | 99.402 |
| <b>NNE</b> | 99.716 |
| NE         | 99.729 |
| ENE        | 99.816 |
| E          | 99.497 |
| <b>ESE</b> | 99.418 |
| SE         | 99.296 |
| SSE        | 99.361 |
| S          | 99.402 |
| <b>SSW</b> | 99.716 |
| SW         | 99.729 |
| WSW        | 99.816 |
| W          | 99.497 |
| WNW        | 99.418 |
| <b>NW</b>  | 99.296 |
| <b>NNW</b> | 99.361 |

*Tabla 12.- Utilización de la pista*

<span id="page-48-0"></span>Dado que en Cáceres ningún viento es demasiado fuerte ni tiene un porcentaje de utilización de la pista menor del 95% se podría coger cualquier viento. Por ello, se escogerá la dirección suroeste por ser la del segundo mayor porcentaje, además de la que se ha obtenido con el método gráfico de la rosa de los vientos.

Finalmente, la orientación de la pista será SW-NE, y las cabeceras serán 04 y 22, por ser las direcciones de 45° y 225° respectivamente.

## 8. Tamaño de la pista

#### **8.1. Longitud de la pista**

Siendo conocida la orientación y ubicación del aeropuerto se calculará el tamaño de la pista con las correcciones correspondientes.

En primer lugar, se cogerá la longitud de campo de referencia del CRJ100 por ser mayor que la del ATR 72, de 1440  $m$ , y se aplicarán las correcciones.

La pendiente de la zona se cogerá como la máxima posible según el Manual de Diseño de Aeródromos [7], debido a que, al no saber la pendiente, se escogerá lo más restrictivo. La pendiente no debe exceder del 1% por ser aeródromo con clave de referencia 3B.

Las correcciones se aplicarán de la siguiente forma:

- Corrección por altitud/elevación: la corrección sería 1 más un 7% por cada 300 m
- Corrección por temperatura: por cada grado que supere la temperatura de la atmosfera ISA a la altitud del aeropuerto se debe corregir un 1%
- Corrección por pendiente: consiste en corregir un 10% por cada 1% de pendiente.

#### 8.1.1. Corrección de la pista

#### *8.1.1.1. Temperatura de referencia de aeródromo*

Para calcular bien la corrección de la pista, se debe calcular la temperatura de referencia del aeródromo. Para ello, se realizará un Excel para el que se usará el mismo archivo de datos empleado para el cálculo de la orientación de la pista [10]. En este caso, los datos que se utilizaran son la fecha, la temperatura media y la temperatura máxima.

Para obtener esta temperatura se cogerán datos de varios años. De estos años, se calcula la temperatura media de cada mes para ver qué mes tiene una mayor temperatura media.

A continuación, se hace la media de cada mes de las temperaturas máximas y se calcula la media de la temperatura media máxima del mes más caluroso de cada año, quedando una temperatura de referencia.

En el caso de Cáceres, la temperatura de referencia resulta ser de 34.2°.

#### *8.1.1.2. Tamaño final de la pista*

Aplicando todas las correcciones se obtendrá una corrección total del 68.18%, lo que implica que la pista necesaria de 1440 m se reducirá a 981.73  $m \approx 982 m$ .

### **8.2. Ancho de la pista**

Una vez se tiene la longitud de la pista se debe calcular el ancho. Según el Manual de diseño de aeródromos [7] la anchura de toda la pista no debería ser menor que la dimensión apropiada especificada en la [Figura 47](#page-49-0) donde figuran las anchuras mínimas de pista consideradas necesarias para garantizar la seguridad operacional.

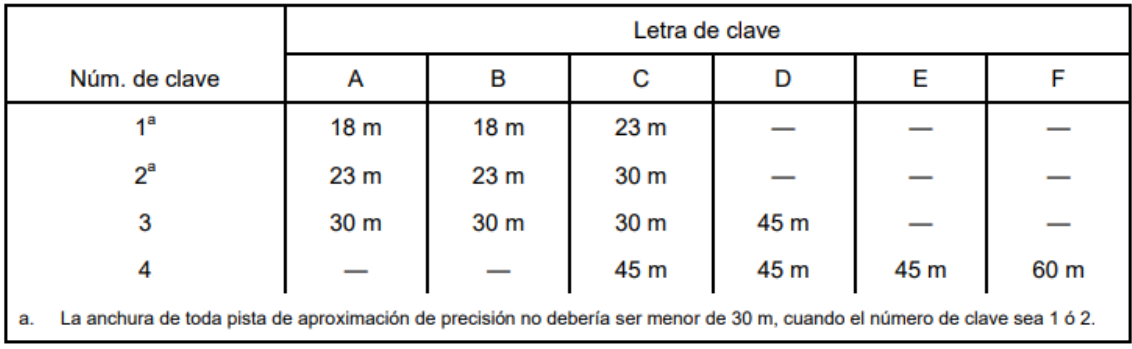

*Figura 47.- Anchura de pistas*

<span id="page-49-0"></span>Siendo el aeropuerto de clave 3B, según la [Figura 47,](#page-49-0) la anchura de la pista no debe ser inferior a  $30 \, m$ .

#### **8.3. Dibujo de la pista**

Finalmente, la pista representada en AutoCAD puede verse en la [Figura 48.](#page-50-0)

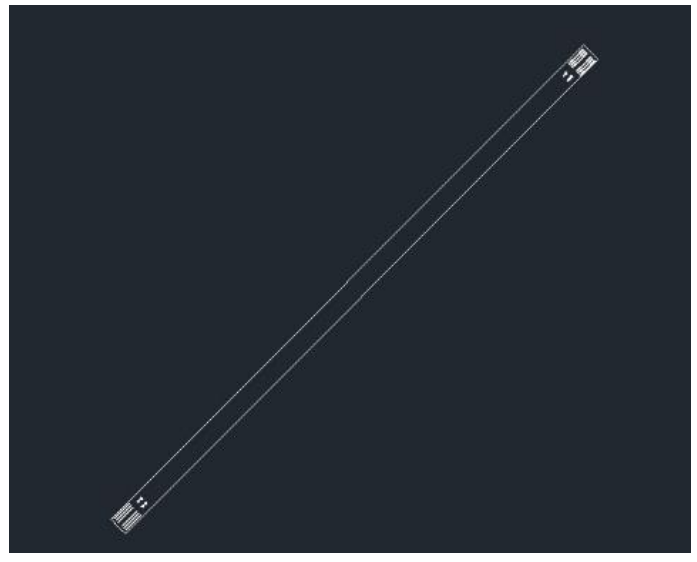

*Figura 48.- Diseño de la pista en AutoCAD*

## <span id="page-50-0"></span>Parte IV. Diseño de procedimientos

## 9.Criterios básicos

A la hora de diseñar un procedimiento de vuelo instrumental se debe tener en cuenta si dicho procedimiento es diseñado para una operación normal o una operación anormal y de emergencia.

El diseño de los procedimientos para operaciones normales se lleva a cabo siguiendo los criterios de los PANS-OPS, consideraciones de la OACI y es responsabilidad del Estado que las aeronaves puedan realizar procedimientos de vuelo por instrumentos de una forma segura en su espacio aéreo. Sin embargo, el diseño de operaciones anormales y de emergencia es responsabilidad del explotador (las aerolíneas).

Los procedimientos para los servicios de navegación aérea (PANS) no son normas, sino recomendaciones aprobadas por el Consejo y sugeridas a los estados para su aplicación mundial.

#### **9.1. Procedimientos de vuelo instrumental**

Un vuelo se divide en 6 fases bien diferenciadas: el despegue, la salida, el vuelo en ruta o crucero, la llegada, la aproximación y el aterrizaje. Cada fase, a su vez, se divide en varios tramos.

Únicamente se realizan procedimientos para aquellas fases de vuelo en evolución, es decir, la salida, la llegada y la aproximación.

Un procedimiento de vuelo puede ser visual o instrumental, es decir, basado en referencias visuales o basado en instrumentos. Un procedimiento de vuelo instrumental consiste en una serie de maniobras determinadas por referencia a los instrumentos de a bordo que pretenden brindar protección a la aeronave, específicamente respecto a los obstáculos.

Para asegurar el diseño de un buen procedimiento instrumental se debe asegurar que se hayan seguido los criterios establecidos por el Estado correspondiente, que se satisfaga el objetivo operacional y que sea fácilmente interpretable y volable por las tripulaciones. Se debe asegurar que el procedimiento se puede realizar según se indica en la carta correspondiente sin riesgo a poner a la aeronave en una situación comprometida debido a maniobras no indicadas en la carta que haya tenido que realizar.

En este documento, tal y como su título sugiere, se va a realizar, únicamente, el diseño del procedimiento de aproximación al aeropuerto de Cáceres previamente ubicado

## **9.2. Validación**

Previamente a la publicación de los procedimientos y sus cartas correspondientes, se debe garantizar la calidad mediante la validación. Los objetivos de la validación son los que se listan a continuación:

- Asegurar que se proporciona un franqueamiento de obstáculos adecuado
- Verificar que los datos de navegación son correctos
- Verificar que la infraestructura requerida está instalada y funciona
- Evaluar la aplicación del procedimiento en la práctica
- Evaluar factores operacionales como la visibilidad o las cartas

# 10. Restricciones y requisitos del espacio aéreo

Antes de comenzar a dibujar la carta es necesario tener información acerca de las restricciones del espacio aéreo. Sobre la superficie de Cáceres hay varias zonas consideradas como prohibidas, restringidas o peligrosas (PRD). Estas se enumeran en la [Tabla 13](#page-52-0) y han sido obtenidas de la página web de ENAIRE [12].

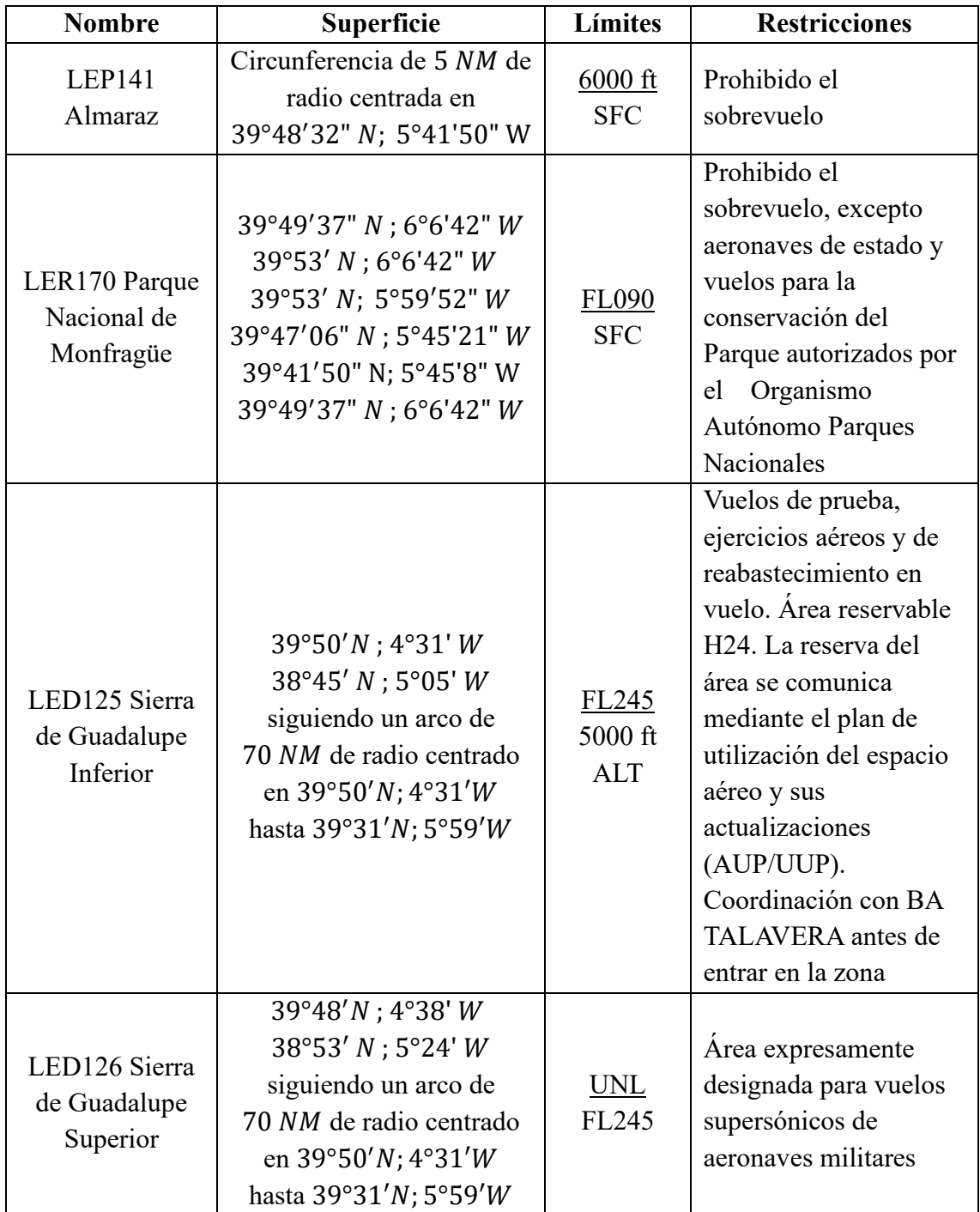

*Tabla 13.- Zonas PRD en Cáceres*

<span id="page-52-0"></span>Para un mejor entendimiento de la [Tabla 13](#page-52-0) se debe tener en cuenta que los números superiores indican la altitud de vuelo máxima y el número inferior la altitud mínima. También cabe destacar la diferencia entre una altitud indicada en pies y una altitud indicada en nivel de vuelo, que radica en la forma en la que se mide dicha altitud. Cuando se indica un nivel de vuelo la altitud se basa en la altitud de referencia estándar de presión atmosférica ( $QNE = 1013 hPa$ ). Cuando se indica una altitud en pies se basa en la altitud estándar respecto al nivel del mar.

Pasando las coordenadas que definen las áreas a coordenadas cartesianas mediante la calculadora geodésica del IGN [13] y representando dichas superficies en AutoCAD y sobre ArcGIS se obtiene la [Figura](#page-53-0) 49.

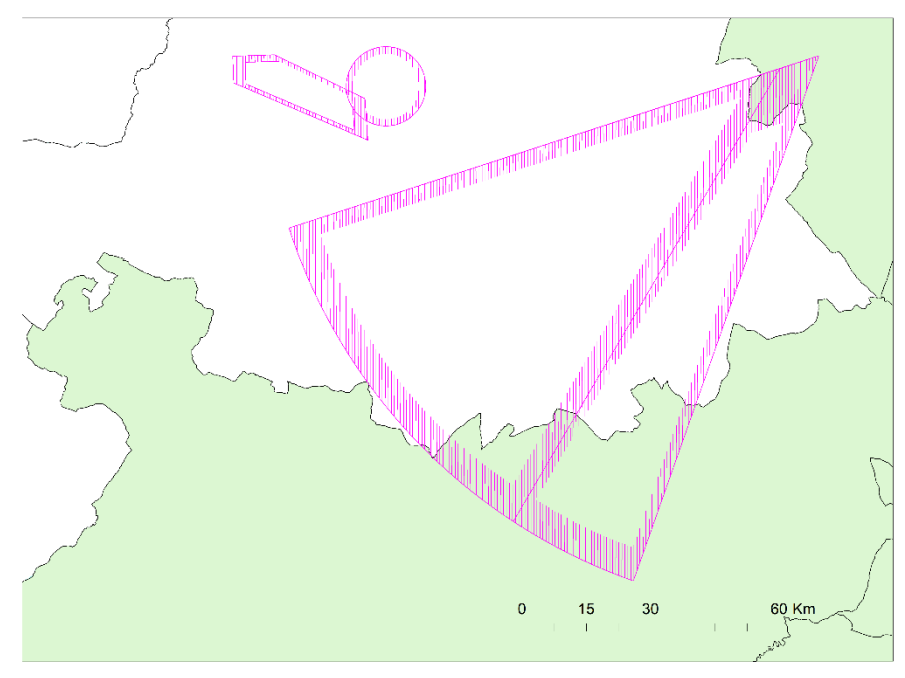

*Figura 49.- Zonas PRD de Cáceres dibujadas con AutoCAD sobre ArcGIS*

<span id="page-53-0"></span>Dado que la ubicación de la espera del aeropuerto coincide con la zona PRD LED125 Sierra de Guadalupe Inferior no habrá restricción de altitud mínima, pero sí se deberá reservar el espacio aéreo cada vez que se quiera llevar a cabo dicha espera.

Finalmente, cabe destacar que no se debe tener en cuenta únicamente las restricciones establecidas por las zonas PRD. En este trabajo, además, se pretende ser compatible con el aeropuerto de Badajoz y el resto de los aeropuertos de los alrededores, suponiendo una mejora en las operaciones del resto de aeropuertos y no un impedimento.

# 11. Espera RNAV

Este apartado consiste en estudiar la altitud mínima de vuelo de la espera del aeropuerto de Cáceres. Para ello, se tomará como referencia la espera situada al norte del aeropuerto de Badajoz.

Esta espera puede verse en la carta "IAC/2 – ILS Z o LOC Z RWY 31" obtenida de la página web de ENAIRE AIP España [12] y que se muestra en la [Figura 50:](#page-54-0)

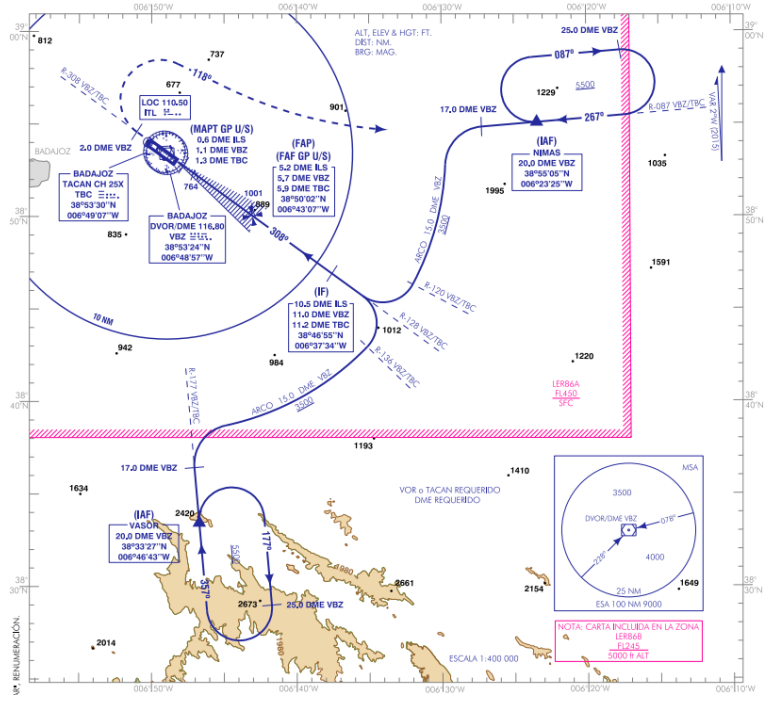

*Figura 50.- IAC 6 del aeropuerto de Badajoz [12]*

<span id="page-54-0"></span>Para llevar a cabo este estudio, se considerará como flota de diseño del aeropuerto las aeronaves CRJ100 y ATR – 72, dos aeronaves de categoría B, por lo que su velocidad máxima para realizar procedimientos de espera será de 180 kt.

Este trabajo se realizará siguiendo la normativa establecida por la OACI en el documento 8168 [14] "PARTE III. PROCEDIMIENTOS DE NAVEGACIÓN BASADA EN LA PERFORMANCE" por tratarse de un procedimiento de navegación PBN y se atenderá a los siguientes puntos:

- PARTE I Sección 4 Capítulo 3 Apéndice C. Construcción de áreas de franqueamiento de obstáculos para procedimientos de inversión y de espera (I-4- 3-Ap C)
- PARTE II Sección 4 Capítulo 1 1.5 Promulgación (II-4-1-1.5)
- PARTE III Sección 1 Capítulo 2. Procedimientos RNAV con GNSS (I-1-2-1)
- PARTE III Sección 3 Capítulo 7. Procedimientos de espera (III-3-7-1)
- PARTE III Sección 3 Capítulo 7 Apéndice A. Construcción de un área de franqueamiento de obstáculos para espera RNAV con VOR/DME, DME/DME y GNSS (III-3-7-Ap A)

Para poder calcular la altitud mínima del IAF en primer lugar se deberá calcular todas las superficies que cubre el procedimiento de aproximación teniendo en cuenta las posibles desviaciones de las aeronaves, tolerancia de los sensores, desviaciones por viento, etc.

Una vez calculada dicha superficie se tendrá en consideración los obstáculos que se encuentran por debajo de ella, que al tratarse de una espera será únicamente el terreno, para finalmente definir el margen de franqueamiento de obstáculos y, con ello, la altura mínima a la que podrán volar las aeronaves dicha espera.

#### **11.1. Diseño de la espera**

El circuito de espera consiste en una maniobra predeterminada que mantiene a la aeronave dentro de un espacio aéreo especificado mientras espera una autorización posterior. Se debe tener en cuenta que las esperas no pertenecen a maniobras de aproximación inicial.

El área de protección de un procedimiento de espera consiste en un área denominada "área básica del procedimiento" y un área intermedia.

La construcción del área básica del procedimiento se realiza en dos etapas

- La primera etapa consiste en construir una plantilla para los valores apropiados de tiempo, velocidad y altitud.
- La segunda etapa consiste en trazar el área básica del procedimiento moviendo el origen de la plantilla en torno al área de tolerancia del punto de referencia para procedimientos por encima de una instalación o en la intersección de radiales VOR y agregando áreas adicionales para la protección de entradas según corresponda.
- Finalmente, se añade un área intermedia de 9.3 km (5 NM) en torno al área básica para un procedimiento de espera.

Antes de comenzar la construcción del área, debemos construir y ubicar la espera. Para ello, se creará una espera similar a la situada más al norte del aeropuerto de Badajoz [\(Figura 50\)](#page-54-0), orientada en la dirección de la pista que se ha obtenido en el apartado [7,](#page-44-2)es decir, 45°.

Como ubicación de la espera, esta se dispondrá sobre el VOR ya existente en Cáceres que casualmente se encuentra muy cercano al lugar donde se ha colocado la pista. Las coordenadas de este VOR pueden verse en la [Figura 51](#page-55-0) que se corresponde con una fracción de la STAR del aeropuerto de Cáceres.

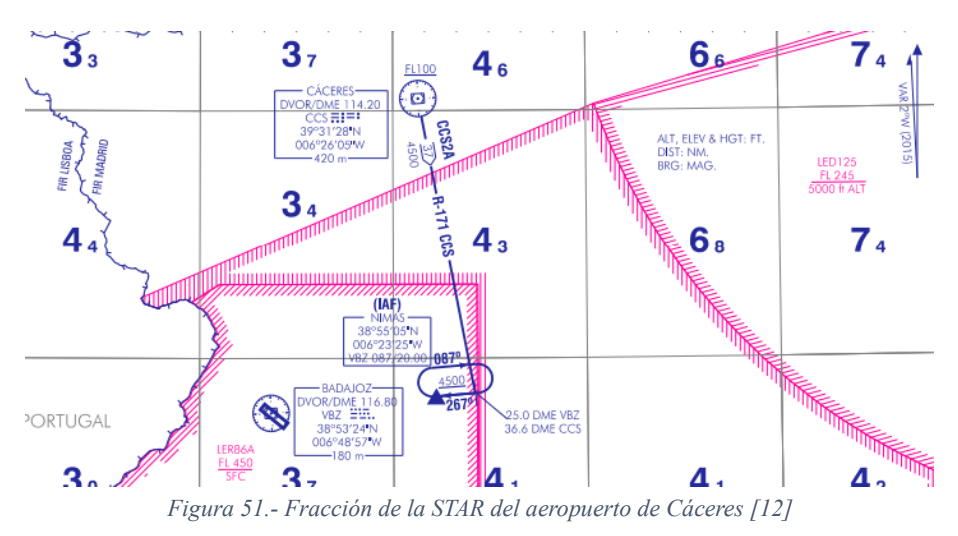

<span id="page-55-0"></span>Dado que la mayor parte del viento del aeropuerto proviene del suroeste, la mayoría de los aterrizajes se harán desde el noreste. De este modo, la espera se recorrerá en sentido horario y el IAF se dispondrá en el final del tramo recto, al noreste.

Las dimensiones de la espera serán las mismas que las de la espera de Badajoz, el IAF se dispondrá sobre el VOR, por lo que las coordenadas y el nombre serán coincidentes.

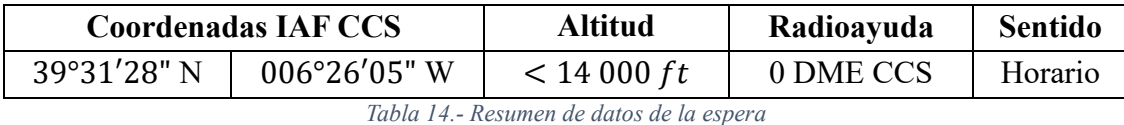

Finalmente, los datos que definen la espera se resumen en la [Tabla 14.](#page-56-0)

<span id="page-56-0"></span>Dichas coordenadas, transformadas con la calculadora geodésica del IGN [13], en cartesianas UTM ETRS89 (HUSO 29), se corresponden con:

$$
x = 204755.508 m
$$

$$
y = 4380613.012 m
$$

El resultado de la espera dispuesta sobre el VOR puede verse gracias a AutoCAD en la [Figura 52,](#page-56-1) donde el color blanco se corresponde con la pista, el rojo con el VOR (cuyo tamaño no está a escala), el verde con el IAF y el amarillo con el circuito de espera.

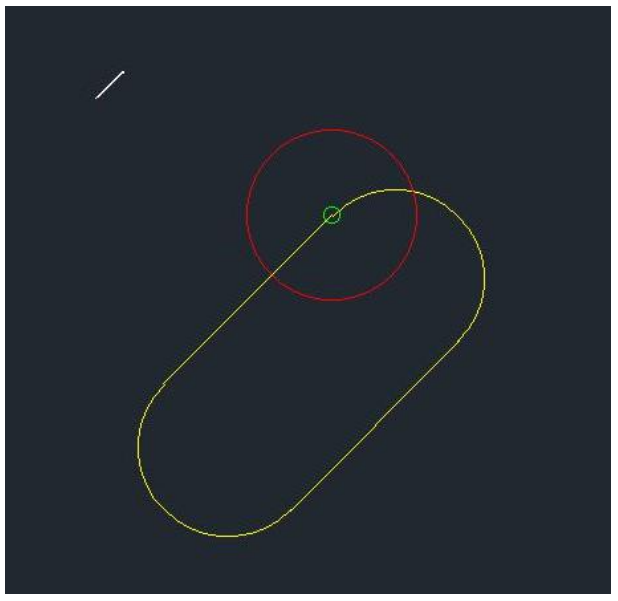

*Figura 52.- Espera diseñada con AutoCAD*

### <span id="page-56-1"></span>**11.2. Construcción de la plantilla**

En esta plantilla se tienen en cuenta todos los factores que pueden desviar la aeronave del circuito nominal excepto los relacionados con el área de tolerancia del punto de referencia. Se calcularán el tiempo, la velocidad y la altitud para poder construir una plantilla como la mostrada en la [Figura 53,](#page-57-0) correspondiente a (III-3-7-Ap A-1) [14].

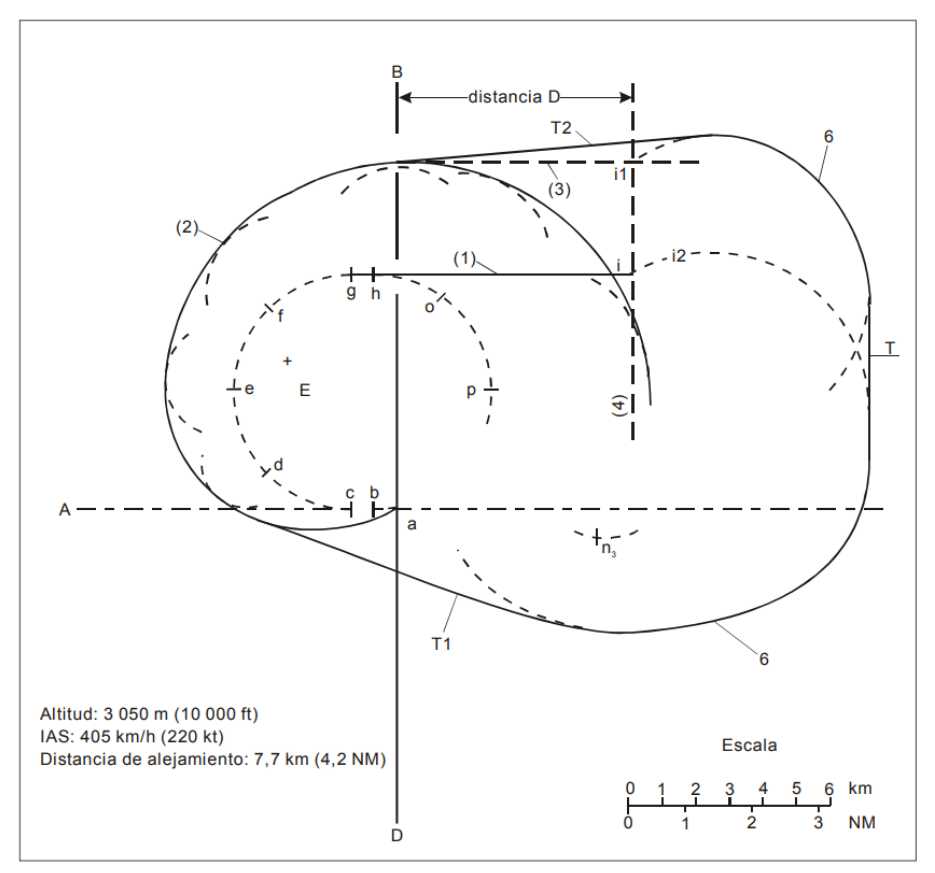

*Figura 53.- Plantilla RNAV para sistemas RNAV con funcionalidad de espera [14]*

#### <span id="page-57-0"></span>11.2.1. Cálculos

Para la realización de una plantilla como la mostrada en la [Figura 53](#page-57-0) se debe realizar previamente los cálculos de la [Tabla 15.](#page-58-0) Para ello, primero se debe definir dos conceptos:

- **Cronometraje de alejamiento T:** de un minuto por tratarse de una altitud inferior a 14 000  $ft$ .
- **Velocidad TAS:** para calcular la velocidad TAS se debe calcular previamente el valor del parámetro K siguiendo la [Ecuación 1](#page-57-1)

$$
K = \frac{171233[(288 + 15) - 0.006496h]^{0.5}}{(288 - 0.006496h)^{2.628}} = 1.1145
$$
  
Equación 1

A partir del valor de K, la velocidad TAS se calculará siguiendo la [Ecuación 2](#page-57-2)

<span id="page-57-2"></span><span id="page-57-1"></span>
$$
TAS = IAS \cdot K = 371.52 \, km/h
$$
 *Ecuación 2*

Finalmente, se obtiene la [Tabla 15](#page-58-0) con los cálculos necesarios para el diseño de la plantilla:

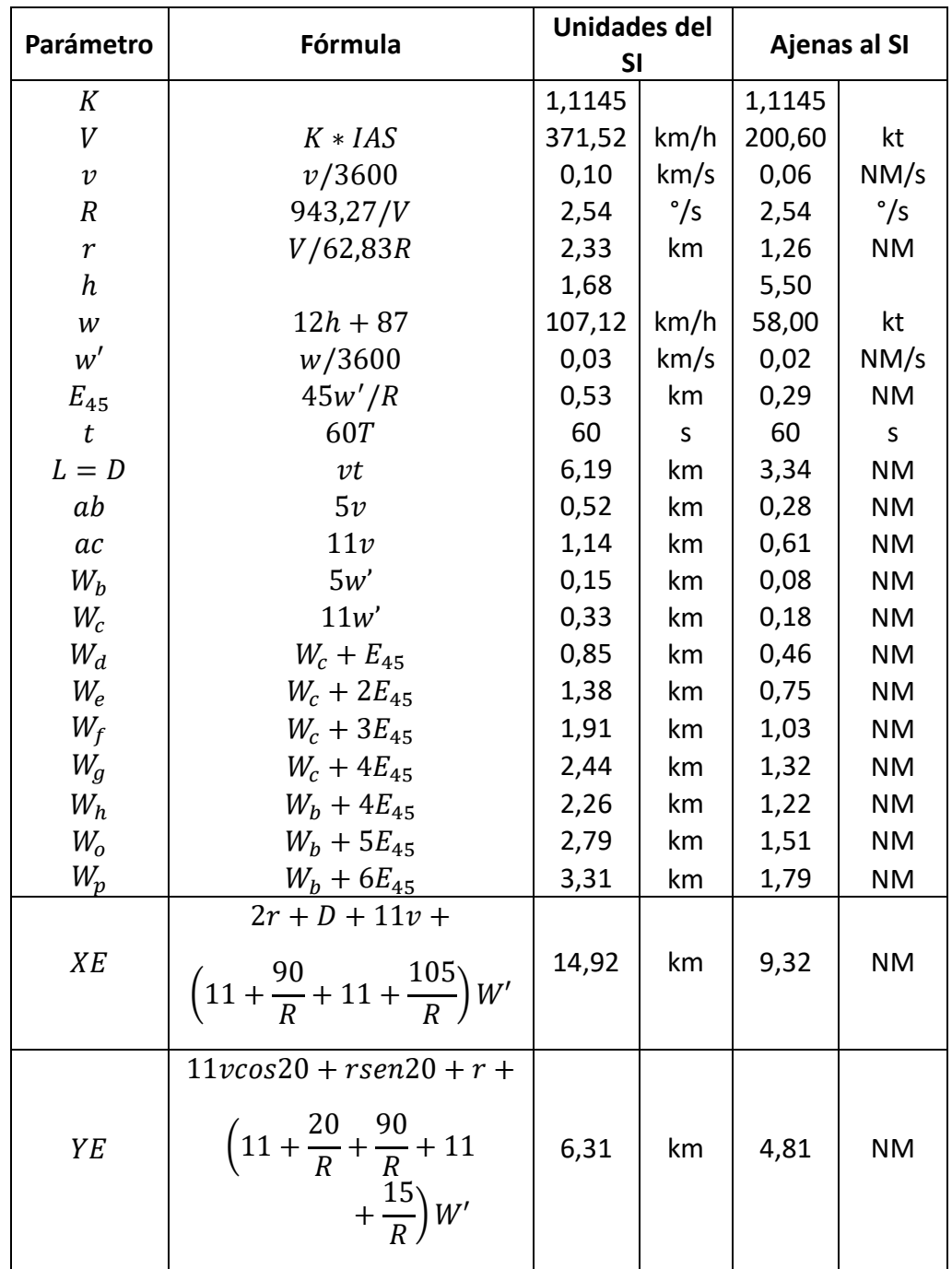

*Tabla 15.- Resumen de resultados*

<span id="page-58-0"></span>Una vez se tienen todos los cálculos necesarios llevados a cabo, ya se puede construir la plantilla.

## <span id="page-58-1"></span>11.2.2. Construcción de la plantilla en AutoCAD

Para dibujar la plantilla de espera, se seguirán los pasos del apartado (III-3-7-Ap A-1) del documento de la OACI [14]. Se representará en AutoCAD por partes.

En primer lugar, se representará el circuito de espera, tal y como se muestra en la [Figura 54:](#page-59-0)

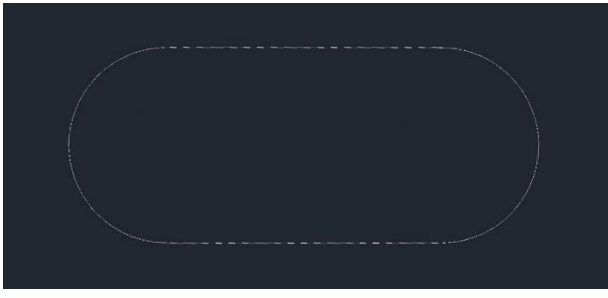

*Figura 54.- Circuito de espera*

<span id="page-59-0"></span>Siguiendo los pasos del apartado (III-3-7-Ap A-1) [14] se trazará el resto de la plantilla. Para ello, se debe recurrir a los pasos del apartado (I-4-3-Ap C) [14] con el que se construirá el área de las influencias de las tolerancias de navegación [\(Figura 55\)](#page-59-1), el área de las influencias del viento [\(Figura 56\)](#page-59-2), y la protección de un viraje de más de 180° [\(Figura 57\)](#page-60-0). Hasta este punto, los pasos a seguir para la construcción de la plantilla son iguales para cualquier tipo de procedimiento.

- En primer lugar, se traza el área de las influencias de las tolerancias de navegación tal y como muestra la [Figura 55.](#page-59-1)

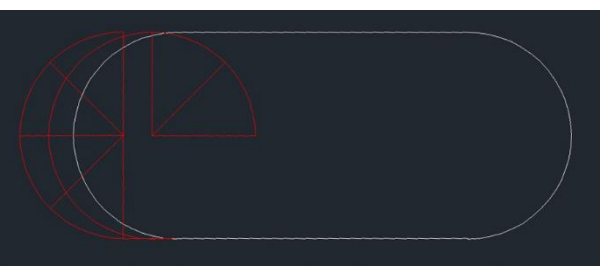

*Figura 55.- Influencia de las tolerancias de navegación*

<span id="page-59-1"></span>- A partir de los puntos marcados en la [Figura 55](#page-59-1) se trazan circunferencias con los radios calculados en la [Tabla 15](#page-58-0) tales como  $W_b$ ,  $W_c$ , ... Esto nos permite obtener la [Figura 56.](#page-59-2)

<span id="page-59-2"></span>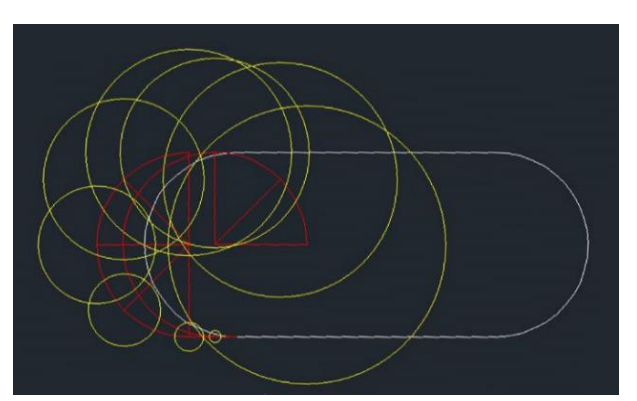

*Figura 56.- Influencia del viento a partir de la influencia de las tolerancias de la navegación*

- Trazando la envolvente a las circunferencias de la [Figura 56](#page-59-2) se obtiene el área de protección de un viraje de más de 180° presente en la [Figura 57.](#page-60-0)

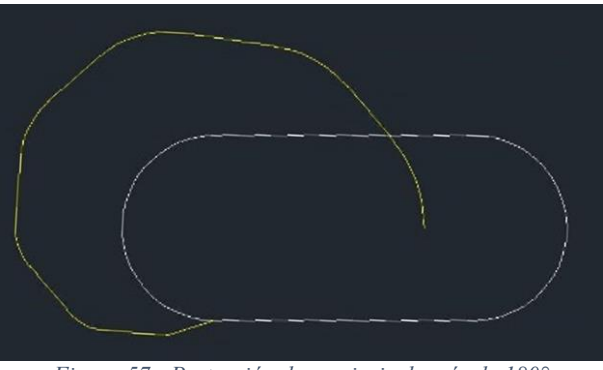

*Figura 57.- Protección de un viraje de más de 180°*

<span id="page-60-0"></span>A partir de este punto, la construcción de la plantilla es exclusiva de los procedimientos RNAV.

- Se desplaza y gira la protección de viraje obtenida, tal y como se muestra en la [Figura 58,](#page-60-1) para obtener la plantilla, marcada por la envolvente, tal y como muestra la [Figura 59.](#page-60-2)

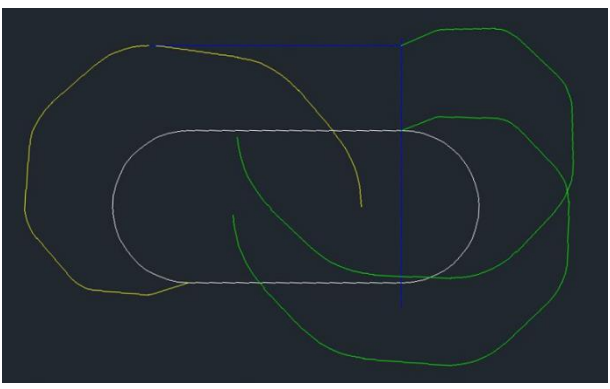

*Figura 58.- Construcción de la plantilla*

<span id="page-60-1"></span>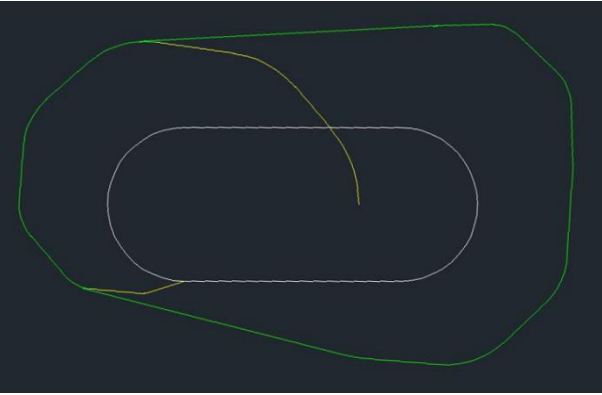

*Figura 59.- Plantilla*

### <span id="page-60-2"></span>11.2.3. Construcción del área básica

Para la construcción del área básica debe colocarse alrededor del punto de espera la tolerancia del punto de referencia RNAV asociada al punto de recorrido y ubicar los puntos A1, A2, A3 y A4.

En el caso de un sistema RNAV con funcionalidad de espera dichos puntos se colocan formando un rectángulo alrededor del punto de espera, cuyas medidas vienen indicadas en la Tabla III-1-2-13 [14] que se muestra en la [Figura 60.](#page-61-0)

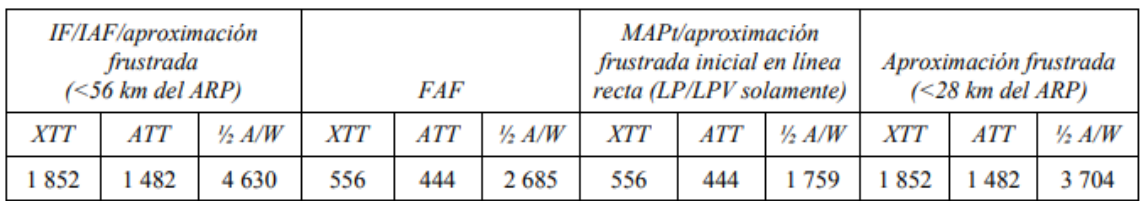

<span id="page-61-0"></span>*Figura 60.- XTT, ATT y semianchura del área para RNP APCH (aviones) en las fases de vuelo de aproximación inicial/intermedia/final y de aproximación frustrada (m) IF/IAF/aproximación frustrada (m)*

Estas medidas nos permiten obtener el rectángulo en verde que muestra la [Figura](#page-61-1)  [61,](#page-61-1) a partir del cual se dibujará el área básica de la espera.

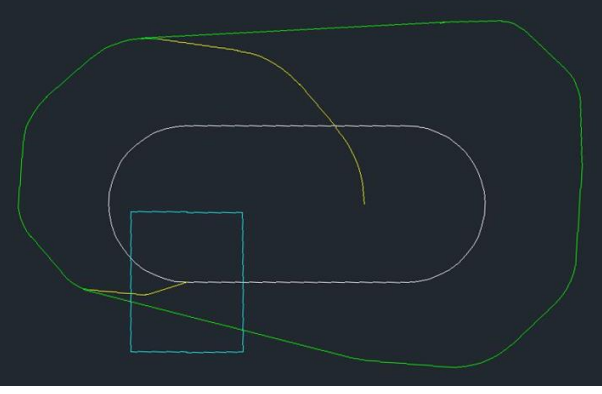

*Figura 61.- Posición de los puntos A1, A2, A3 y A4*

<span id="page-61-1"></span>Repitiendo la plantilla obtenida en el apartado [11.2.2](#page-58-1) sobre cada uno de los vértices del rectángulo obtenido, se consigue calcular el área básica tal y como muestra la [Figura 62;](#page-61-2) y trazando la envolvente a las trazas obtenidas se obtiene el área básica mostrada en la [Figura 63.](#page-62-0)

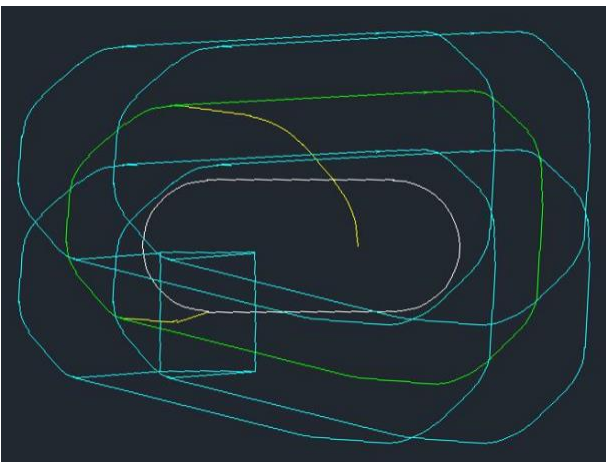

<span id="page-61-2"></span>*Figura 62.- Construcción del área básica*

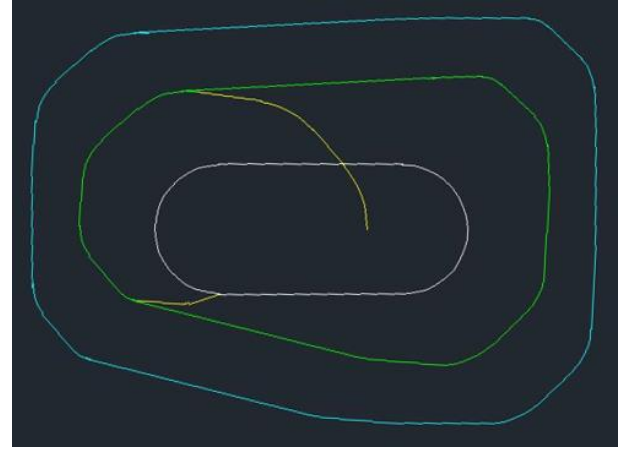

*Figura 63.- Envolvente del área básica*

#### <span id="page-62-0"></span>11.2.4. Construcción del área de entrada

Para construir el área de entrada se volverá a acudir a (I-4-3-Ap C) [14], usando la platilla de espera RNAV que ya hemos obtenido, se construirá un área de entrada suponiendo una entrada omnidireccional en la vertical de un VOR o un NDB. Se procederá de la siguiente forma:

- Se traza un círculo alrededor del punto de referencia que pase por A1, A2, A3 y A4 y se repite la plantilla sobre dicho círculo varias veces. Para ello, se sitúa el punto E [\(Figura 64\)](#page-62-1) varias veces sobre la circunferencia y se desplaza la plantilla en función a dicho punto. En nuestro caso, se ha repetido 8 veces, como muestra la [Figura 65.](#page-63-0) A partir de ahí, se traza la envolvente a la curva obtenida como se ve en la [Figura 66,](#page-63-1) a la que se conocerá como curva 5.

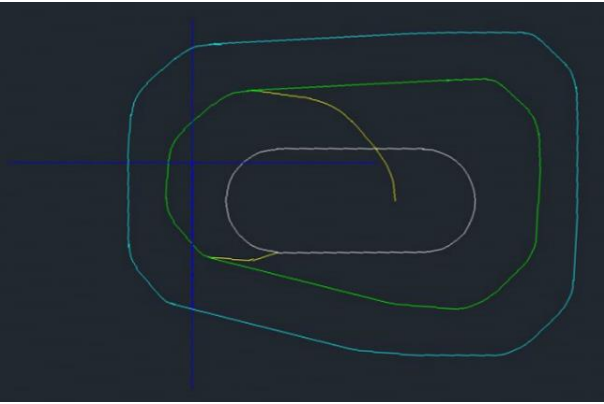

<span id="page-62-1"></span>*Figura 64.- Ubicación del punto E*

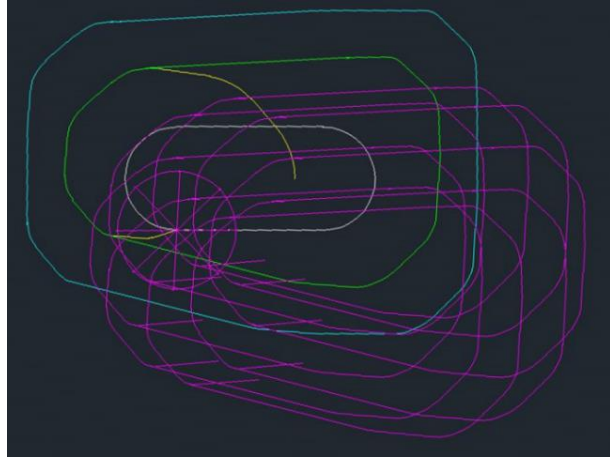

*Figura 65.- Construcción de la curva 5*

<span id="page-63-0"></span>- Una vez tenida la Curva 5 [\(Figura 66\)](#page-63-1), se traza el límite de entrada a los sectores 1 y 3. Para ello, se traza la línea que divide los sectores y se vuelven a disponer los puntos A1, A2, A3 y A4 en la dirección de dicho eje, y se renombran dichos puntos como E1, E2, E3 y E4. Este nuevo rectángulo se muestra en la [Figura 67.](#page-63-2)

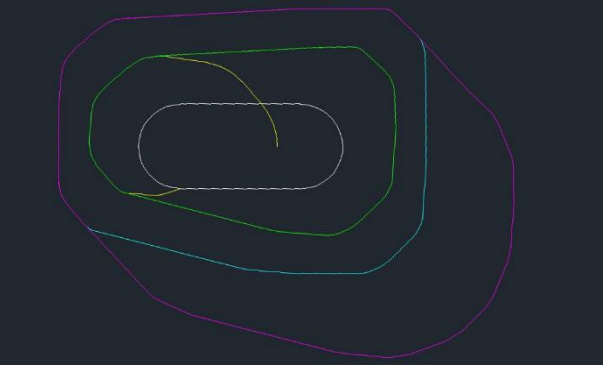

*Figura 66.- Curva 5*

<span id="page-63-1"></span>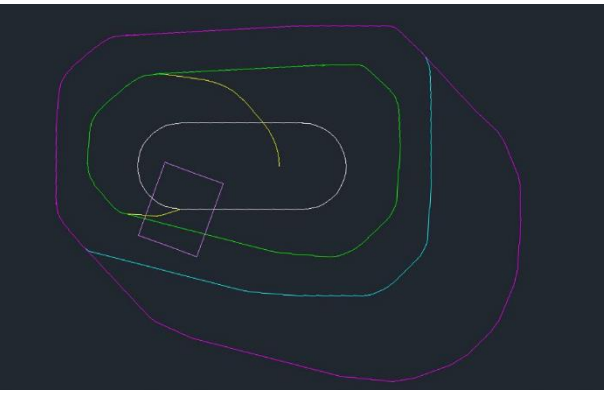

*Figura 67.- Posición de los puntos E1, E2, E3 y E4*

<span id="page-63-2"></span>- A partir de estos puntos se repetirá la espera girada en la dirección de la recta que divide los sectores 1 y 3 (70°) y, posicionando los puntos de referencia en los vértices más bajos del rectángulo, se representará simétrico con respecto a dicho eje. Este paso se muestra en la [Figura 68](#page-64-0) y la envolvente al resultado de la [Figura](#page-64-1)  [69,](#page-64-1) la cual se corresponde con el área de espera RNAV.

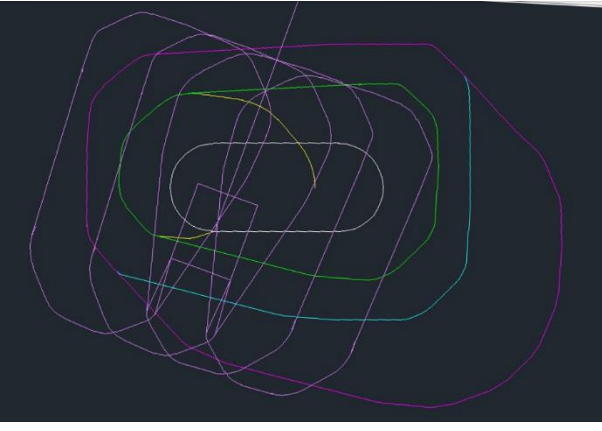

*Figura 68.- Construcción del área de espera RNAV*

<span id="page-64-0"></span>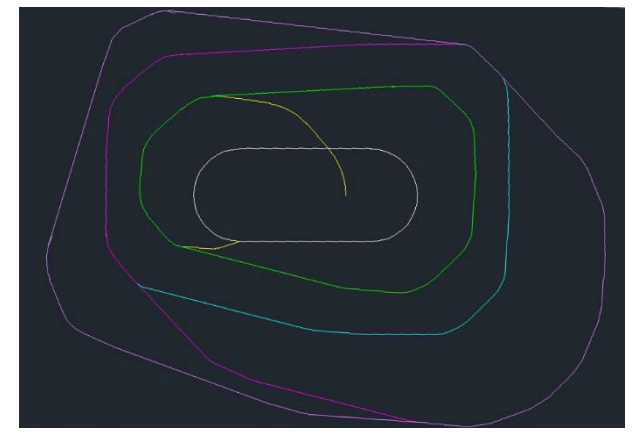

<span id="page-64-1"></span>*Figura 69.- Área de espera RNAV que incluye protección de los procedimientos de entrada para sistemas RNAV con funcionalidad de espera*

Para finalizar con la construcción del área de franqueamiento de obstáculos para la espera, se debe repetir la envolvente más externa de la [Figura 69](#page-64-1) cinco veces en una distancia de 5  $NM$ , es decir, cada 1  $NM$  o cada 1852  $m$ , tal y como se muestra en la [Figura 70,](#page-64-2) dándonos como resultado la [Figura 71](#page-65-0) que permitirá realizar finalmente el estudio de la altitud mínima.

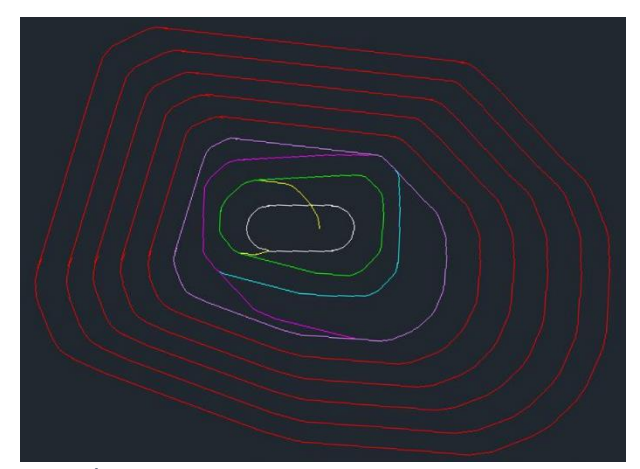

<span id="page-64-2"></span>*Figura 70.- Área de franqueamiento de obstáculos para una espera RNAV*

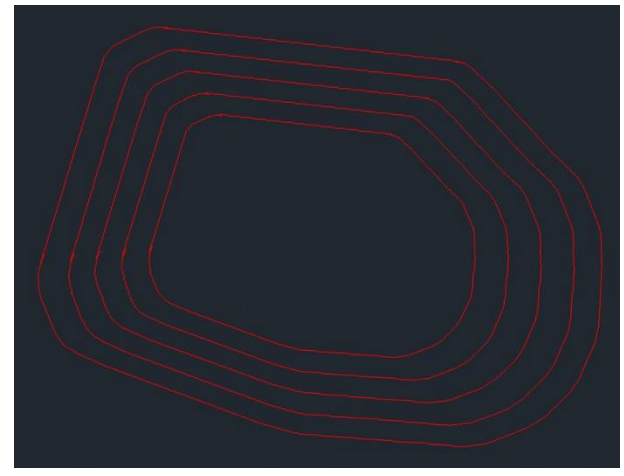

*Figura 71.- Área empleada para estudiar la altitud*

#### <span id="page-65-0"></span>11.2.5. Cálculo de la altitud mínima

Para calcular la altitud mínima se dispondrá el área diseñada sobre la superficie de Cáceres y se estudiarán los obstáculos que hay debajo. Esto se realizará mediante el software ArcGIS. Para ello, se importarán los datos de AutoCAD y se dispondrán sobre el modelo digital del terreno (MDT) de Extremadura, obtenido del Centro de Descargas del IGN [2].

Cada una de las superficies trazadas en rojo en la [Figura 71](#page-65-0) deben estar a una altura mínima por encima del obstáculo más alto del terreno de 300  $m$ , 150  $m$ , 120  $m$ , 90  $m$  y  $60$   $m$  de dentro para fuera respectivamente. Para poder disponerlos correctamente, en la [Figura 72](#page-65-1) se puede ver una leyenda con las elevaciones máximas, y el área obtenida con AutoCAD sobre la superficie de Extremadura. Con estos datos, se puede tener una idea aproximada de la elevación del obstáculo más alto dentro de cada uno de los sectores.

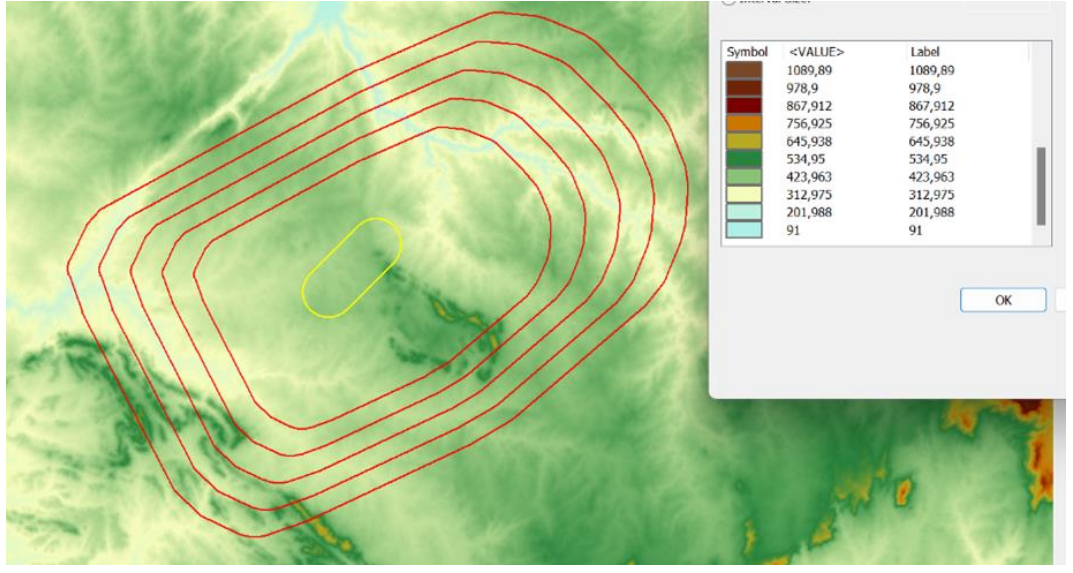

*Figura 72.- Mapa de pendientes en software ArcGIS*

<span id="page-65-1"></span>Definiendo como sector 1 la superficie dentro del área más cercana a la espera, la elevación del punto más alto y la altura necesaria de cada sector se correspondería con las mostradas en la [Tabla 16](#page-66-0) [14]:

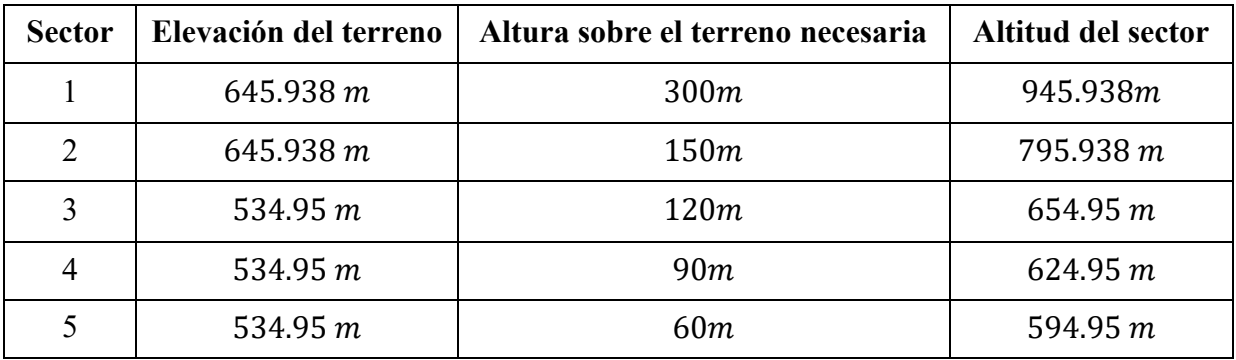

*Tabla 16.- Cálculo de la altitud de la espera*

<span id="page-66-0"></span>Mediante los datos obtenidos en la [Tabla 16](#page-66-0) ya se puede concluir que la altitud mínima será de 945.938 m. Como se verá en el apartado [13.3.4,](#page-86-0) la altitud mínima de la aproximación inicial es de 960  $m$ . Sin embargo, debido a que la espera se sitúa sobre la zona PRD LED125 Sierra de Guadalupe Inferior, cuyo límite inferior es de 5000 ft (1500 m), se establecerá esta altitud como la mínima para la espera y se realizará un procedimiento de aproximación y espera a altitud constante hasta que se empiece a descender en el procedimiento de aproximación final.

Finalmente, la información relativa a la espera se actualiza en la [Tabla 17:](#page-66-1)

| <b>Coordenadas IAF LUZAR</b> |             | Altitud   | Radioayuda |         |
|------------------------------|-------------|-----------|------------|---------|
| $006^{\circ}26'05"$ W        | 39°31'28" N | 5000 $ft$ | DME CCS    | Horario |
|                              |             |           |            |         |

*Tabla 17.- Resumen de la información de la espera*

# <span id="page-66-1"></span>12. Aproximación visual en circuito RNAV

Este apartado tiene por objetivo establecer la línea de mínimos en la carta del aeropuerto de Cáceres para los procedimientos de aproximación visual en circuito.

Para ello, se calculará el área de maniobra de aproximación visual en la que se tendrá en cuenta el franqueamiento de obstáculos para aeronaves que realizan maniobras de aproximación visual en circuito. Dicha área se dibujará en AutoCAD para posteriormente exportarla a Google Earth Pro. Con estas dos herramientas se verá la superficie que cubre el área de franqueamiento de obstáculos y se verá cuál es el obstáculo más alto bajo dicha área. Este obstáculo nos permitirá establecer la línea de mínimos en la carta del aeropuerto de Cáceres.

Sabiendo que la flota de diseño del aeropuerto se compone de las aeronaves CRJ100 y ATR – 72, dos aeronaves de categoría B, su velocidad máxima para realizar maniobras visuales en circuito será de 250  $km/h$ , tal y como muestra la tabla de la [Figura 73.](#page-67-0)

| Categoría de<br><i>aeronaves</i> | $V_{at}$ | Gama de velocidades<br>para aproximación<br>inicial | Gama de<br>velocidades para<br>aproximación<br>final | <b>Velocidades</b><br>máximas para<br>maniobras visuales<br><i>(en circuito)</i> | <b>Intermedia</b> | Velocidades máximas para<br>aproximación frustrada<br>Final |
|----------------------------------|----------|-----------------------------------------------------|------------------------------------------------------|----------------------------------------------------------------------------------|-------------------|-------------------------------------------------------------|
| A                                | <169     | $165/280(205*)$                                     | 130/185                                              | 185                                                                              | 185               | 205                                                         |
| B                                | 169/223  | $220/335(260*)$                                     | 155/240                                              | 250                                                                              | 240               | 280                                                         |
| C                                | 224/260  | 295/445                                             | 215/295                                              | 335                                                                              | 295               | 445                                                         |
| D                                | 261/306  | 345/465                                             | 240/345                                              | 380                                                                              | 345               | 490                                                         |
| E                                | 307/390  | 345/467                                             | 285/425                                              | 445                                                                              | 425               | 510                                                         |
| Н                                | N/A      | 130/220**                                           | $110/165***$                                         | N/A                                                                              | 165               | 165                                                         |
| Cat H $(\text{PinS})$ ***        | N/A      | 130/220                                             | 110/165                                              | N/A                                                                              | 130 ó 165         | 130 ó 165                                                   |

*Figura 73.- Velocidad (IAS) para el cálculo de procedimientos en km/h [14]*

<span id="page-67-0"></span>Este apartado se realizará siguiendo la normativa establecida por la OACI en el documento 8168 [14] "PARTE I. ASPECTOS GENERALES" y se atenderá al siguiente punto:

- PARTE I – Sección 4 – Capítulo 7. Área de maniobra de aproximación visual (en circuito) (I-4-7-1)

## **12.1. Aproximación en circuito**

La aproximación en circuito consiste en una fase de vuelo visual posterior a la aproximación por instrumentos que permite situar una aeronave en posición de aterrizaje en una pista que por motivos operacionales no se encuentra ubicada correctamente para una aproximación directa.

Además, la aproximación en circuito será la única que se autorizará en caso de que la alineación de la derrota de aproximación final o la pendiente de descenso no cumplen los criterios para efectuar un aterrizaje directo [14].

#### 12.1.1. Definición del área

Las dimensiones del área de maniobra de aproximación visual en circuito varían según la categoría de aeronaves.

El trazado del área es muy sencillo. Consiste en trazar un arco desde cada uno de los umbrales de la pista o las pistas de aterrizaje y trazar la envolvente mediante el uso de rectas tangentes a dichos arcos. El área obtenida se corresponderá con el área de maniobra de aproximación visual en circuito.

Para conocer el tamaño de las circunferencias que se deben trazar, hay que realizar los cálculos previos que se muestran en la [Tabla 18.](#page-68-0) Para ello, es necesario ser conocedor de la velocidad de vuelo y la altitud. En el caso de la ubicación del aeropuerto en Cáceres, dicha altitud se considerará de 405  $m$ , altitud del ARP, ubicado en el punto medio de la pista.

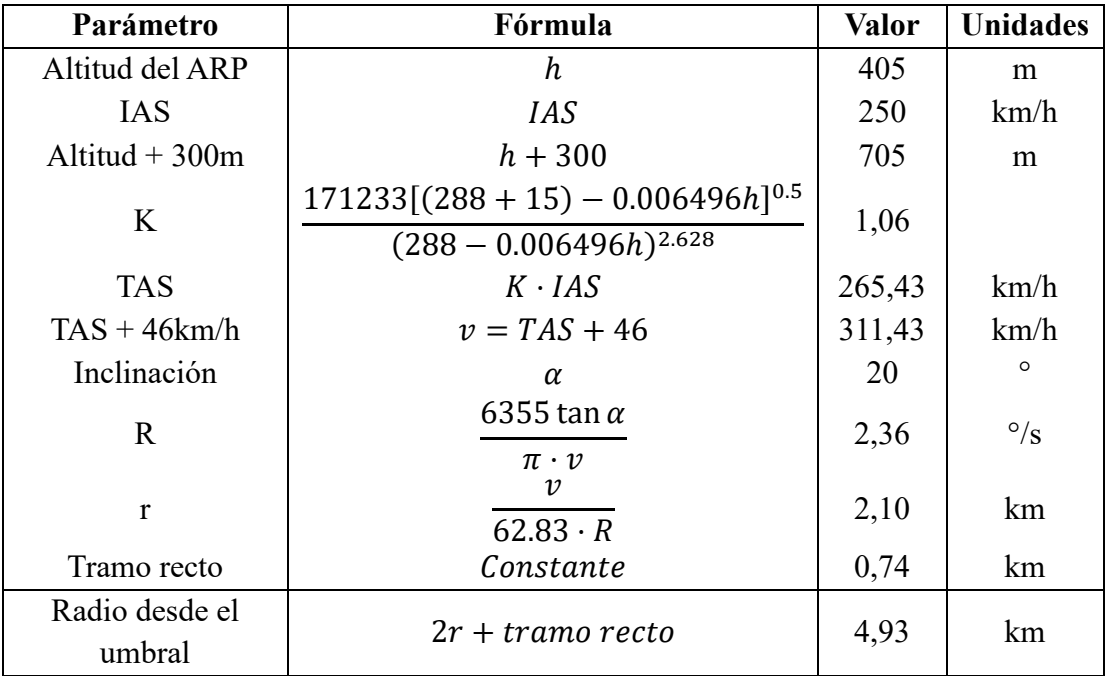

*Tabla 18.- Determinación del radio para el área de maniobra de aproximación visual en circuito*

<span id="page-68-0"></span>Finalmente, el radio de las circunferencias que se han de trazar sobre los umbrales de la pista será de 4.93 km.

#### 12.1.2. Construcción del área en AutoCAD

El trazado de esta área en concreto resulta muy sencillo. En primer lugar, se ha de tener una pista sobre la que trazar las circunferencias. Esta ha sido calculada en el apartado ["Parte III. Diseño de la pista"](#page-43-0).

A partir de la posición del umbral de la pista, se trazarán las dos circunferencias de radio 4.93  $km$  tal y como muestra la [Figura 74](#page-68-1) y su envolvente [\(Figura 75\)](#page-68-2) se corresponderá con el área buscada.

<span id="page-68-1"></span>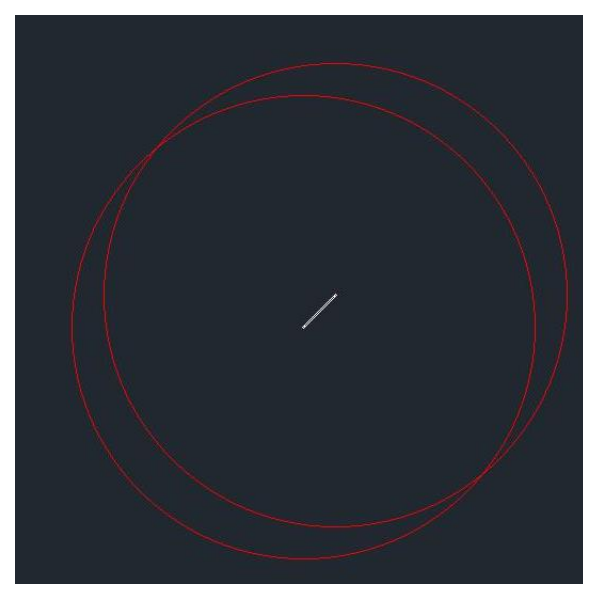

*Figura 74.- Trazado de los radios*

<span id="page-68-2"></span>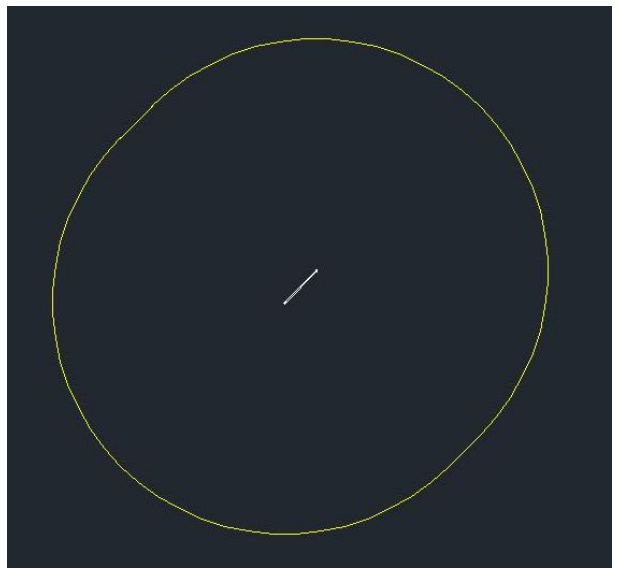

*Figura 75.- Área de maniobra de aproximación visual en circuito*

### **12.2. Estudio de la altitud con Google Earth Pro**

Una vez se tiene determinada el área de maniobra de aproximación visual en circuito esta debe situarse sobre el terreno, usando una herramienta tal como Google Earth Pro que permita ver qué obstáculos se sitúan debajo (casas, edificios, antenas, etc.) y a qué altura se encuentran. De este modo, se podrá establecer cuál ha de ser la altitud mínima a la que volar dicho circuito.

En la [Figura 76](#page-69-0) se puede ver la representación de la pista y del área diseñada en AutoCAD sobre la superficie del Terreno de la provincia de Cáceres.

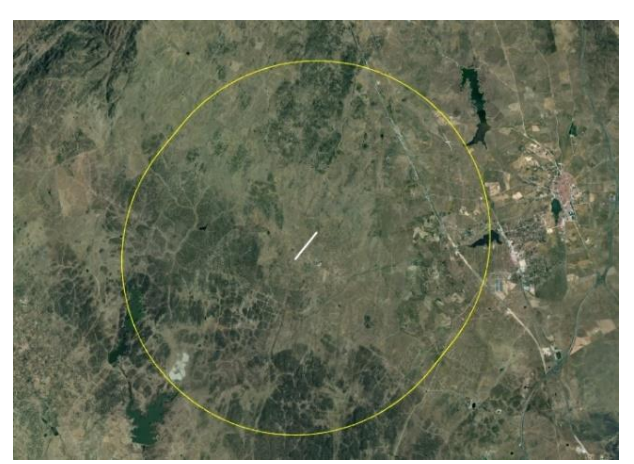

*Figura 76.- Área de maniobra de aproximación visual en circuito vista sobre la provincia de Cáceres*

<span id="page-69-0"></span>A continuación, y debido a la falta de datos del terreno, se visualizará en Google Earth Pro con la herramienta "Edificios 3D" cuál es el punto más alto de la zona, y a partir de ahí se establecerá la altitud mínima que se deberá fijar para realizar la maniobra.

La única zona con edificios o posibles obstáculos que hay presente dentro del área marcada consiste en una zona formada por casas, tal y como se ve en la [Figura 77.](#page-69-1) Cabe destacar que dentro de esta zona no hay antenas ni ningún otro obstáculo destacable a excepción de las casas y los árboles.

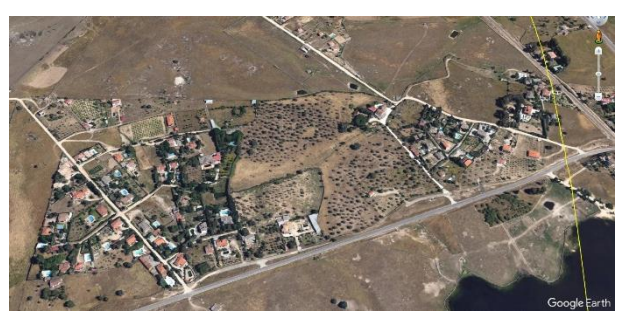

*Figura 77.- Zona habitada bajo el área de maniobra*

<span id="page-69-1"></span>La casa más alta de esta zona no llega a los  $8 \, \text{m}$  [\(Figura 78\)](#page-70-0), sin embargo, hay presentes árboles de una altura superior, de más de 17  $m$  [\(Figura 79\)](#page-70-1).

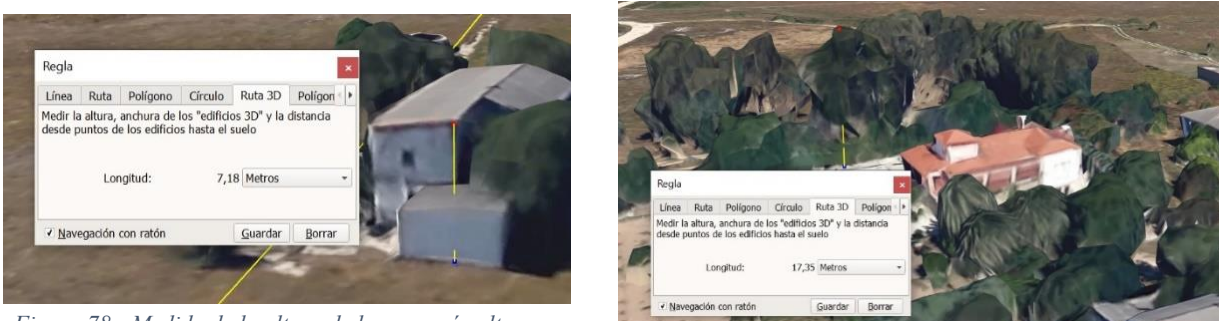

*Figura 78.- Medida de la altura de la casa más alta*

<span id="page-70-1"></span>*Figura 79.- Medida de la altura de un árbol*

<span id="page-70-0"></span>Para asegurar el franqueamiento de obstáculos a pesar de cualquier posible crecimiento de los árboles se considerará la altura del árbol más grande de 20  $m$  y se le añadirán 15 m más. De este modo, la altura del obstáculo más alto se considerará de  $35 \, m.$ 

La altitud o altura de franqueamiento de obstáculos (OCA/H) para maniobras visuales en circuito deberá proporcionar el margen mínimo de franqueamiento de obstáculos (MOC) por encima del obstáculo de mayor altura en el área de maniobras visuales en circuito y ser mayor que los límites inferiores de OCH sobre la elevación del aeródromo [14]. Estos límites vendrán definidos en función de la categoría de las aeronaves y se muestran en la [Figura 80.](#page-70-2)

| Categoría de aeronaves | Margen de<br>franqueamiento de<br>obstáculos<br>$m(f_t)$ | Límite inferior de OCH<br>sobre la elevación del<br><i>aeródromo m (ft)</i> | Visibilidad mínima<br>$km \ (NM)$ |
|------------------------|----------------------------------------------------------|-----------------------------------------------------------------------------|-----------------------------------|
| $\mathsf{A}$           | 90(295)                                                  | 120(394)                                                                    | 1,9(1,0)                          |
| B                      | 90(295)                                                  | 150 (492)                                                                   | 2,8(1,5)                          |
| $\Gamma$               | 120 (394)                                                | 180(591)                                                                    | 3,7(2,0)                          |
| D                      | 120 (394)                                                | 210 (689)                                                                   | 4,6(2,5)                          |
| E                      | 150 (492)                                                | 240 (787)                                                                   | 6,5(3,5)                          |

*Figura 80.- MOC y OCA/H para aproximación visual (en circuito) [14]*

<span id="page-70-2"></span>Siendo la flota de diseño del aeropuerto de aeronaves de categoría B, el MOC será de 90  $m$  y el OCH será de 150  $m$ . De este modo, dado que al sumar a los 35  $m$  del obstáculo más alto los 90  $m$  del MOC no se alcanza el límite inferior de OCH, la altura sobre la elevación del aeródromo ha de ser de  $150 \ m$ .

Finalmente, teniendo el terreno una altitud de  $405 \, m$  aproximadamente se establecerá la línea de mínimos en la carta del aeropuerto de Cáceres de 555  $m$  de altitud.

## 13. Procedimiento de aproximación

Antes de empezar a diseñar este procedimiento, se debe tener en cuenta que la mejor forma de hacerlo es partiendo de la pista. Esto significa, que se empezará a diseñar el tramo de aproximación final para, posteriormente, diseñar el de aproximación intermedia e inicial.

Además, una vez diseñada esta parte, se procederá al diseño de la aproximación frustrada. Partiendo, de nuevo, del tramo final.

Como resultado de este apartado se pretende obtener una aproximación similar a la de la [Figura 81,](#page-71-0) donde los tramos de aproximación intermedia y final estarán alineados con la pista.

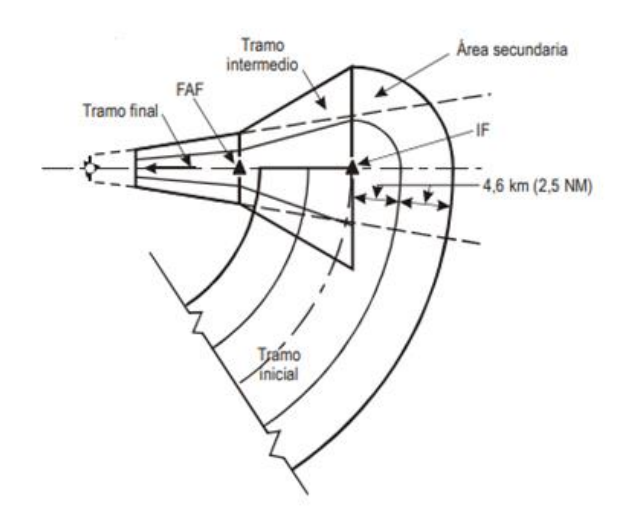

*Figura 81.- Vista en planta de los tramos típicos de aproximación [14]*

<span id="page-71-0"></span>Todas las decisiones aquí tomadas se verán representadas gráficamente a la hora de construir las cartas de navegación en el apartado [16.](#page-93-0)

#### **13.1. Tramo de aproximación final**

El tramo de aproximación final se compone del descenso para el aterrizaje y la alineación final. El uso de instrumentos de ayuda a la navegación comienza en el FAP, punto de referencia de aproximación final, y termina en el punto de aproximación frustrada MAPt. A pesar de que por tratarse de una aproximación PBN con guiado vertical, el punto MAPt no se utiliza en la navegación, se requiere conocer dónde se encuentra para calcular el inicio del ascenso. Por ello, se ha calculado su ubicación y se ha utilizado en el apartado [13.4.](#page-87-0) La aproximación final puede realizarse mediante un aterrizaje directo en pista, o mediante una aproximación en circuito de aeródromo.

Toda aproximación con un FAP tiene una longitud óptima de 9.3 km (en horizontal entre el FAP y el MAPt).

Este apartado se realizará siguiendo la normativa establecida por la OACI en el documento 8168 [14] y se atenderá al siguiente punto:

- PARTE I – Sección 4 – Capítulo 5. Tramo de aproximación final (I-4-5-1)
### 13.1.1. Alineación

Una aproximación final desplazada del eje de la pista supone una mayor complejidad para los pilotos. Por ello, la aproximación final y la guía de derrota han de estar alineadas con el eje de la pista en la medida de lo posible. Las aproximaciones desplazadas solo deben diseñarse si los obstáculos o algún problema con el emplazamiento no permiten una aproximación alineada.

Debido a que Cáceres es una provincia con muy poco relieve, y que la zona escogida para el emplazamiento del aeropuerto no tiene poblaciones a alrededor, los únicos obstáculos que podríamos encontrar son antenas que podrían reubicarse si es necesario. Por ello, se considera que la aproximación alineada y directa es una opción viable para el aeródromo.

Como distancia horizontal entre el umbral de la pista y el MAPt se seleccionarán 1400 m por ser la distancia mínima establecida [14].

Finalmente, en la [Figura 82](#page-72-0) se puede ver la aproximación final, con el FAP y el MAPt ubicados, cuya superficie de protección de obstáculos se determinará en el apartado [13.1.3.](#page-73-0)

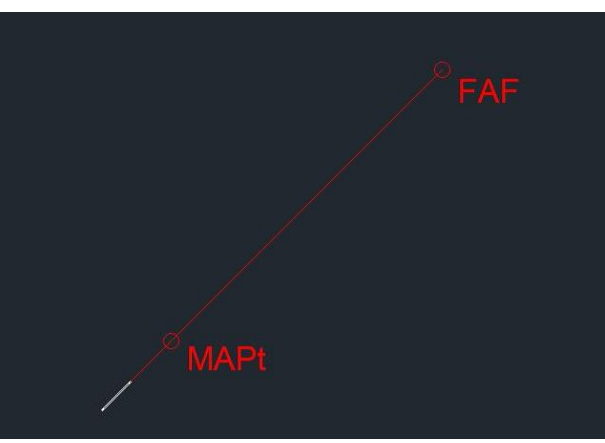

*Figura 82.- Procedimiento de aproximación final*

<span id="page-72-0"></span>Una vez ubicados los puntos, sabiendo la distancia al umbral y al ARP, se pueden obtener las coordenadas de cada uno de ellos y convertir a coordenadas geográficas gracias a la calculadora geodésica del IGN [13], siendo las mostradas en la [Tabla 19.](#page-72-1)

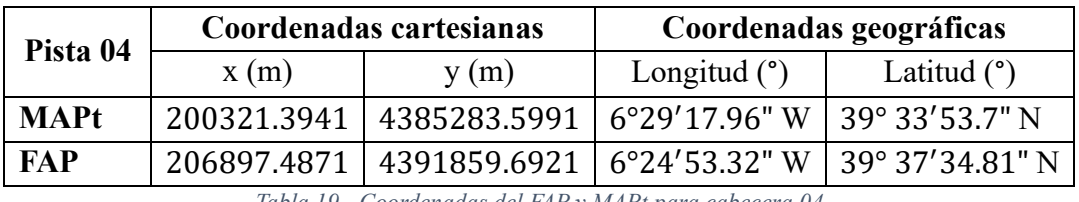

*Tabla 19.- Coordenadas del FAP y MAPt para cabecera 04*

<span id="page-72-1"></span>Teniendo en cuenta un aterrizaje por la otra cabecera de la pista se tendrán unos fijos de aproximación con las coordenadas de la [Tabla 20.](#page-73-1)

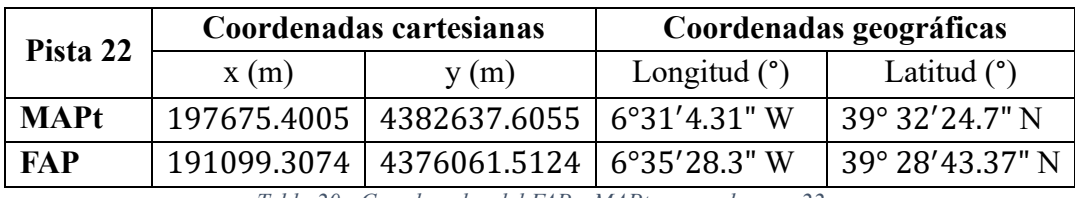

*Tabla 20.- Coordenadas del FAP y MAPt para cabecera 22*

### <span id="page-73-1"></span>13.1.2. Pendiente de descenso

La pendiente mínima y óptima de descenso es de 3<sup>°</sup> para el tramo de aproximación final de las aproximaciones de precisión o aproximaciones con guía vertical. Dado que la distancia total del procedimiento de aproximación es de 10700  $m$ , con la pendiente de 3 $\degree$ la altura sobre el terreno para iniciar el descenso en el FAP debe ser de 556.4  $m$ . Teniendo en cuenta una altitud media de 400  $m$ , la altitud mínima necesaria para el descenso será  $de 960 m$ .

### <span id="page-73-0"></span>13.1.3. Determinación de la OCA/H de aproximación

Este subapartado tiene por objetivo determinar la OCA/H del procedimiento de aproximación APV I. Esta aproximación, por ser menos restrictiva que el resto de las aproximaciones, y por ello menos precisa, permitirá que se vuele al aeropuerto una cantidad mayor de días, y de aeronaves (debido a que los requisitos no son tan estrictos). En el caso del procedimiento de aproximación, la OCA/H consiste en la mínima altitud o altura sobre el umbral de la pista que asegura el franqueamiento de obstáculos.

Esto se llevará a cabo evaluando los obstáculos existentes dentro del segmento de precisión mediante el método de las OAS. El segmento de precisión comienza en el FAP y finaliza cuando las OAS alcanzan una altura de  $300 \ m$  sobre la elevación del umbral.

Tras conocer los obstáculos que se encuentran dentro de la superficie, se establecerá la altura sobre el terreno de las OAS para asegurar que ningún obstáculo penetre dentro de dicha superficie.

Para llevar a cabo este estudio, se considerará como flota de diseño del aeropuerto las aeronaves CRJ100 y ATR – 72, dos aeronaves de categoría B.

Este trabajo se realizará siguiendo la normativa establecida por la OACI en el documento 8168 [14] PARTE III. PROCEDIMIENTOS DE NAVEGACIÓN BASADA EN LA PERFORMANCE" por tratarse de un procedimiento de navegación PBN y se atenderá al siguiente punto:

PARTE III – Sección 3 – Capítulo 5. Procedimientos de Categoría I para aproximaciones que no son de precisión, aproximaciones con guía vertical y aproximaciones de precisión SBAS (III-3-5-1).

#### *13.1.3.1. Superficies OAS*

Las superficies OAS se diseñan con la intención de determinar los obstáculos determinantes para el cálculo de la OCA/H en los distintos procedimientos de aproximación a un aeropuerto. Si no existe ningún obstáculo que penetre en la OCA/H, esta se verá determinada por los márgenes de la categoría de la aeronave. si se penetrase, el margen debido a la categoría se debería sumar a la altura sobre el terreno del obstáculo más elevado que penetre.

Los obstáculos que penetran en la OAS SBAS se dividen en dos clases, obstáculos de aproximación y obstáculos de aproximación frustrada.

Las OAS APV SBAS están formadas por siete superficies planas en pendiente (indicadas por las letras W, W', X, Y y Z) dispuestas simétricamente alrededor de la derrota del tramo APV y el plano horizontal que contiene el umbral. La geometría de las superficies en pendiente está definida de forma precisa por cuatro ecuaciones lineales simples del tipo  $z = Ax + By + C$ . En estas ecuaciones, x e y son coordenadas de posición y z es la altura de la superficie en esa posición. Para cada superficie se obtienen las constantes A, B y C correspondientes a la gama operacional de distancias GARP/THR y GP.

#### *13.1.3.2. Datos*

Las dimensiones de las superficies dependerán de la distancia al umbral (THR) o equivalente, el ángulo de la trayectoria de planeo, fijado en 3°, la geometría de las aeronaves (categoría B) y la pendiente de ascenso en aproximación frustrada que se establece en el 2.5%. Para la anchura de rumbo y RDH, se toman los valores genéricos de 210  $m \text{ y}$  15  $m$  respectivamente.

Dado que el aeropuerto de Cáceres no dispone de ILS, y por tanto no tiene localizador, se dispondrá un punto de referencia en azimut del GBAS (GARP) para cada cabecera de la pista.

La distancia del GARP al THR debe estar entre los 2000  $m$  y los 4500  $m$ . Dado que la pista del aeropuerto mide 982  $m$  se dispondrá el GARP a la mínima distancia posible, 2000 m para cada umbral. Estos se dispondrán midiendo los 2000 m en el sentido de aterrizaje, tal y como se muestra en la [Figura 83.](#page-74-0)

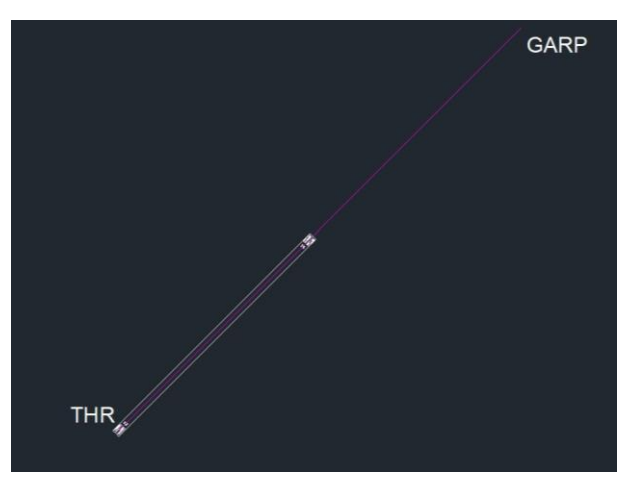

<span id="page-74-0"></span>*Figura 83.- Posición del GARP respecto al THR*

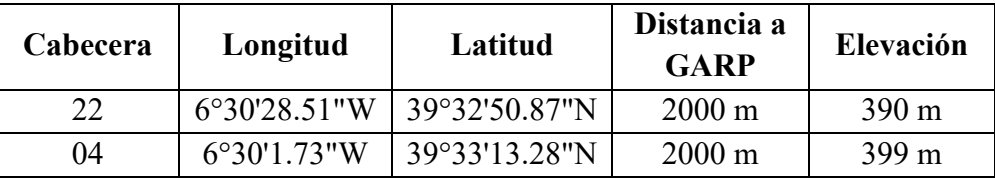

Los datos de las dos cabeceras de la pista son los mostrados en la [Tabla 21:](#page-75-0)

*Tabla 21.- Datos del aeródromo*

<span id="page-75-0"></span>Los datos de los distintos GARP se muestran en la [Tabla 22:](#page-75-1)

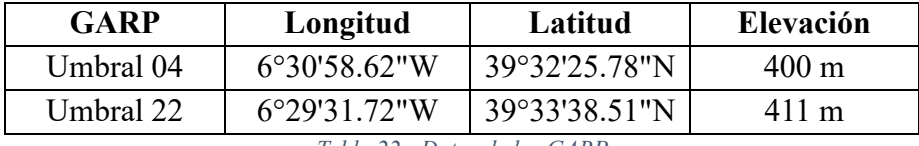

*Tabla 22.- Datos de los GARP*

#### <span id="page-75-3"></span><span id="page-75-1"></span>*13.1.3.3. Construcción de la plantilla*

#### 13.1.3.3.1. Obtención de las constantes

Una vez obtenidos todos los valores necesarios del aeropuerto y los GARP se deberán obtener los valores de las constantes OAS. Para ello, se hará uso del software PANS OPS OAS.

Todos los resultados obtenidos mediante el software, en el que se ha estudiado únicamente la categoría de aeronaves B, se pueden ver en la [Figura 84,](#page-75-2) y de una manera más ordenada en la [Tabla 23](#page-76-0) y la [Tabla 24.](#page-76-1) Todos estos resultados serán útiles para cualquiera de las cabeceras de la pista.

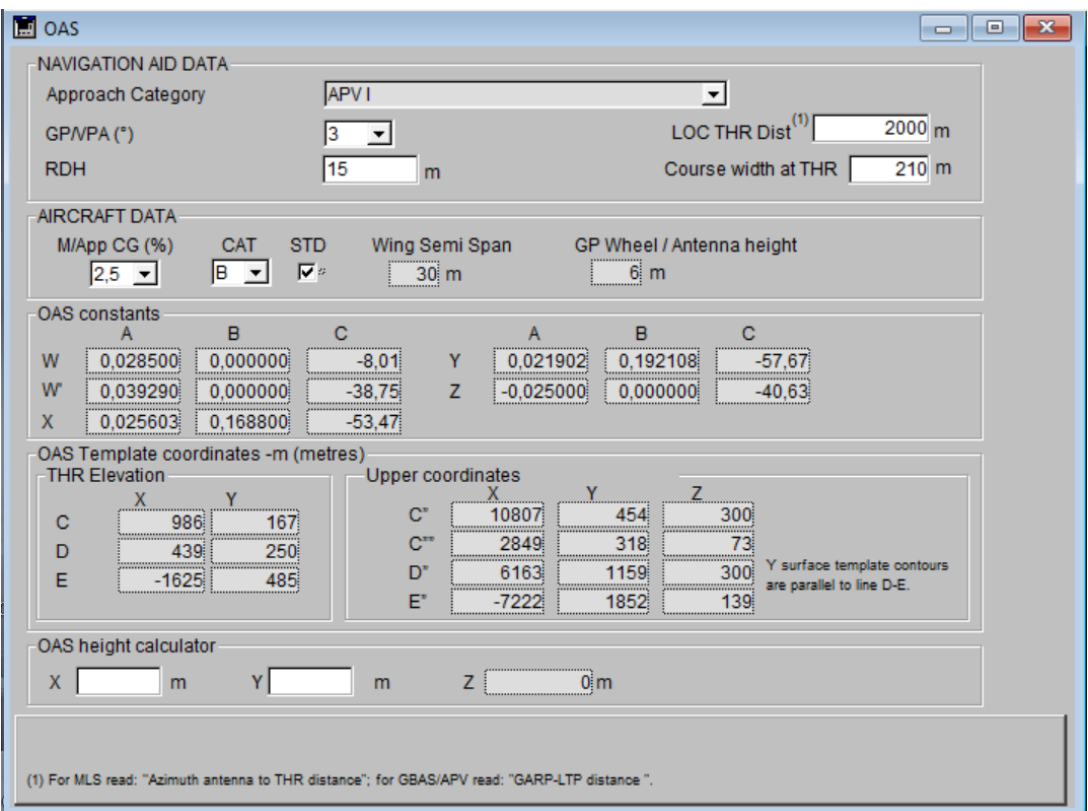

<span id="page-75-2"></span>*Figura 84.- Presentación de datos de entrada/salida del soporte lógico de OAS de los PANS-OPS*

| <b>Constantes OAS</b> |          |          |          |  |  |  |  |
|-----------------------|----------|----------|----------|--|--|--|--|
|                       | A        | B        | C        |  |  |  |  |
| W                     | 0.0285   | O        | $-8.01$  |  |  |  |  |
| W'                    | 0.03929  | O        | $-38.75$ |  |  |  |  |
| $\mathbf{X}$          | 0.025603 | 0.1688   | $-53.47$ |  |  |  |  |
| Y                     | 0.021902 | 0.192108 | $-57.67$ |  |  |  |  |
| Z                     | $-0.025$ |          | $-40.63$ |  |  |  |  |

*Tabla 23.- Constantes OAS obtenidas con PANS\_OPS\_OAS*

<span id="page-76-0"></span>

| Coordenadas OAS (m) |     |     |         |               |               |                    |                    |  |  |
|---------------------|-----|-----|---------|---------------|---------------|--------------------|--------------------|--|--|
|                     |     |     |         | $\mathcal{C}$ | $\mathcal{C}$ | $\boldsymbol{D}$ " | $E^{\prime\prime}$ |  |  |
| $\boldsymbol{X}$    | 986 | 439 | $-1625$ | 10807         | 2849          | 6163               | $-7222$            |  |  |
| $\mathbf{V}$        | 167 | 250 | 485     | 454           | 318           | 1159               | 1852               |  |  |
| Z                   |     |     |         | 300           | 73            | 300                | 139                |  |  |

*Tabla 24.- Coordenadas OAS obtenidas con PANS\_OPS\_OAS*

<span id="page-76-1"></span>Una vez obtenidos los datos, se puede proceder al desarrollo de la plantilla en AutoCAD. Para ello, se debe tener en cuenta que el sistema de coordenadas se corresponde con el que se puede apreciar en la [Figura 85,](#page-76-2) con origen en el umbral de la pista y eje X negativo en la dirección de aterrizaje de las aeronaves.

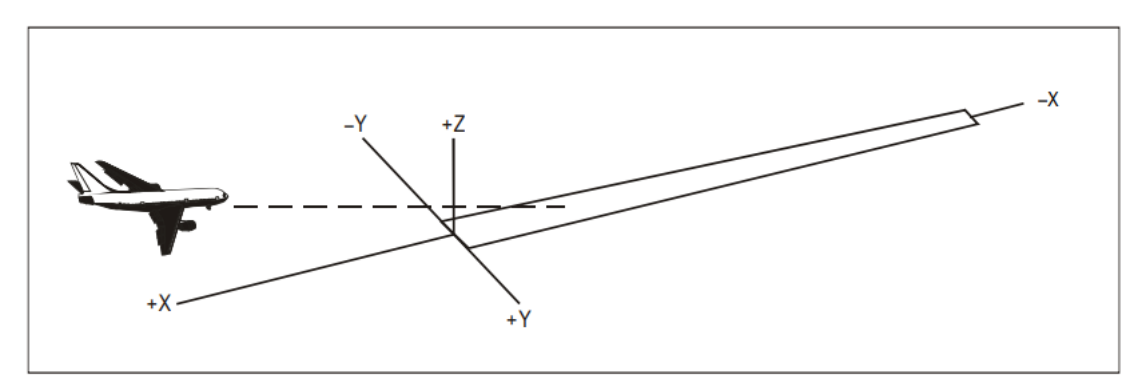

*Figura 85.- Sistema de coordenadas a aplicar [14]*

#### <span id="page-76-2"></span>13.1.3.3.2. Construcción de la plantilla

La forma resultante de la OAS dependerá del procedimiento llevado a cabo. Para el caso del aeropuerto de Cáceres se harán procedimientos APV-I, por lo que las OAS deberán tomar una forma como la que se muestra en la [Figura 86.](#page-77-0)

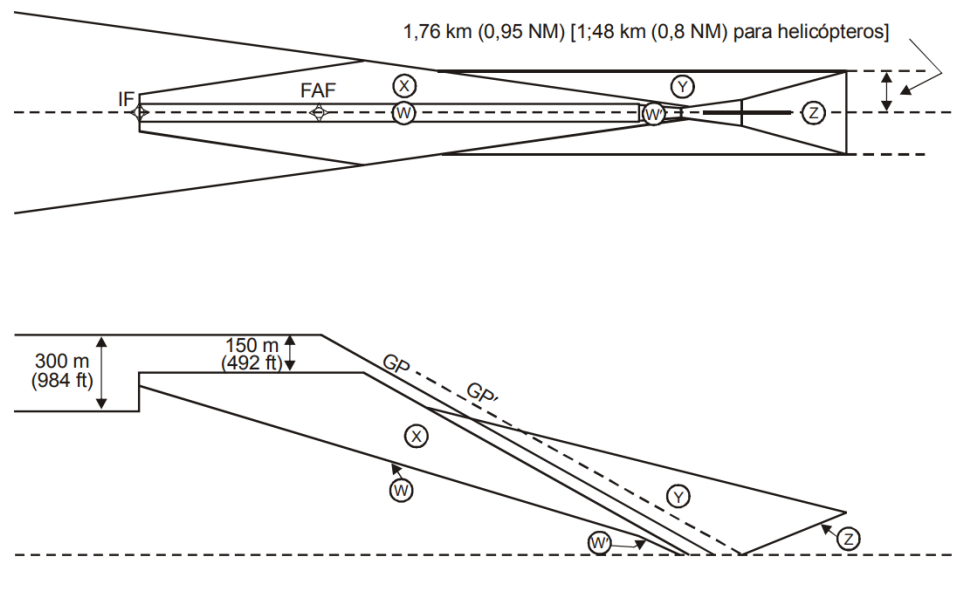

*Figura 86.- Superficies de evaluación de obstáculos en APV SBAS (vista en planta y de perfil) [14]*

<span id="page-77-0"></span>En la [Figura 87](#page-77-1) se puede ver la vista en planta de las superficies OAS construidas para el caso concreto del aeropuerto de Cáceres para el umbral 22 con los datos de la [Tabla 24.](#page-76-1)

Dado que los dos THR se encuentran a la misma distancia de sus respectivos GARP, la plantilla correspondiente al umbral 04 será la simétrica a la presentada en la [Figura 87.](#page-77-1) La representación de ambas superficies OAS superpuestas se puede apreciar en la [Figura 88,](#page-77-2) siendo la correspondiente a la pista 22 la de color rojo, y la de la pista 04 la de color amarillo.

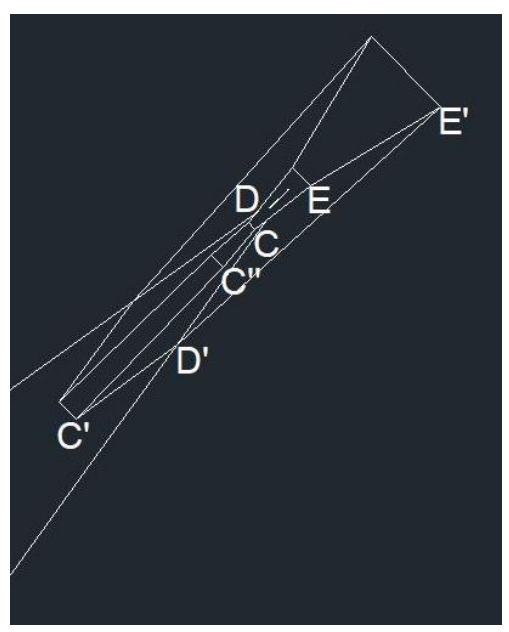

<span id="page-77-1"></span>*Figura 87.- Vista en planta de la plantilla de las OAS Figura 88.- Vista de las dos superficies superpuestas*

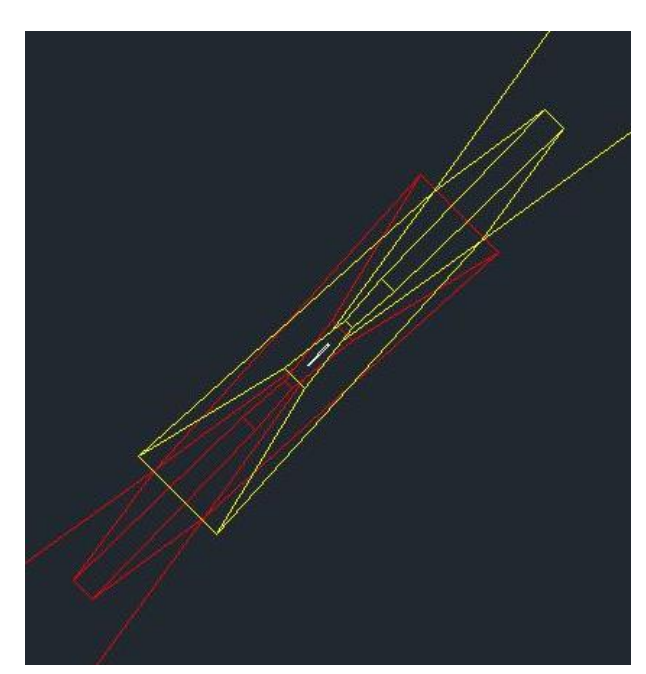

<span id="page-77-2"></span>

#### *13.1.3.4. Cálculo de la OCA/H*

Para poder decidir cuál será la altura sobre el terreno de la superficie dibujada, se deberá tener en cuenta los obstáculos bajo dicha superficie.

Un rápido estudio con el software Google Earth Pro permite ver que los únicos obstáculos (no pertenecientes a la orografía) se encuentran en la zona entre las que se encontrarían el FAP y el IF de la aproximación a la pista 22. En esta zona se encuentra un municipio de Cáceres llamado Arroyo de la Luz. Para las aproximaciones frustradas y la aproximación a la pista 04 únicamente se considerarán como obstáculos los relieves del terreno. La división entre dichas aproximaciones puede verse en la [Figura 89.](#page-78-0)

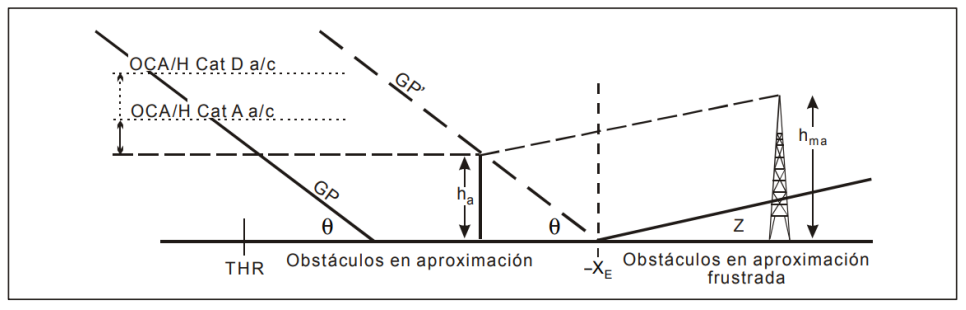

*Figura 89.- Obstáculo en aproximación frustrada después de la distancia –X<sup>E</sup> [14]*

<span id="page-78-0"></span>En Arroyo de la Luz se tienen torres de antenas de microondas de acero galvanizado, de una altura de 60  $m$ .

Para consultar la altura de los edificios de la zona se recurrirá al periódico "El Diario" [15], que posee un mapa de la altura de edificios por plantas y por municipios. Observando la [Figura 90,](#page-78-1) captura del mapa de "El Diario", se observa como los edificios más altos de Arroyo de la Luz son de 5 plantas. Para un edificio de 5 plantas, se considerará la planta baja de  $4 \, m$  y las otras  $4$  plantas de  $3$  metros cada uno, por lo que la altura máxima de los edificios de la zona no superará los  $16 m$ .

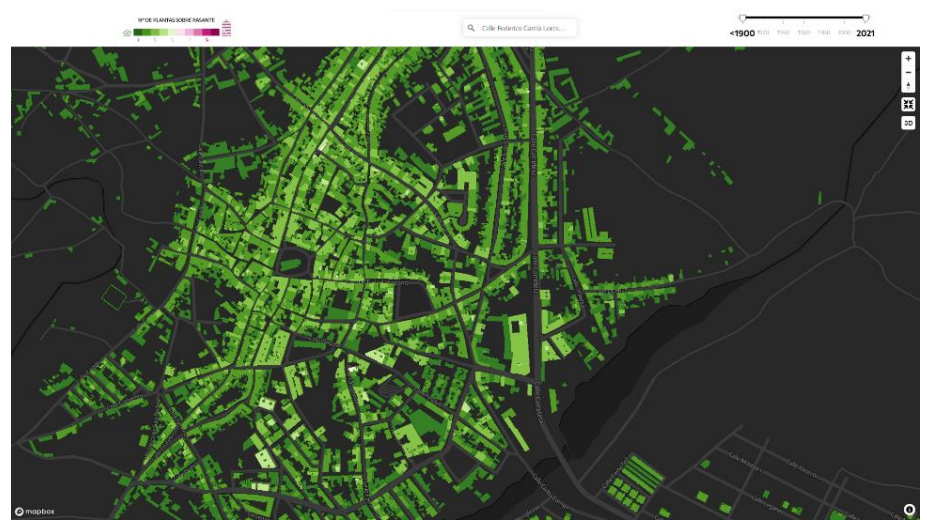

<span id="page-78-1"></span>*Figura 90.- Captura de pantalla del mapa de "El Diario" [15]*

Dado que los 16  $m$  de los edificios no son comparables con la altura de las torres de antena de 60 $m$ , se considerarán dichas antenas como los obstáculos más altos de la zona.

Después de identificar los obstáculos en la aproximación y en la aproximación frustrada la OCA/H se determina del modo siguiente según el documento 8168 [14]:

- Se determina la altura del obstáculo en aproximación más elevado, que ya se ha establecido como 60  $m$ .
- Se reduce la altura de todos los obstáculos en la aproximación frustrada a las alturas de los obstáculos en la aproximación equivalente. Dado que no se tienen obstáculos en frustrada, no se realizará dicho paso.
- Se determina la OCA/H agregando el margen correspondiente de la categoría de aeronave apropiada, que en el caso de la categoría B y mirando la [Figura 91](#page-79-0) se considerará de 43  $m$  por ser la más restrictiva y, por tanto, la que más aeronaves permitirá volar.

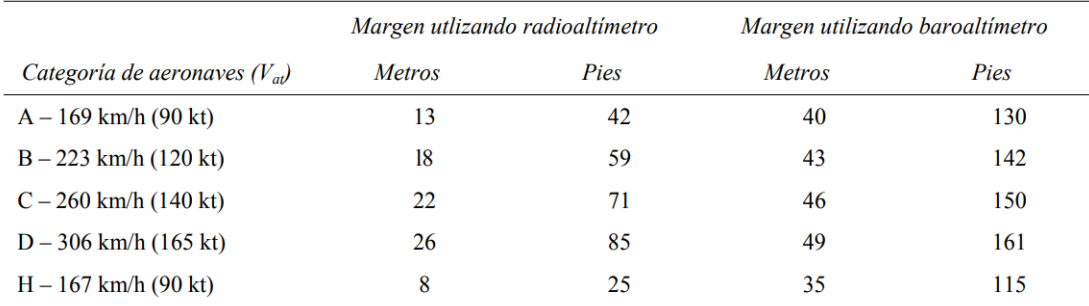

Nota 1.— La velocidad para Cat H es la velocidad máxima en aproximación final, no  $V_{at}$ .

Nota 2. - Para aeronaves de Cat E, consultar las ecuaciones de 1.4.8.8.3.4.

*Figura 91.- Margen de pérdida de altura/error de altímetro [14]*

<span id="page-79-0"></span>Finalmente, la OCA/H de aproximación al aeropuerto de Cáceres para el procedimiento de navegación PBN será de 103 m sobre el terreno.

## **13.2. Tramo de aproximación intermedia**

El tramo de aproximación intermedia en un procedimiento de llegada a un aeropuerto es el trozo en que el tramo de aproximación inicial se convierte de manera gradual en el tramo de aproximación final.

En este proceso se realizan los ajustes de configuración, velocidad y posicionamiento de la aeronave para iniciar el tramo de aproximación final.

El procedimiento puede comenzarse en un punto de aproximación intermedia IF o tras finalizar un procedimiento de hipódromo o inversión. En el caso del aeropuerto de Cáceres, comenzará con un IF determinado que se llamará CACER.

El tramo de aproximación intermedia comienza en el IF y finaliza en el FAP.

Este apartado se realizará siguiendo la normativa establecida por la OACI en el documento 8168 [14] y se atenderá a los siguientes puntos:

- PARTE I – Sección 4 – Capítulo 4. Tramo de aproximación intermedia

### 13.2.1. Selección de la altitud/altura

La altitud/altura mínima en el tramo de aproximación intermedia se deberá establecer en incrementos de 100 ft o en incrementos de 50 m, según proceda [14].

## 13.2.2. Área

La longitud óptima del tramo de aproximación intermedia es de 19  $km y$  no se debe usar una distancia mayor a esta a no ser que exista algún requisito operacional que justifique una distancia mayor [14]. En la [Figura 92](#page-80-0) se puede visualizar dicho tramo unido al tramo de aproximación final. Conociendo la distancia del tramo se pueden obtener fácilmente las coordenadas del fijo de referencia IF presentes en la [Tabla 25.](#page-80-1)

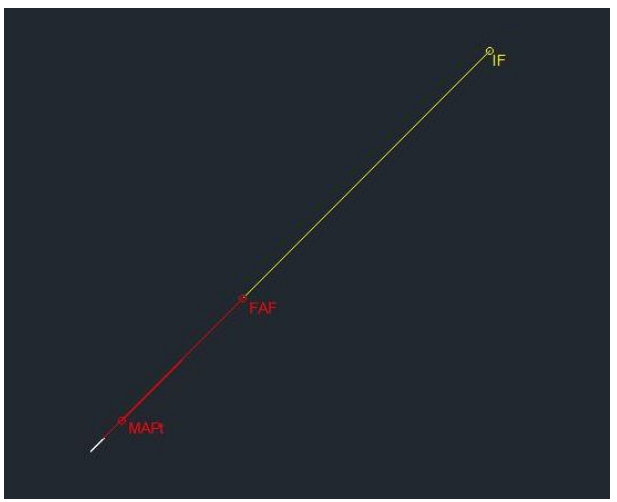

*Figura 92.- Tramo de aproximación inicial*

<span id="page-80-0"></span>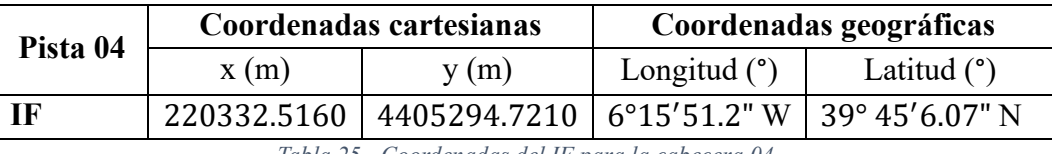

*Tabla 25.- Coordenadas del IF para la cabecera 04*

<span id="page-80-1"></span>La anchura del área comienza siendo de 19  $km$  en el IF y disminuye hasta su anchura mínima en el FAP [14]. Esta anchura no es necesario calcularla debido a que puede obtenerse gráficamente

El tramo se divide en un área primaria que se extiende lateralmente a cada lado de la derrota y un área secundaria a cada lado del área primaria [14]. Dado que el ancho de cada una de las áreas no está determinado, se establecerá la mitad del ancho correspondiente a cada área, teniendo en cuenta que los 19  $km$  se distribuyen a los dos lados de la ruta. Es decir, 4.75 km por área. Esto puede verse gráficamente en la Figura [93](#page-81-0) donde ya está unido con el área obtenida en el apartado [13.1.3.3.](#page-75-3)

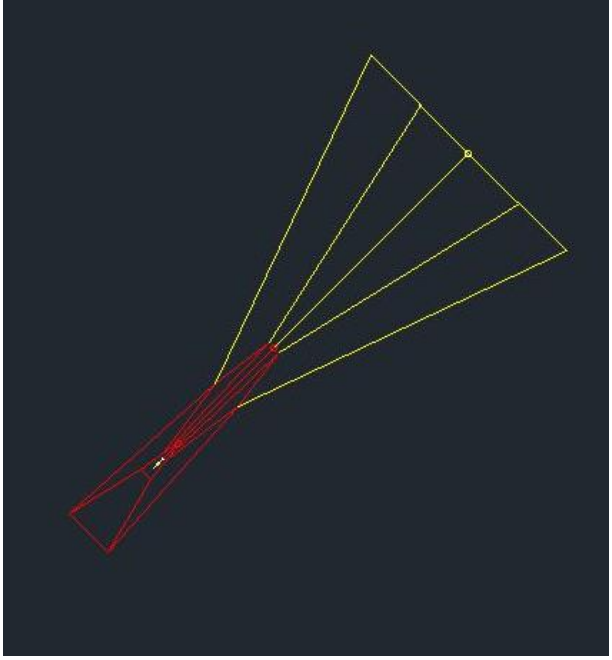

*Figura 93.- Área de aproximación intermedia cabecera 04*

<span id="page-81-0"></span>Para el caso de un aterrizaje por la otra cabecera de la pista se tendrá un área de aproximación intermedia como la de la [Figura 94](#page-81-1) y un fijo de aproximación intermedia con las coordenadas mostradas en la [Tabla 26.](#page-81-2)

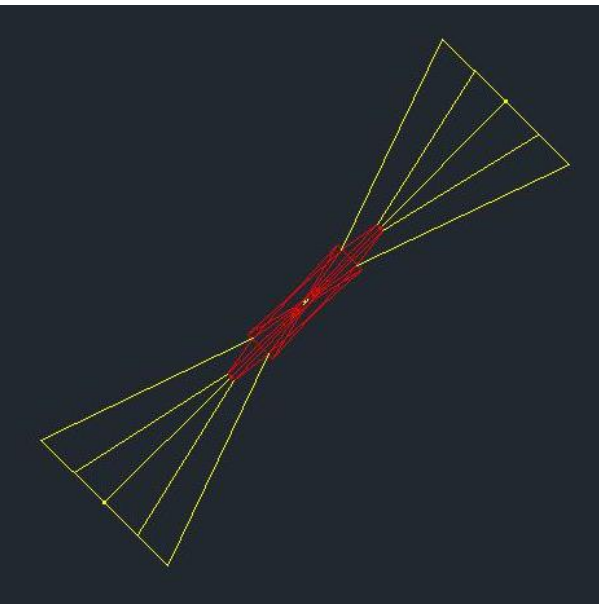

*Figura 94.- Aproximación intermedia total*

<span id="page-81-1"></span>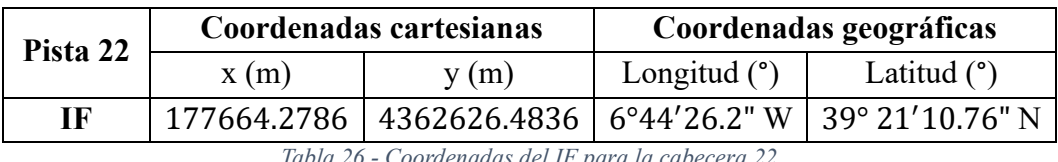

#### *Tabla 26.- Coordenadas del IF para la cabecera 22*

## <span id="page-81-2"></span>13.2.3. Franqueamiento de obstáculos

En el área primaria se deberá respetar un margen mínimo de 150 $m$  para el franqueamiento de obstáculos. En cuanto al área secundaria, los bordes interiores que estén en contacto con el área primaria deberán tener el mismo margen que esta, mientras que en los bordes completamente exteriores será nulo [14].

En la [Figura 95](#page-82-0) se puede observar como para una aproximación por la cabecera  $22$  la altitud del terreno es de 645.938 m como máximo. Respetando el margen de 150 m, la altitud mínima de la aproximación intermedia será de  $800 \, m$ . Dado que la altitud mínima requerida para la entrada en el área de aproximación final es de 960  $m$ , se establecerá dicha altitud nuevamente como la altitud de aproximación intermedia.

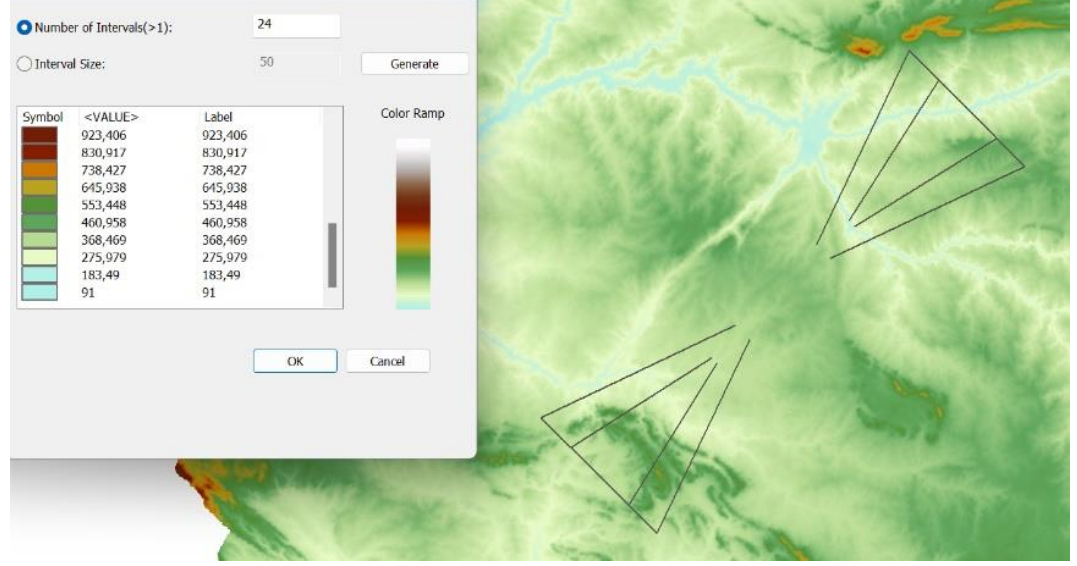

*Figura 95.- Relieve bajo el área de aproximación intermedia*

<span id="page-82-0"></span>Por otro lado, la [Figura 95](#page-82-0) muestra como en la aproximación por la cabecera 04, la que se planea usar más, también permite estar a  $960 \ m$  de altitud a lo largo de toda la aproximación debido a que el punto más alto del terreno está situado a 553.448 m y al sumarle los 150  $m$  de margen requeridos se encuentra en 703.448  $m$ , siendo posible mantener dicha altitud (960  $m$ ) a lo largo de todo el procedimiento. Además, en el caso de una aproximación por la cabecera 04 se sobrevuela una zona PRD con límite superior de 6000  $ft$ , por ello se establecerá la altitud de 960  $m$  como la altitud constante de la aproximación intermedia y se concluye que el procedimiento será factible.

## 13.2.4. Pendiente de descenso y altura del procedimiento

Debido a que el uso de este tramo es la adecuación de la velocidad y la configuración de la aeronave para iniciar la aproximación final, el tramo deberá ser horizontal.

Además, se establecerán las altitudes/alturas del procedimiento de modo que la aeronave pueda interceptar la pendiente de aproximación final establecida. Esta altura será establecida en el final de la aproximación inicial y se mantendrá a lo largo de toda la aproximación intermedia.

## **13.3. Tramo de aproximación inicial**

El tramo de aproximación inicial empieza en el punto de referencia de aproximación inicial IAF. El objetivo de este tramo es maniobrar para entrar en el tramo intermedio. En este caso, se empleará el tramo de aproximación inicial para descender hasta la altitud necesaria en el tramo de aproximación final y, de este modo, poder realizar el tramo de aproximación intermedia a una altitud y velocidad constante, realizando de este modo un vuelo horizontal.

En la [Figura 96](#page-83-0) se muestra el recorrido planteado para el procedimiento de aproximación al completo, partiendo del IAF dispuesto en el VOR.

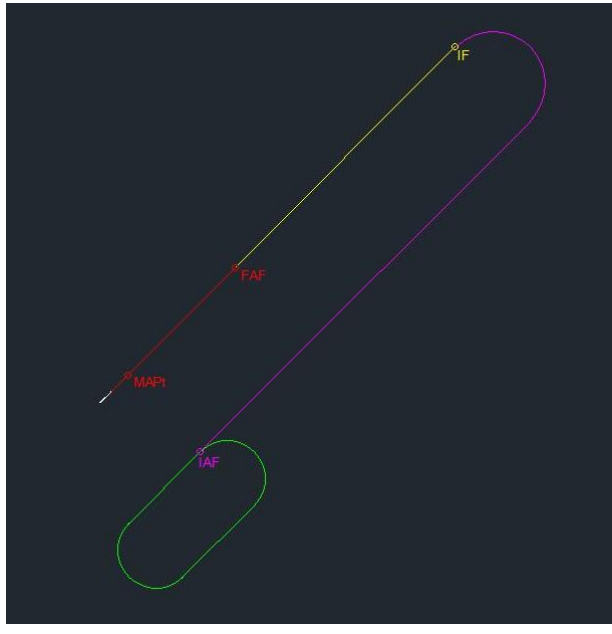

*Figura 96.- Tramo de aproximación inicial*

<span id="page-83-0"></span>Dado que el radio de giro en la aproximación inicial es superior al radio de giro de la espera y, además, se considera que la aeronave irá a una velocidad inferior en dicho punto que en la espera no será necesario estudiar el radio de giro puesto que se considerará suficiente.

Este apartado se realizará siguiendo la normativa establecida por la OACI en el documento 8168 [14] y se atenderá a los siguientes puntos:

- PARTE I – Sección 4 – Capítulo 3. Tramo de aproximación inicial (I-4-3-1)

Los descensos siguiendo un circuito de espera, se consideran tramos de aproximación inicial hasta que la aeronave está establecida en la derrota de aproximación intermedia. Cuando se requiera realizar una espera antes de entrar al tramo de aproximación inicial, el punto de referencia de espera y el punto de referencia de aproximación inicial deberían coincidir [14].

### 13.3.1. Altitud

Las altitudes mínimas para el tramo de aproximación inicial se establecerán en incrementos de 100 ft o 50 m según proceda y no deben ser inferiores a ninguna otra altitud especificada para cualquiera de las partes de los tramos de aproximación intermedia o de aproximación final.

La altitud/altura de procedimiento del tramo de aproximación inicial debería establecerse de forma que permita a las aeronaves interceptar la pendiente/ángulo de descenso del tramo de aproximación final desde el propio tramo intermedio [14].

### 13.3.2. Área

El tramo de aproximación inicial carece de longitud normalizada. La longitud será suficiente para permitir los cambios de altitud requeridos por el procedimiento. La anchura se divide en un área primaria que se extiende lateralmente 4.6 km a cada lado de la derrota y un área secundaria que proporciona 4.6 km adicionales a cada lado del área primaria [14]. En la [Figura 97](#page-84-0) puede verse la unión de todas las áreas de aproximación y las respectivas líneas que marcan los límites.

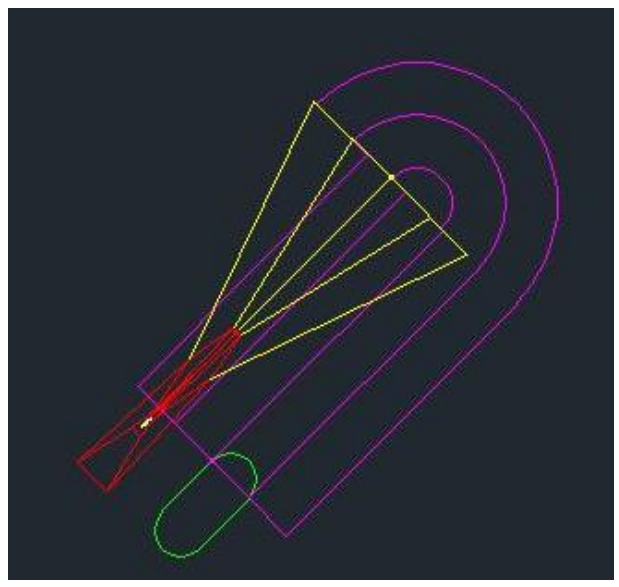

*Figura 97.- Área de aproximación inicial cabecera 04*

<span id="page-84-0"></span>En el caso de una aproximación por la otra cabecera de la pista se tendrá un área de aproximación inicial como la mostrada en la [Figura 98](#page-85-0) y las coordenadas de IAF, además de su nombre, cambiarán a las de la [Tabla 27.](#page-85-1)

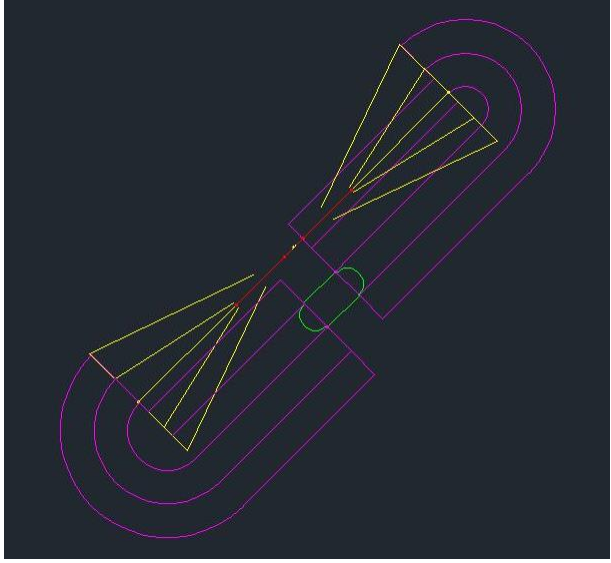

*Figura 98.- Área de aproximación inicial*

<span id="page-85-0"></span>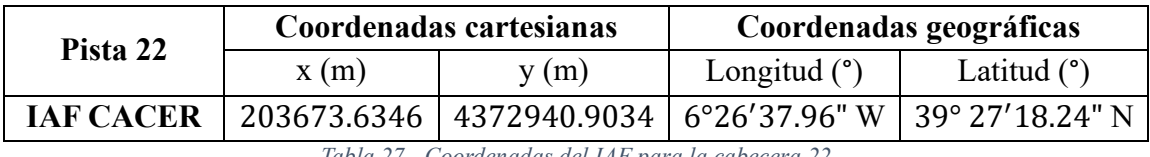

*Tabla 27.- Coordenadas del IAF para la cabecera 22*

#### <span id="page-85-1"></span>13.3.3. Franqueamiento de obstáculos

El margen de franqueamiento de obstáculos en el área primaria de aproximación inicial deberá ser de 300  $m$ . En el caso del área secundaria, el mínimo será de 300  $m$ para el franqueamiento de obstáculos en el borde interior, para ir reduciéndose linealmente a cero en el borde exterior [14].

En la [Figura 99](#page-86-0) se puede ver como en la aproximación por la cabecera 04 la elevación del terreno máxima, dentro del área primaria, es de 460.958 m. Respetando el margen de 300  *sobre el terreno la altitud mínima de vuelo sería de 760.958*  $*m*$ *. Sin* embargo, esta zona con mayor elevación del terreno se da antes de que se produzca el giro, lo que permite tener una menor altitud a partir del punto en el que el relieve disminuye. Justo antes de empezar el giro la elevación máxima de la zona es de 368.469 m, lo que permite volar a una altitud mínima de 668.469 m, respetando así la altitud requerida para entrar en el área de aproximación intermedia de 960  $m$ .

En cuanto a la aproximación inicial por la cabecera 22 el punto más alto es de 645.938  $m$ , lo que implicaría volar a una altitud de 945.938  $m$  para respetar el margen impuesto. Sin embargo, vuelve a darse el caso donde antes de iniciar el giro el punto más alto es inferior, en este caso de  $460.958 m$  aproximadamente. Sabiendo que la altitud mínima de aproximación intermedia es de 960  $m$ , esa será la altitud con la que se finalice la aproximación inicial.

*Figura 99.- Relieve bajo el área de aproximación inicial*

### <span id="page-86-0"></span>13.3.4. Pendiente de descenso

El valor óptimo de la pendiente de descenso durante la aproximación inicial es de 4,0% [14].

En este caso se deben tener en cuenta dos cosas: la altitud en la espera, y la altitud necesaria para entrar en el área de aproximación intermedia para cada cabecera de la pista.

La altitud mínima de la espera es de  $5000 \text{ ft}$  tal y como se ha establecido previamente en el apartado [11.2.5.](#page-65-0)

Dado que la altitud mínima de entrada en la aproximación inicial es de 960  $m$ , se optará por una aproximación inicial con pendiente de descenso constante hasta alcanzar los 960  $m$ , y el resto de la aproximación con altitud constante.

Para pasar de 5000  $ft$  a 960  $m$  con una pendiente del 4,0% se requiere una longitud de 14100  $m$ . Dado que el tramo recto que parte de la espera es superior a este tramo se puede asegurar un descenso a lo largo de la recta, asegurando de este modo un viraje con pendiente nula.

Finalmente, dado que el procedimiento por la cabecera 04 se desarrolla en una zona PRD cuyo límite superior es de 6000  $ft$ , se asegura que el procedimiento será viable por ambas cabeceras dado que no se presentan problemas con las zonas PRD en ningún caso.

## **13.4. Aproximación frustrada**

Por cada procedimiento de aproximación por instrumentos a una pista se requiere diseñar, además, un procedimiento de aproximación frustrada con sus puntos de inicio y fin indicados.

Este apartado se realizará siguiendo la normativa establecida por la OACI en el documento 8168 [14] y se atenderá a los siguientes puntos:

- PARTE I – Sección 4 – Capítulo 6. Tramo de aproximación frustrada (I-4-6-1)

Dado que la aproximación que se realizará será de precisión, con guía vertical, el procedimiento de aproximación frustrada comenzará en la altura de decisión (DA/H) y finalizará a una altura suficiente que permita el inicio de otra aproximación, el retorno a un circuito de espera o la reanudación de un vuelo en ruta [14].

En este caso, finalizará a una altura suficiente para que pueda reanudar el vuelo en ruta.

El área considerada para la aproximación frustrada comenzará en la tolerancia del MAPt anterior, con una anchura igual a la del tramo de aproximación final en ese punto. La forma y el tamaño subsiguientes del área dependerán del procedimiento de aproximación frustrada [14].

#### 13.4.1. Fase inicial del tramo de aproximación frustrada

La fase inicial del tramo de aproximación frustrada va desde el MAPt hasta el SOC (comienzo del ascenso). Para determinar el SOC se tendrá en cuenta la distancia nominal entre el MAPt y el FAP y se le sumará la distancia de transición indicada en la [Figura 100](#page-87-0) para las aeronaves de categoría B, donde  $D$  se corresponde con la distancia nominal entre el FAP y el MAPt.

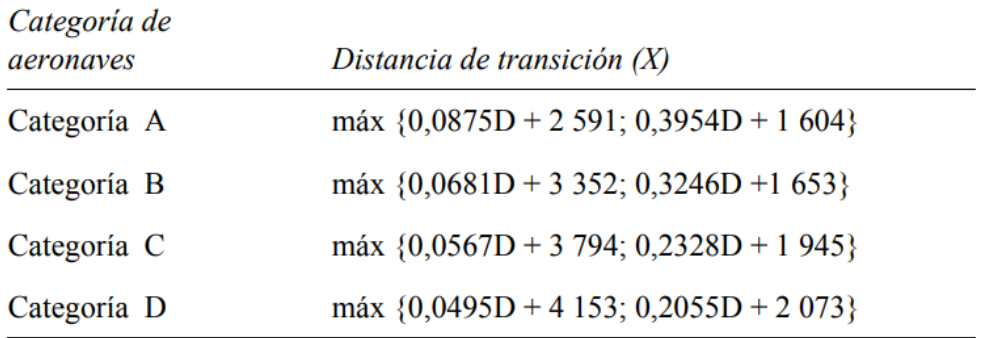

#### *Figura 100.- Distancia de transición [14]*

<span id="page-87-0"></span>Teniendo en cuenta una pendiente del 3% y una distancia nominal de 9300 $m$ entre el FAP y el MAPt. Finalmente, la distancia entre el FAP y el SOC estará entre los 13289  $m$  y los 13977  $m$ . Se elegirá una medida intermedia de 13600  $m$  de distancia.

En la [Figura 101](#page-88-0) se puede ver la disposición del SOC para una aproximación por la pista 04. El procedimiento para disponer el SOC para una aproximación por la otra cabecera es el mismo, por lo que se obviará.

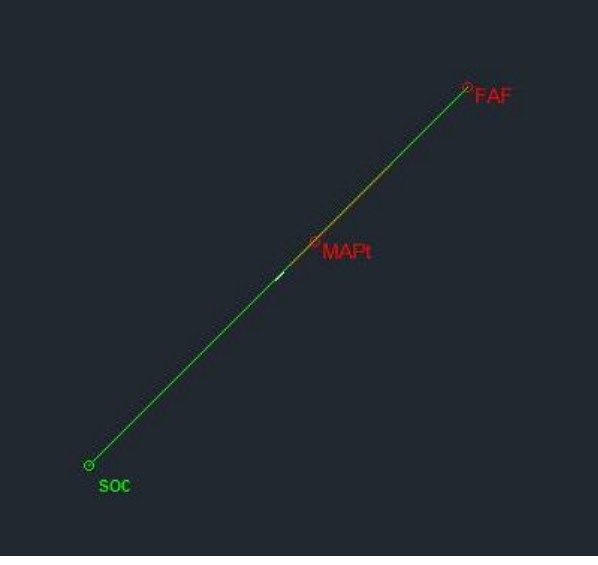

*Figura 101.- SOC cabecera 04*

<span id="page-88-0"></span>Durante todo este tramo el vuelo ha de ser horizontal y el margen mínimo de franqueamiento de obstáculos será el mismo que en la última parte del área de aproximación final [14].

#### 13.4.2. Fase intermedia del tramo de aproximación frustrada

La fase intermedia del tramo de aproximación frustrada comienza en el SOC y termina cuando alcance una altitud que permita mantener 50  $m$  de franqueamiento de obstáculos [14].

La pendiente de ascenso será del 2.5% y el margen mínimo de franqueamiento de obstáculos será de 30  $m$  en el área primaria y en el área secundaria será de 30  $m$  en el borde interior donde se reducirá hasta ser nula en el borde externo [14].

En la [Figura 102](#page-89-0) se puede observar un mapa de pendientes bajo la fase inicial del tramo de aproximación frustrada para ambas cabeceras. Viendo que la altitud máxima del terreno está sobre los 460.958 m en la fase intermedia de la frustrada de la cabecera 22, y sobre los 645.938 m para la cabecera 04, se establecerá una altitud mínima de 520 m y 700 m respectivamente para considerar el fin de la intermedia y respetar el franqueamiento de 50 $m$ .

| Advanced Labeling                                                                                                    | 24                                                                                                    | $\times$   |  |  |
|----------------------------------------------------------------------------------------------------|----------------------------------------------------------------------------------------------------|------------|--|--|
| Number of Intervals(>1):<br>◯ Interval Size:                                                                                                | 50                                                                                                    | Generate   |  |  |
| Symbol<br><value><br/>923,406<br/>830,917<br/>738,427<br/>645,938<br/>553,448<br/>460,958<br/>368,469<br/>275,979<br/>183,49<br/>91</value> | Label<br>923,406<br>830,917<br>738,427<br>645,938<br>553,448<br>460,958<br>368,469<br>275,979<br>183,49<br>91 | Color Ramp |  |  |
|                                                                                                    | OK                                                                                                    | Cancel     |  |  |

*Figura 102.- Mapa de pendientes en la frustrada*

<span id="page-89-0"></span>Considerando que en ambos casos se parte de la altura en el MAPt, calculable gracias a la pendiente y distancia entre el FAP y el MAPt (279  $m$ ) y que la pendiente será del 2.5%, el final de la fase intermedia de aproximación frustrada será de 16840  $m$  para la cabecera 04 y 9640  $m$  para la cabecera 22.

Finalmente, en la [Figura 103](#page-89-1) se muestra una representación de la fase intermedia del tramo de aproximación frustrada para la pista.

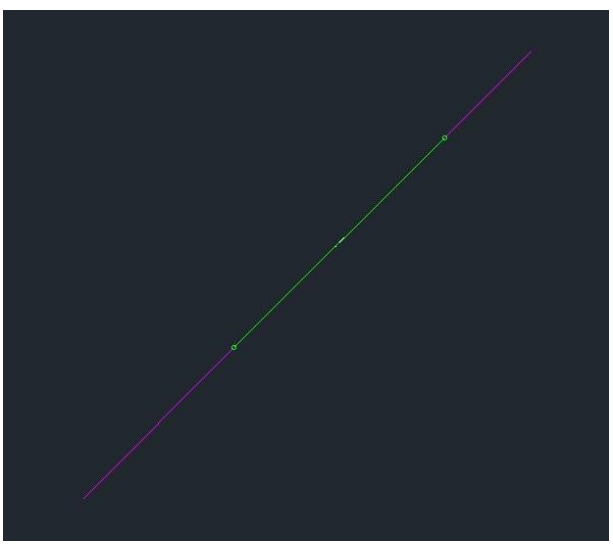

*Figura 103.- Fase intermedia*

### <span id="page-89-1"></span>13.4.3. Fase final del tramo de aproximación frustrada

La fase final comienza en el punto en que se alcanza y mantiene el margen de 50  $m$  y finaliza en el punto de retorno a un vuelo en ruta [14]. Se considerará como dicho punto una altitud de 1500  $ft$  sobre el terreno, aproximadamente 450  $m$ . Considerando que la altitud de Cáceres es de aproximadamente  $400 \, m$ , el punto de retorno a un vuelo en ruta será a una altitud de 900  $m$ .

La pendiente de ascenso será nuevamente del 2.5% y el franqueamiento de obstáculos volverá a ser de 50  $m$  en el área primaria y de la misma altura en los bordes internos del área secundaria hasta ser nulos en los bordes externos de dicha área [14].

De este modo, la distancia horizontal que se deberá recorrer para alcanzar la altitud de retorno a vuelo en ruta será de 15200  $m$  para una aproximación por la cabecera  $22$  y de 8000 m para el caso de la cabecera 04.

En la [Figura 104](#page-90-0) se observa una representación del circuito de frustrada completo para una aproximación por cualquiera de las cabeceras.

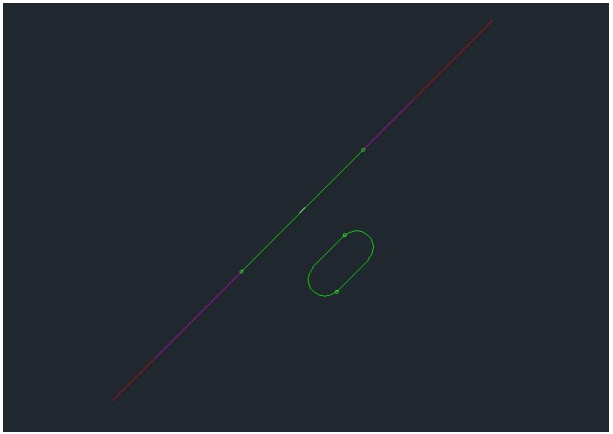

*Figura 104.- Fase final frustrada*

## <span id="page-90-0"></span>13.4.4. Superficies de franqueamiento de obstáculos

Dado que el procedimiento de aproximación frustrada que se llevaría a cabo en este proyecto es recto a lo largo de toda la aproximación, se aplicará un franqueamiento de obstáculos para procedimientos sin viraje tal y como indica el documento 8168 de la OACI [14].

#### *13.4.4.1. Área de aproximación frustrada en línea recta*

El área de aproximación frustrada en línea recta tiene en su origen una anchura igual a la del área de aproximación final en ese punto y posteriormente se ensancha con una divergencia de 15° por lado debido a que no se dispone de referencias de una ayuda para la navegación. Esta área de aproximación frustrada se ve representada en la [Figura](#page-91-0)  [105](#page-91-0) en color azul.

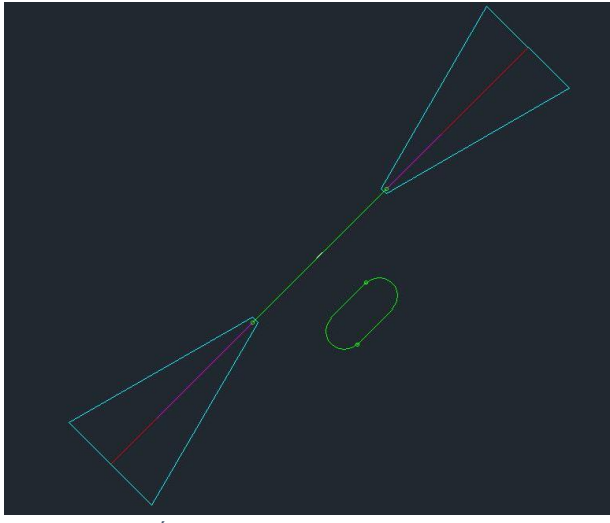

*Figura 105.- Área de aproximación frustrada en línea recta*

# <span id="page-91-0"></span>Parte V. Cartas aeronáuticas

# 14. Dibujo de la carta en AutoCAD **14.1. Simbología**

Siguiendo el capítulo 7 del documento "Aeronautical Chart Manual" de la OACI [16] se dibujará la simbología de la carta.

En este caso, no se simbolizarán *waypoints* debido a que no se ha establecido el procedimiento siguiendo los *waipoint* existentes. Sin embargo, el resto de los elementos como el VOR, los fijos IAF, IF y FAP si se simbolizarán.

En la [Figura 106](#page-92-0) se observa la simbología correspondiente a una aproximación por la cabecera 04 que se incluirá en las cartas de aproximación. Dichos símbolos se han generado con AutoCAD y el conjunto se visualiza sobre ArcGIS. Esta representación también se ha hecho para la cabecera 22.

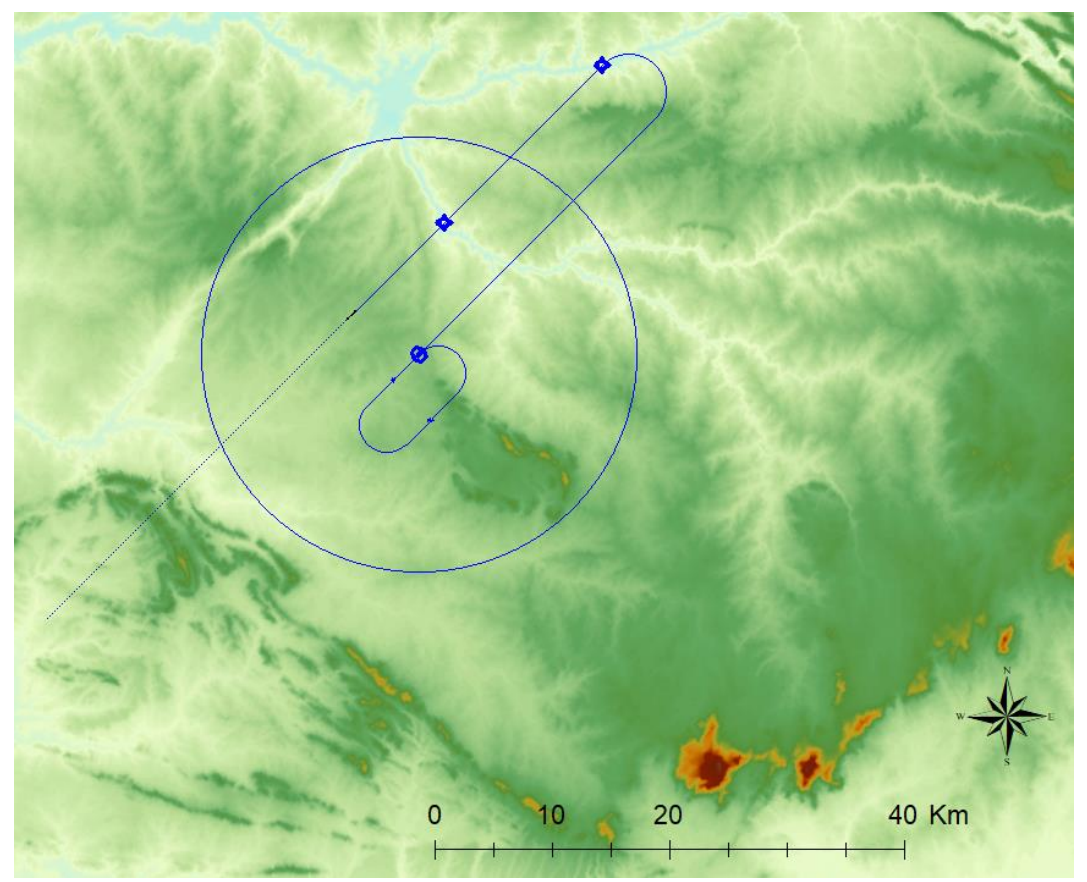

*Figura 106.- Simbología de la aproximación por la cabecera 04*

<span id="page-92-0"></span>En la [Figura 106](#page-92-0) se han simbolizado el VOR, el IF y el FAP. Nótese que no se ha simbolizado el IAF debido a que, en el caso de la aproximación por la cabecera 04, el IAF es coincidente con el VOR. Sin embargo, para la aproximación por la cabecera 22 si se debe simbolizar. Además, se ha simbolizado la fase frustrada en discontinuo.

Además de los distintos puntos significativos se representará la pendiente de descenso tal y como muestra la [Figura 107.](#page-92-1)

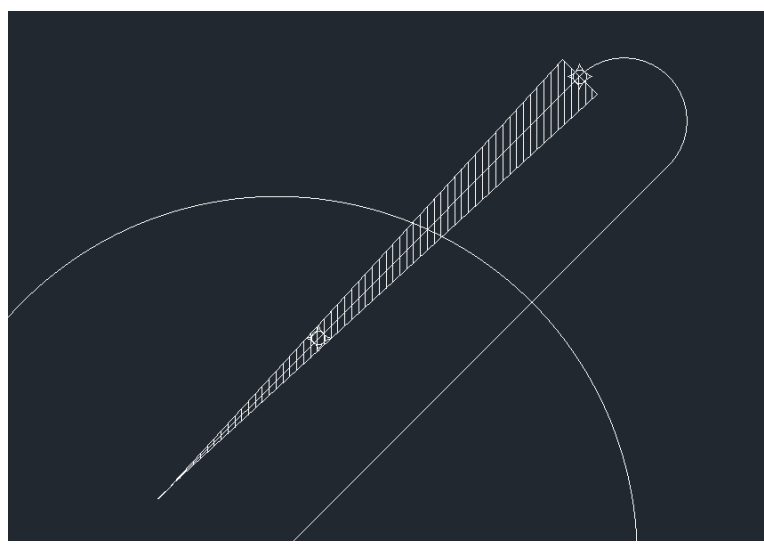

<span id="page-92-1"></span>*Figura 107.- Representación en AutoCAD de la pendiente de descenso*

Además de las cartas, en AutoCAD se diseñará el perfil vertical de cada una de las aproximaciones.

# 15. Dibujo de la carta en ArcGIS

Para crear las cartas de aproximación lo primero que se hará es diferenciar entre superficies a distintas altitudes. Para ello, se hará uso de las curvas de nivel de la provincia, obtenidas de la página web del IGN [2]. Estas curvas de nivel se dividirán en las 3 distinciones que se aplican en las cartas presentes en AIP España [12]: las altitudes menores de 990  $m$ , las altitudes menores de 1980  $m$  y las menores de 2700  $m$ . Dado que en Cáceres no hay puntos más altos de 2700  $m$ , no se estudiarán altitudes superiores.

Haciendo esta distinción en ArcGIS se obtiene la [Figura 108,](#page-93-0) donde el color verde se corresponde con las altitudes inferiores a 990  $m$ , el color marrón con las menores de 1980  $m$  y el color negro con las inferiores a 2700  $m$ .

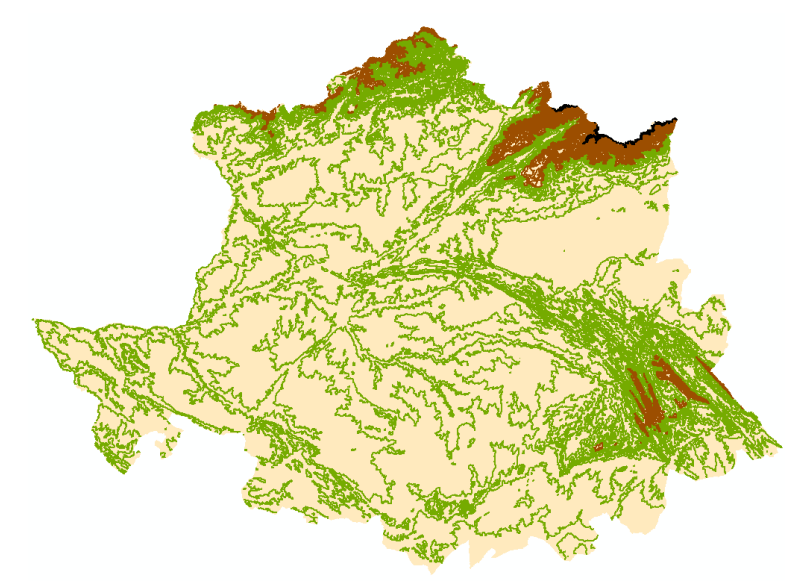

*Figura 108.- Curvas de nivel en Cáceres*

<span id="page-93-0"></span>Una vez obtenida la distinción entre las altitudes, se distinguirán las altitudes en el mapa con tres colores: blanco, marrón claro y marrón oscuro. Sin embargo, la superficie cubierta por las aproximaciones diseñadas no supera en ningún momento los 990  $m$  de altitud, por lo que el fondo de las cartas será en todo momento blanco.

Una vez establecido el fondo, en las cartas se dispondrán los puntos de mayor cota. Además, se representará la aproximación junto con las zonas PRD y todos los puntos significativos que pueda haber en la carta y a lo largo de la aproximación.

## 16. Resultado final

En este apartado se mostrará el resultado obtenido a lo largo del trabajo. Se unirá el estudio de la zona de ubicación del aeropuerto junto con el estudio del espacio aéreo: las zonas PRD. Además, también se representarán las aproximaciones diseñadas con todos sus puntos definidos y los puntos más significativos de la carta indicados.

En conclusión, se representará en una única imagen para cada cabecera el resultado final de unir todo el trabajo hecho en los apartados anteriores, siendo las imágenes mostradas el producto final de este trabajo.

## **16.1. Cabecera 04**

En la [Figura 109](#page-94-0) se muestra la representación de la aproximación diseñada para la cabecera 04 junto con las zonas PRD y los puntos más significativos de la carta indicados. Cabe destacar que las zonas están dispuestas gracias a la previa ubicación de la pista en el apartado [5.](#page-41-0)

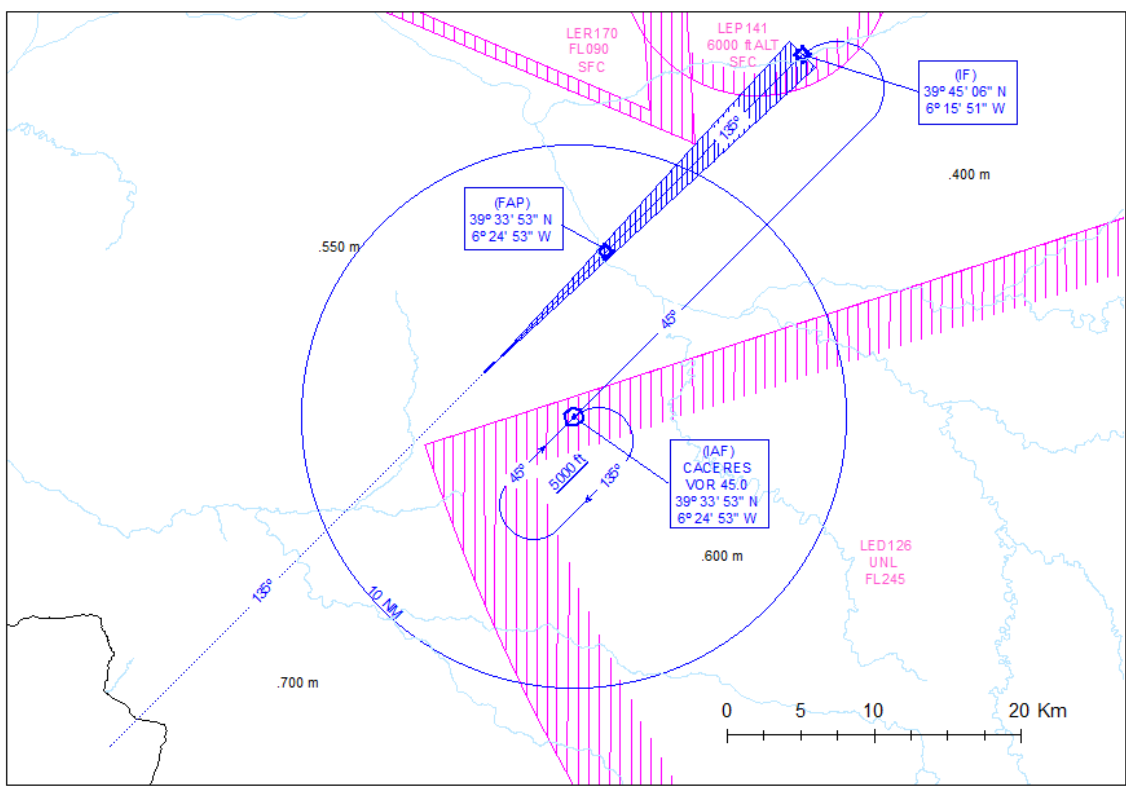

*Figura 109.- Representación de la aproximación por la cabecera 04*

## <span id="page-94-0"></span>**16.2. Cabecera 22**

En la [Figura 110](#page-95-0) se muestra la representación de la aproximación diseñada para la cabecera 22 junto con las zonas PRD y los puntos más significativos de la carta indicados. Cabe destacar que las zonas están dispuestas gracias a la previa ubicación de la pista en el apartado [5.](#page-41-0)

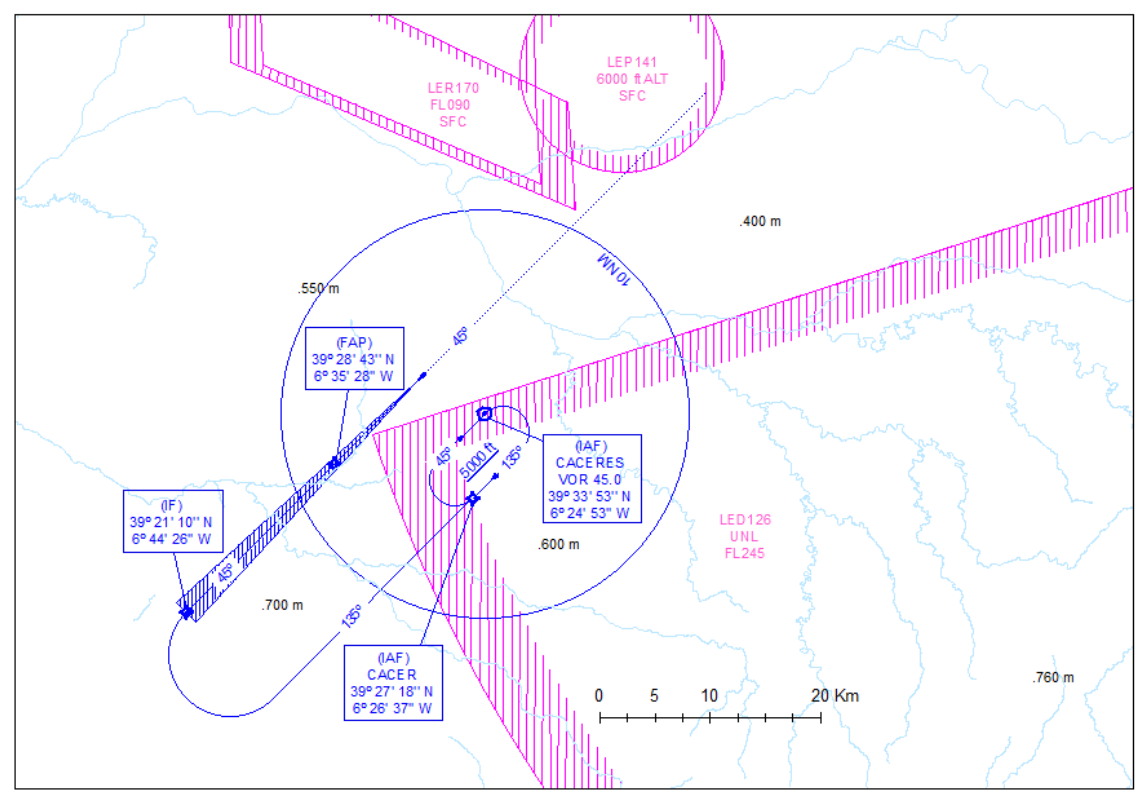

<span id="page-95-0"></span>*Figura 110.- Representación de la aproximación por la cabecera 22*

## 17. Conclusiones y valoración

Esta sección del proyecto tendrá un enfoque desde una perspectiva personal, debido a que comparto mis conclusiones y evaluaciones como autora de este Trabajo Fin de Grado. Esta valoración se basará en las dificultades y experiencias a las que me he ido enfrentado durante el desarrollo del proyecto, que podrían diferir de las que podría tener un lector que intentara llevar a cabo el mismo proyecto.

En primer lugar, la parte de la ubicación del aeródromo resultó ser la más sencilla de decidir. Tuve claro que quería desarrollar un Trabajo Fin de Grado de este tema desde el momento en el que finalizaron mis clases de SIG en 3º de carrera. Las clases de Áurea no solo enseñaban mucho, sino que lo hacían de una forma muy amena y agradable gracias al trabajo diario y la aplicación práctica de los conceptos mediante el software ArcGIS. Si debo destacar algún problema a la hora de desarrollar el punto de la ubicación del aeródromo, este sería principalmente la elección de la provincia donde lo quería ubicar, además del gran reto que supone Cáceres debido a su cantidad de zonas protegidas. Sin embargo, más que un impedimento, decidí tomarme esto como un reto intentando crear una provincia ligada y comprometida con el medio ambiente y los espacios naturales, pero también con sus ciudadanos y visitantes, aportándoles facilidad en el transporte para poder disfrutar de esta maravillosa provincia.

Sobre la parte de la teoría, esta era la más complicada de desarrollar debido a que el trabajo es muy práctico. Sin embargo, para la realización de un proyecto de este tipo se deben tener dos cosas claras: qué tipo de navegación se empleará y cómo es dicha navegación. Es por ello que en la teoría se explica lo que es la navegación PBN, para entender por qué se toman ciertas decisiones y en qué condiciones se realizan los procedimientos.

Pasando a la parte del diseño de estos mencionados procedimientos, esta parte ha sido sin duda la parte más complicada del trabajo. Pues al diseñarlos no se debe tener en cuenta únicamente la normativa, también se debe tener conocimientos sobre el terreno en el que se desarrollarán los procedimientos y el espacio aéreo. Por suerte, Cáceres es una provincia muy llana y despoblada que no supuso problemas a la hora de encontrar un "hueco" donde disponer el aeropuerto. Sin embargo, un problema destacable a la hora de diseñar las aproximaciones fue tener en cuenta las muchas zonas PRD que se sitúan sobre la superficie de Extremadura. Esta gran cantidad de zonas PRD se deben a la existencia de la base aérea del ejército del aire español en el aeropuerto de Badajoz, Talavera del Real. Sin embargo, estas dificultades pudieron sortearse gracias a la gran flexibilidad que presenta la provincia de Cáceres con el resto de los aspectos. Cabe destacar, finalmente, la gran ayuda que ha supuesto D. Pedro Yuste en el desarrollo de estos procedimientos, aportando ideas y sugiriendo cambios, resolviendo cualquier duda prácticamente al momento.

En cuanto al diseño en AutoCAD, a pesar de poseer un conocimiento limitado, la necesidad de utilizarlo para la mayor parte de este proyecto ha implicado el desarrollo de mis habilidades y el aprendizaje de diversos atajos, lo que ha culminado en un dominio competente de la herramienta al finalizar el trabajo. No obstante, se han presentado ciertos obstáculos que no he logrado resolver de manera óptima utilizando AutoCAD, lo que me ha llevado a improvisar soluciones alternativas con el fin de obtener resultados satisfactorios.

Una parte fundamental de la filosofía del proyecto reside en la decisión de no incluir elementos en el mapa de la carta que no se puedan verificar. Por lo tanto, se reconoce la ausencia de ciertos aspectos debido a esta premisa.

En cuanto al uso de las herramientas de ArcGIS, han supuesto todo un reto personal. Pues, a pesar de haber trabajado con ellas previamente, he aprendido a hacer muchas cosas por mi cuenta para el desarrollo de este trabajo que no había visto en clase previamente.

Algunos de los problemas vistos con el software empleado no han sido en una aplicación en concreto, sino a la hora de pasar un archivo de un programa a otro. Por ejemplo, la importación de archivos sombreados en AutoCAD a ArcGIS, pasándose sin el relleno necesario. Esto se resolvió mediante medidas rudimentarias haciendo cada una de las líneas que conformaban el relleno a mano.

Por ello, puedo concluir por parte del uso de los distintos softwares que este trabajo no ha resultado complejo, pero si tedioso, debido a la atención a los pequeños detalles que se ha tenido que tomar además de la necesidad de trabajar con una gran cantidad de capas tanto en AutoCAD como en ArcGIS.

En cuanto al aspecto final de la carta, puedo decir que estoy muy satisfecha con el resultado. Pues, a pesar de no haber desarrollado las cartas al completo sino únicamente la parte visual, el resultado ha sido muy gráfico y el estudio muy preciso, considerando que las cartas creadas podrían ser empleadas por un piloto de aeronaves para realizar un aterrizaje en el aeropuerto en el caso de que finalmente se construyese.

Finalmente, cabe destacar que, además de los objetivos principales del proyecto, se ha tenido que llevar a cabo pequeñas subtareas para el desarrollo del trabajo sobre las que no se tenía tanto conocimiento como la estimación del tamaño del aeropuerto, el cálculo de la orientación de la pista y el cálculo de su tamaño. Sin embargo, esto no ha supuesto un impedimento a la hora de desarrollar el trabajo gracias a los conocimientos adquiridos a lo largo del grado.

En términos generales, este proyecto ha representado una oportunidad para adquirir un amplio conocimiento y mejorar mis habilidades en diversos aspectos. Me ha permitido desenvolverme de manera más efectiva y encontrar soluciones a los desafíos que se han presentado en el camino. Además, he logrado comprender de manera más profunda el proceso de elaboración de cartas aeronáuticas y mi interés por la cartografía también ha experimentado un notable crecimiento. A medida que avanzaba en el proyecto, mi interés y compromiso se intensificaban, lo que se reflejaba en mi capacidad para tomar decisiones informadas con respecto al mismo. En general, esta experiencia ha sido agradable y educativa, y me siento satisfecha con los resultados obtenidos.

# II PLIEGO DE CONDICIONES

# 18. Pliego de condiciones **18.1. Objeto**

El pliego de condiciones abarca todos los aspectos que deben considerarse para garantizar un desarrollo seguro del proyecto y la elaboración de la memoria, tanto en términos de diseño como de entorno de trabajo. En esta sección se proporcionan los detalles sobre los factores de trabajo que deben tenerse en cuenta durante el desarrollo del proyecto.

## **18.2. Condiciones de ejecución**

Estas disposiciones se refieren a los diversos aspectos relacionados con el entorno y la estructura en la que se lleva a cabo el proyecto. Según el Real Decreto 488/1997, se establecen las normas mínimas de salud y seguridad para prevenir situaciones de riesgo en el trabajo. El ingeniero que participe en el desarrollo del proyecto debe cumplir con los artículos establecidos en este decreto. Conocer y aplicar estas disposiciones es fundamental para evitar posibles riesgos para la salud asociados con el uso continuo de pantallas de visualización.

### 18.2.1. Supervisión

La ejecución del proyecto está sujeta a la supervisión de los profesores cotutores designados como responsables del mismo. Se requiere que al menos uno de los tutores tenga un sólido conocimiento en el campo de la cartografía. Asimismo, se espera que al menos otro tutor posea amplios conocimientos en el diseño de procedimientos y cartas aeronáuticas, así como en las normas PBN (Performance Based Navigation) y otras consideraciones similares.

## 18.2.2. Conocimientos del ingeniero

El ingeniero también debe tener conocimientos en los mismos temas que los cotutores, aunque a un nivel menos avanzado. Además, es necesario que sea capaz de interpretar los datos recolectados y tomar decisiones adecuadas frente a los distintos obstáculos que puedan surgir en el desarrollo del proyecto.

## **18.3. Condiciones de los materiales**

### 18.3.1. Hardware

El único equipo necesario para llevar a cabo el proyecto es un ordenador que cumpla con los requisitos mínimos de los programas utilizados. El software más exigente es AutoCAD, el cual tiene los siguientes requisitos:

- Versión de 64 bits de Microsoft Windows 8.1 o superior
- Procesador de 2.5 GHz
- 16 GB de memoria

## 18.3.2. Software

El proyecto se ha desarrollado utilizando los siguientes programas:

- Microsoft Office: utilizado para la redacción de la memoria.
- Google Chrome: utilizado para la búsqueda de información.
- AutoCAD: utilizado para crear los dibujos a insertar en ArcGIS.
- ArcGIS: utilizado para crear la carta aeronáutica.

# III PRESUPUESTO

# 19. Presupuesto

En el presente apartado se desglosará el presupuesto que refleje el coste económico que supondría a un ingeniero recién titulado la realización del proyecto. Se tendrán en cuenta costes de material, de oficina y de personal.

La duración estimada del proyecto es de 6 meses, incluyendo tanto los periodos de planteamiento como de realización del trabajo.

## **19.1. Coste del material**

En este apartado se calculará aproximadamente el coste de material, en el que se incluyen el hardware y software empleados para el trabajo. Se asumirá que se han comprado las licencias de todos los programas y su coste solo se tendrá en cuenta durante el periodo de realización del trabajo. Los costes de material se muestran en la [Tabla 28.](#page-102-0)

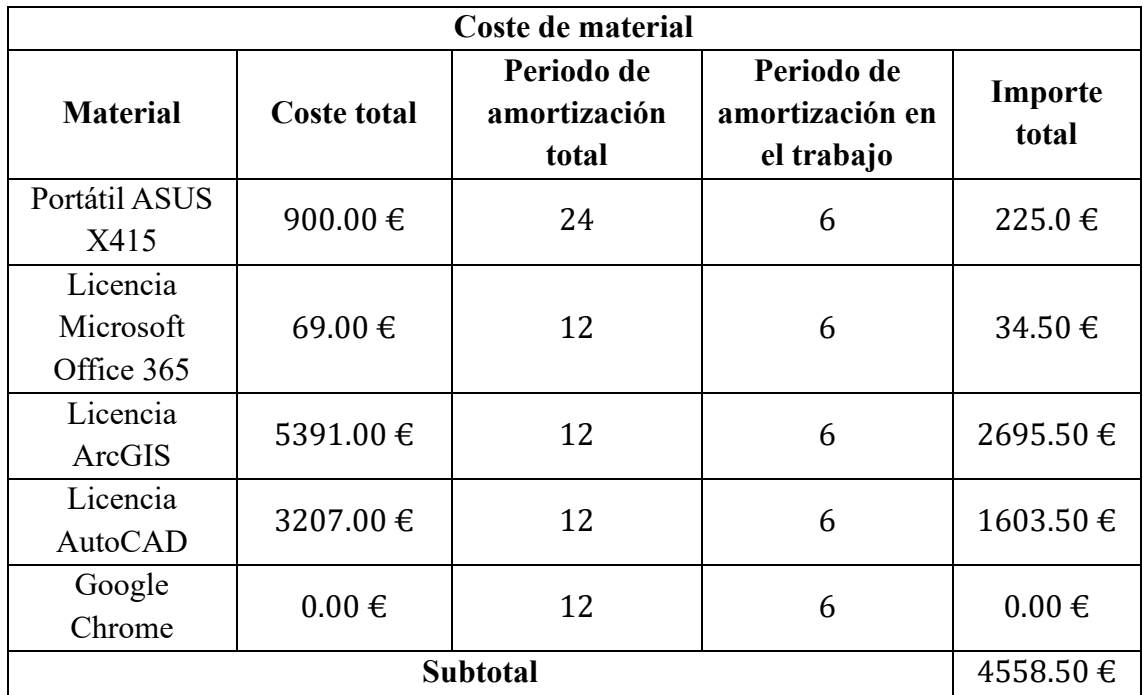

*Tabla 28.- Coste de material*

## <span id="page-102-0"></span>**19.2. Costes de oficina**

Los costes de oficina se corresponden con todos aquellos costes relacionados con el espacio físico en el que se desarrolla el proyecto. En la [Tabla 29](#page-102-1) se muestran los costes de oficinal, suponiendo que se ha alquilado una para realizar el proyecto:

<span id="page-102-1"></span>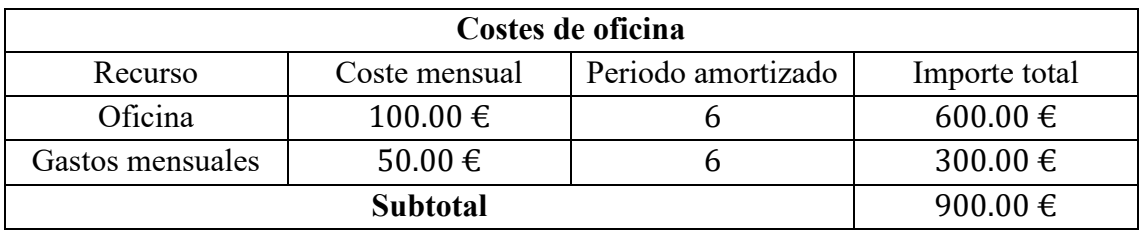

*Tabla 29.- Costes de oficina*

## **19.3. Costes de personal**

Estimando un trabajo constante de 20 horas semanales por parte del ingeniero titulado y un trabajo total de otras 20 horas por tutor se estimará el sueldo de cada integrante del proyecto tal y como muestra la [Tabla 30.](#page-103-0)

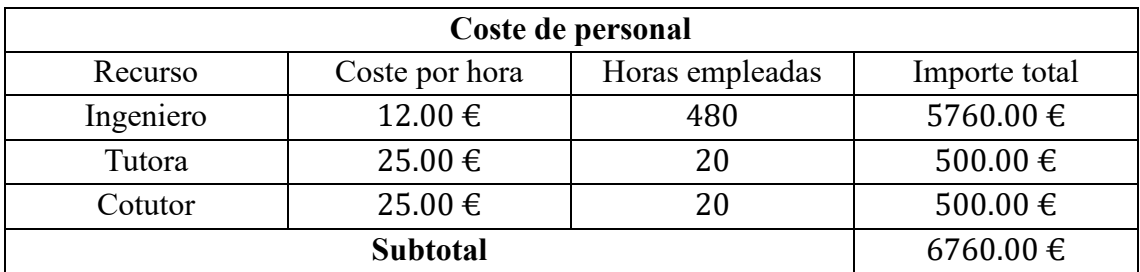

*Tabla 30.- Coste de personal*

## <span id="page-103-0"></span>**19.4. Presupuesto final**

Sumando los resultados de los apartados anteriores y aplicando el IVA que establece la ley en España el presupuesto total del proyecto se muestra en la [Tabla 31.](#page-103-1)

<span id="page-103-1"></span>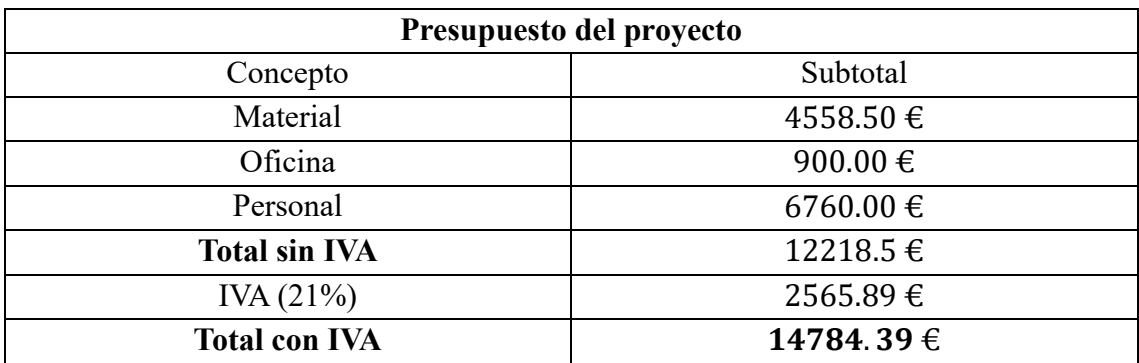

*Tabla 31.- Coste total*

# Referencias

- [1] EGNOS User Support, «EUSPA,» 4 julio 2023. [En línea]. Available: https://egnos-user-support.essp-sas.eu/resources-tools/lpv-procedures-map. [Último acceso: 5 abril 2023].
- [2] Geográfica, Organismo Autónomo Centro Nacional de Información, «Centro de descargas del IGN,» Gobierno de España, 2020. [En línea]. Available: https://centrodedescargas.cnig.es/CentroDescargas/index.jsp. [Último acceso: 1 Marzo 2023].
- [3] Junta de Extremadura, «Sistema de Información Territorial de Extremadura,» [En líneal. Available: Available: Available: Available: Available: Available: Available: Available: Available: Available: Available: Available: Available: Available: Available: Available: Available: Available: Available: Avail http://sitex.gobex.es/SITEX/centrodescargas/viewsubcategoria/20. [Último acceso: 5 mayo 2023].
- [4] Wikipedia, «Aeropuertos de España,» 4 mayo 2023. [En línea]. Available: https://es.wikipedia.org/wiki/Anexo:Aeropuertos de Espa%C3%B1a#Lista de aeropuertos. [Último acceso: 29 Enero 2023].
- [5] Wikipedia, «Aeropuerto de León,» 23 marzo 2023. [En línea]. Available: https://es.wikipedia.org/wiki/Aeropuerto de Le%C3%B3n. [Último acceso: 29 enero 2023].
- [6] Air Nostrum L.A.M. S.A., «Air Nostrum,» 2023. [En línea]. Available: http://www.airnostrum.es/page.asp?ruta=air\_03\_ModUti\_00.asp&titulo=La%20c ompa%F1%EDa&subtitulo=Nuestra%20flota. [Último acceso: 2023 marzo 6].
- [7] OACI, Manual de diseño de aeródromos. Parte 1. Pistas, 2006.
- [8] «Airlines Inform,» 2023. [En línea]. Available: https://www.airlinesinform.com/commercial-aircraft/bombardier-crj-1000.html. [Último acceso: 8 marzo 2023].
- [9] ATR Product Support & Services Portal, «ATR 72 Flight Crew Operating Manual,» Toulouse, 2012.
- [10] «Datos Aemet Open Data -/ Descarga datos,» [En línea]. Available: https://datosclima.es/Aemethistorico/Descargahistorico.html. [Último acceso: 15 marzo 2023].
- [11] OACI, Anexo 14 Volumen I, 2016.
- [12] ENAIRE, «AIP España,» Gobierno de España, 23 Febrero 2023. [En línea]. Available: https://aip.enaire.es/AIP/. [Último acceso: 1 marzo 2023].
- [13] «Calculadora geodésica,» Instituto Geográfico Nacional, [En línea]. Available: https://www.ign.es/web/calculadora-geodesica. [Último acceso: 1 julio 2023].
- [14] Organización de Aviación Civil Internacional, Doc 8168. Construcción de procedimientos de vuelo visual y por instrumentos, vol. II, OACI, 2014.
- [15] El Diario, «El mapa de las alturas de todos los edificios de España: busca tu barrio,» 13 octubre 2022. [En línea]. Available: https://www.eldiario.es/economia/mapa-alturas-edificios-catastro-verticalurbanismo-espana-vive-pisos-casas\_1\_8331375.html. [Último acceso: 4 abril 2023].
- [16] OACI, Documento 8697. Aeronautical Chart Manual: Third Edition, 2016.
- [17] «Agencia Estatal de Seguridad Aérea,» [En línea]. Available: https://www.seguridadaerea.gob.es/es/ambitos/servidumbres-aeronauticas/realesdecretos-ssaa-aeropuertos-y-radioayudas.
- [18] ENAIRE, «insignia,» [En línea]. Available: https://insignia.enaire.es/.